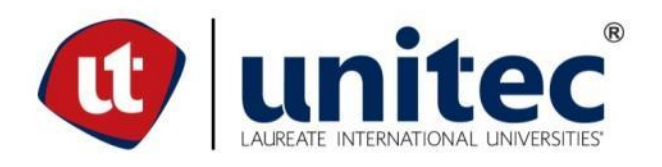

# **UNIVERSIDAD TECNOLÓGICA CENTROAMERICANA**

# **ESCUELA DE ARTE Y DISEÑO**

# **PROYECTO DE GRADUACIÓN**

# **ELABORACIÓN DE PLANTILLA PARA MANUALES Y GUÍAS CON FINES ACADÉMICOS DE LA**

# **CARRERA DE ARQUITECTURA**

**PREVIO A LA OBTENCIÓN DEL TÍTULO**

**LICENCIADA EN DISEÑO GRÁFICO**

**PRESENTADO POR:**

**21611042 AYLIN SUSSETH RODRÍGUEZ MAYORGA**

**ASESOR: LIC. GREACY PINEDA**

**CAMPUS SAN PEDRO SULA;**

**JULIO, 2020**

#### **DEDICATORIA Y AGRADECIMIENTOS**

Dedico el presente trabajo a mis padres Felix y Aylin quienes forjaron mi carácter permitiendo me ser la persona que soy actualmente, les agradezco porque me han apoyado a lo largo de mi carrera dándome las herramientas y los elementos necesarios para poder estar el día de hoy en esta etapa, por aguantar mi mal genio durante los momentos de desespero y estrés.

A mis hermanas Gabriela y Paola por dedicarse el tiempo de aconsejarme y por darme su opinión, por brindarme siempre su hombro cuando me sentía perdida y por consolarme en estos momentos; les agradezco por darme siempre su opinión verdadera y por confiar en mis capacidades como diseñadora, a mi prima María por dedicarse tiempo para orientarme y hacerme compañía cuando lo necesitaba, pero sobre todo por apoyarme siempre. A mi cuñado Hermes por darme su opinión y apoyarme a lo largo de la carrera

A mis amigos Raquel, Arleth, Kathya, Valeria, Lauren y Gabriel por apoyarme en cada una de mis clases, por las noches de desvelos y por brindarme su amistad en mis años universitarios, también por las risas y momentos divertidos que tuvimos con cada actividad que realizábamos, sobre todo agradezco a Raquel y Gabriel por corregir mis errores y enseñarme la manera correcta de hacer las cosas.

Agradezco también a los licenciados de la carrera de diseño gráfico de la Universidad Tecnológica Centroamericana por transmitirme todos sus conocimientos y por formarme como profesional.

#### **RESUMEN EJECUTIVO**

Como requisito de graduación la Universidad Tecnológica Centroamericana (UNITEC) le pide al estudiante desarrollar un proyecto de graduación o práctica profesional. En este caso, el trabajo realizado corresponde a un proyecto de graduación (PG) elaborado en un periodo de 10 semanas, en donde el alumno realiza investigaciones de diferentes temáticas y aplica los conocimientos adquiridos en la universidad para cubrir las necesidades del cliente.

En el presente proyecto se plantea como objetivo generar una solución a la necesidad que presenta la carrera de arquitectura de UNITEC del campus de San Pedro Sula, está carrera pertenece a la escuela de Arte y Diseño de la Universidad Tecnológica Centroamericana; ofrece una formación integral al alumnado, capacita en el diseño arquitectónico y urbano, así como también enseña el manejo de sistemas y requerimientos técnicos.

La realización del Proyecto de Graduación permite al estudiante implementar sus habilidades adquiridas a lo largo de su periodo de formación superior en la Universidad Tecnológica Centroamericana (Unitec). Junto al desarrollo del proyecto, el estudiante realiza un informe de proyecto en el cual expone la investigación elaborada permitiendo comprender con mayor facilidad las necesidades encontradas y lo que se relaciona con su solución, de igual manera, el informe presenta el proceso de las actividades detallando cada uno de los pasos realizados, en tiempo y en forma para su cumplimiento.

Para satisfacer la necesidad principal que enfrenta la carrera de Arquitectura, se consideró la realización de dos proyectos macro para el desarrollo del proyecto. Como primer actividad se plantea la elaboración de la plantilla para la Carrera de Arquitectura de la Universidad Tecnológica Centroamericana. La segunda actividad consiste en la elaboración de un manual que explique el funcionamiento de la plantilla como también los elementos que esta posee.

II

# **ÍNDICE DE CONTENIDO**

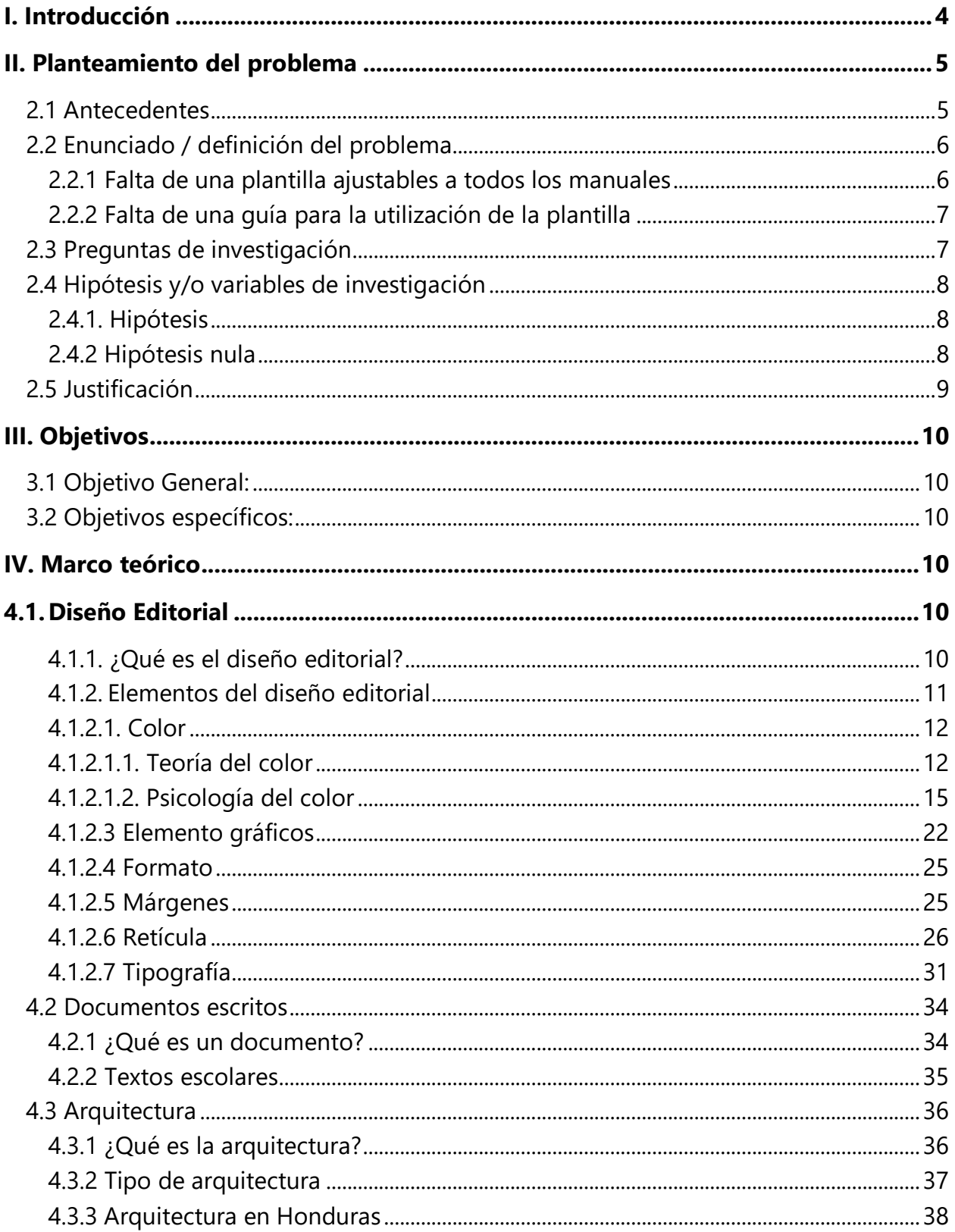

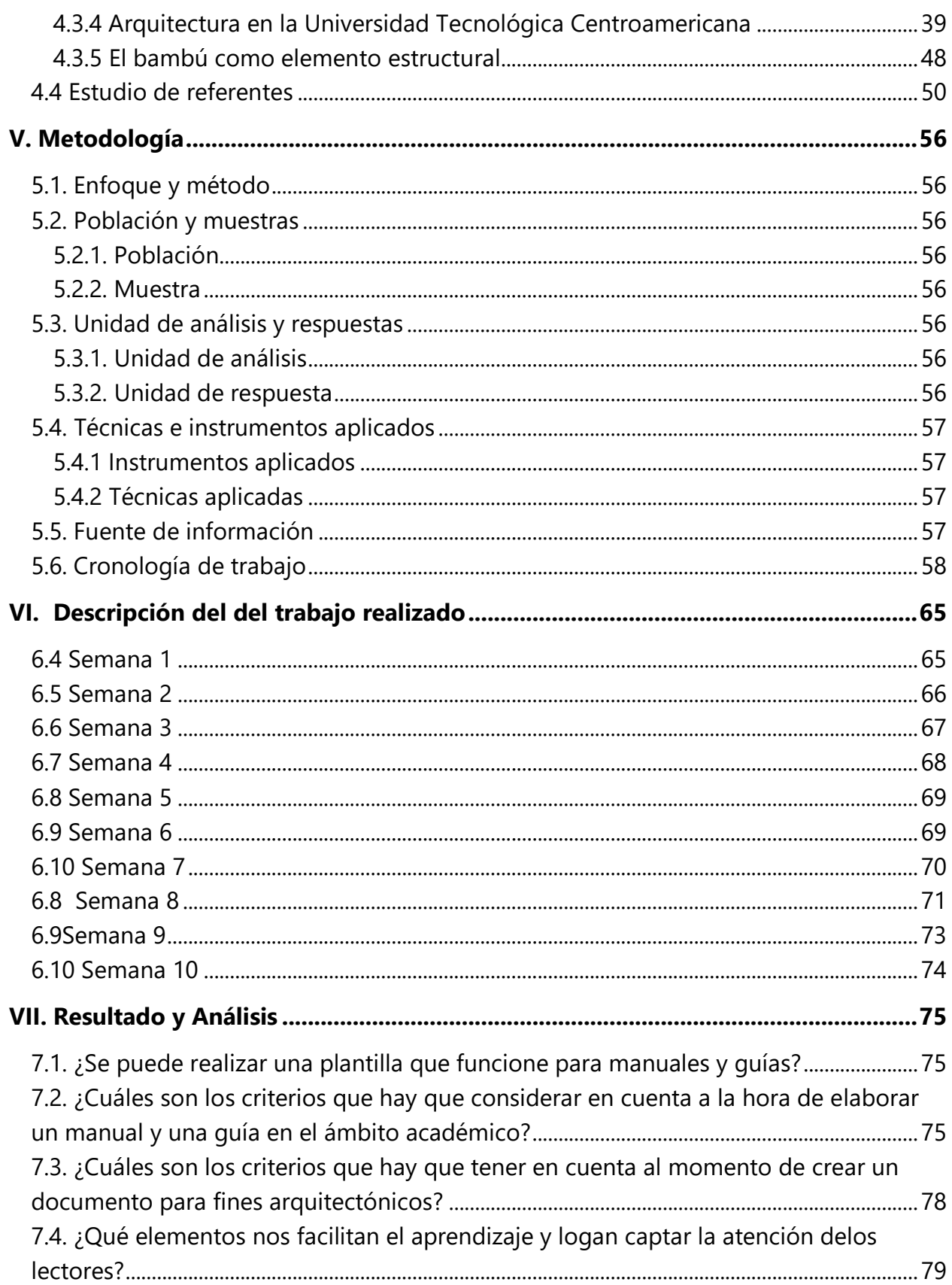

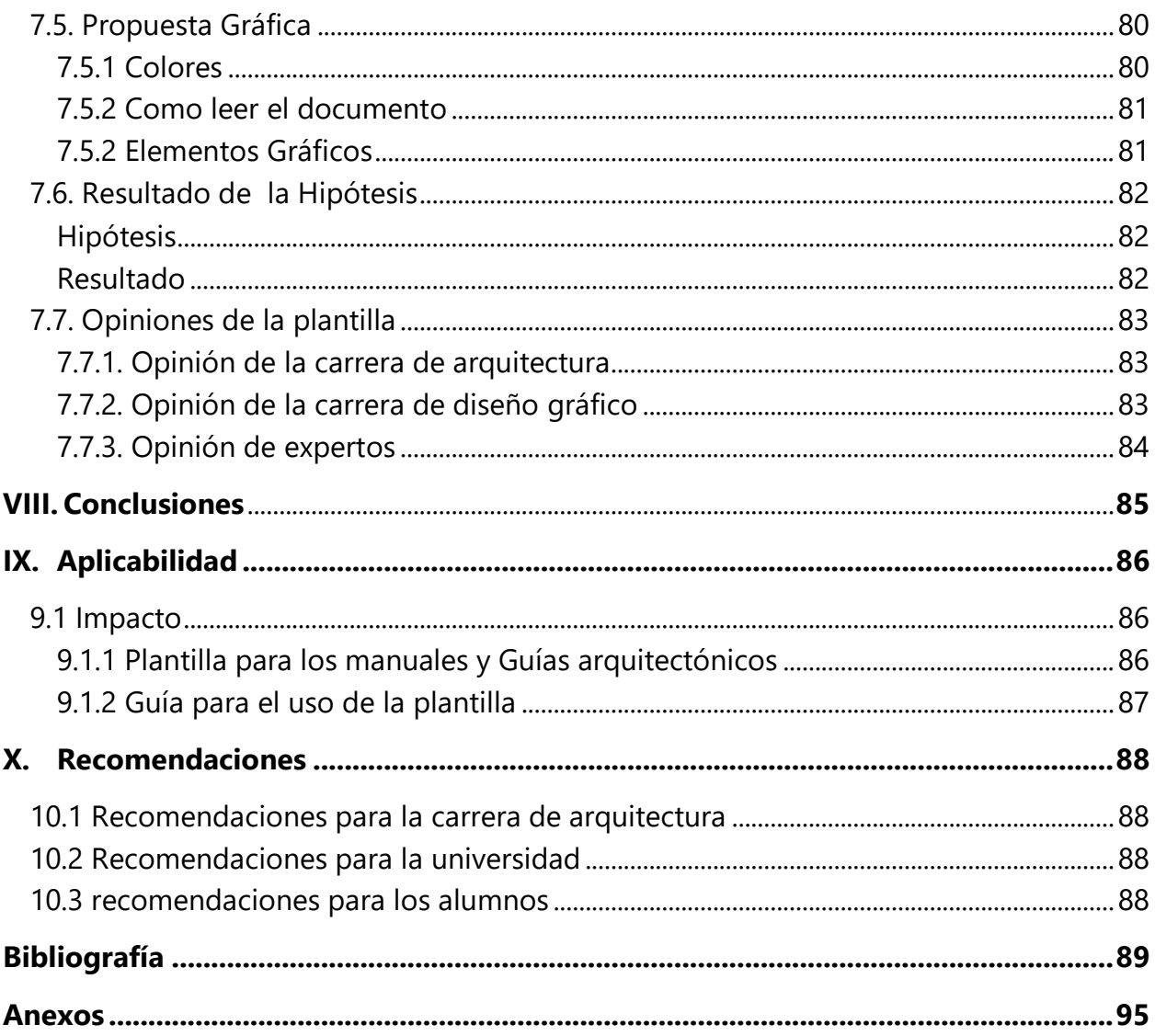

# **ÍNDICE DE ILUSTRACIONES**

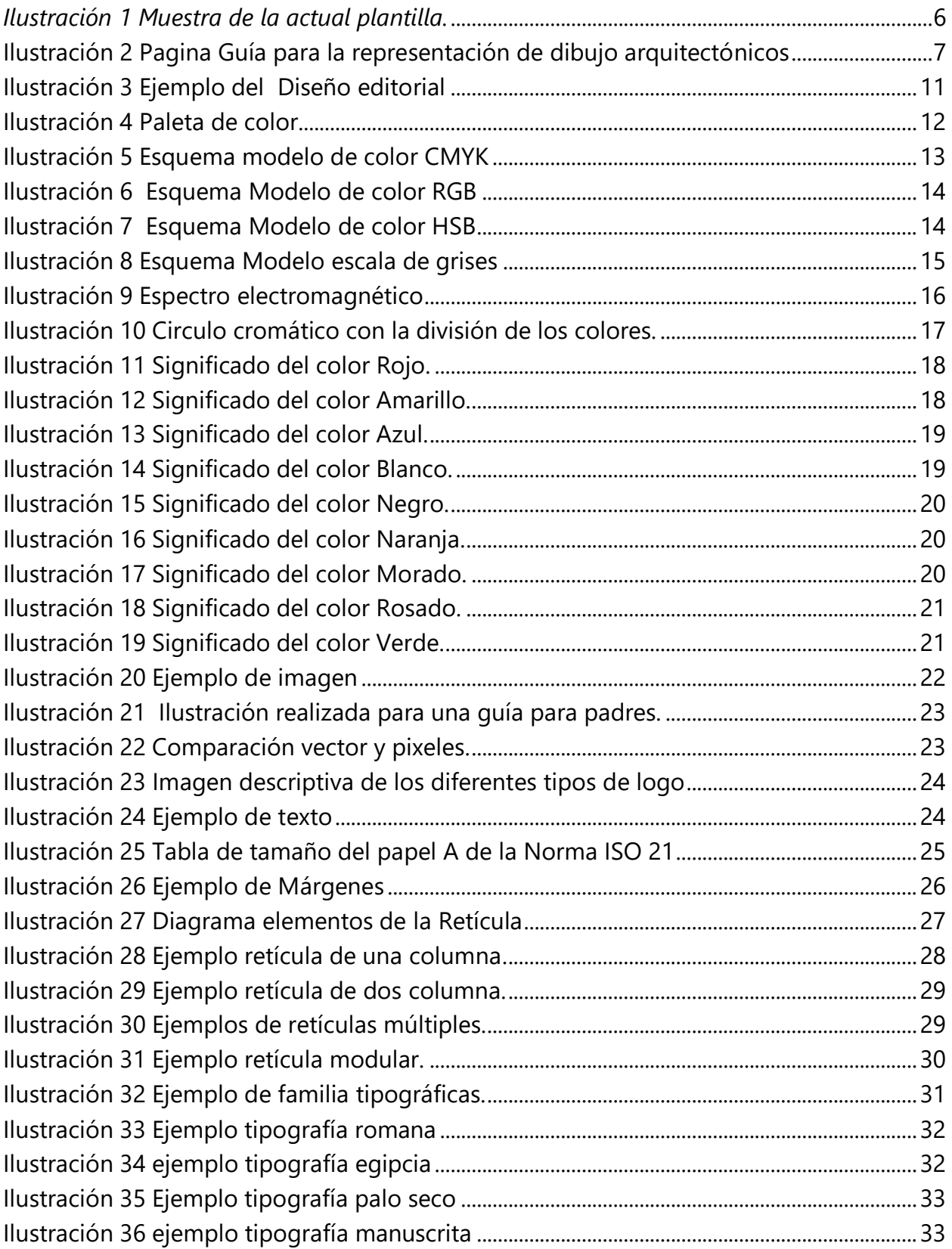

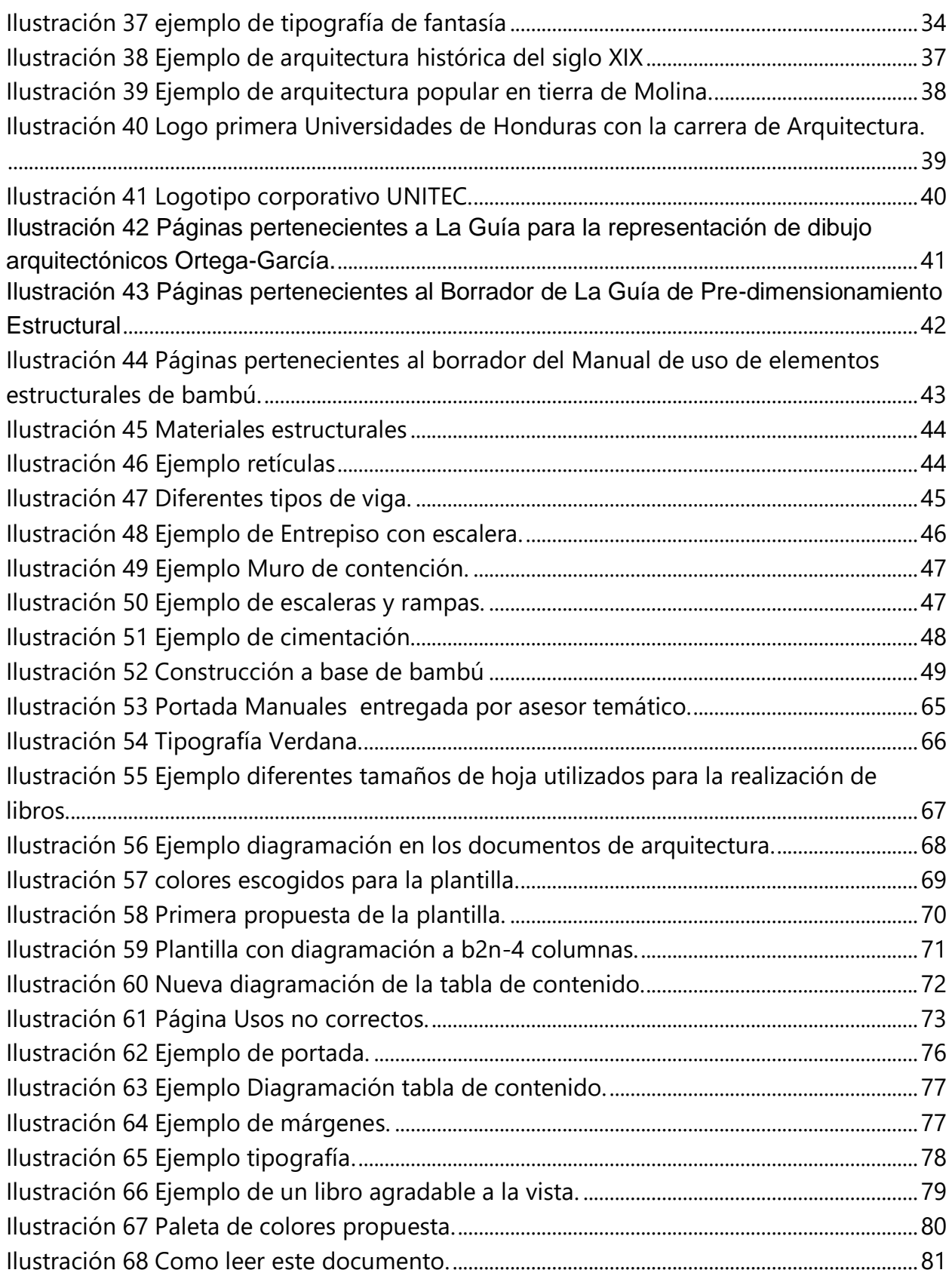

# **ÍNDICE DE TABLAS**

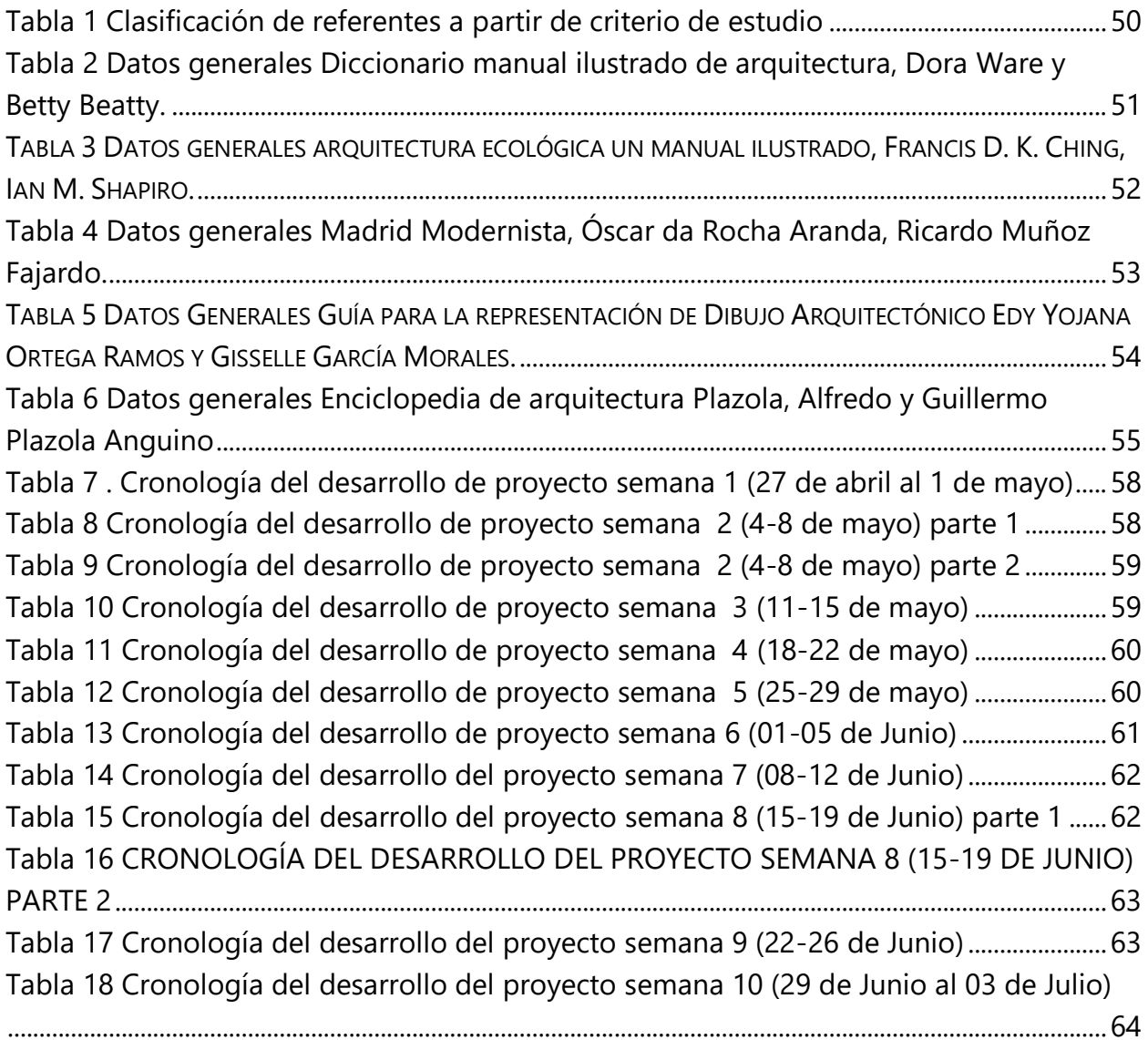

#### **GLOSARIO**

**Adobe Illustrator:** Software de diseño dedicado a la elaboración de ilustraciones vectoriales.

**Adobe InDesign:** Software de diseño dedicado a la elaboración de productos editoriales.

**Adobe:** Nombre por el cual se conoce la empresa Adobe Systems Incorporated.

**Arquitectura:** Arte y técnica de diseñar, proyectar y construir edificios y espacios públicos.

**Bindi**: es un elemento decorativo de la frente utilizado en Asia meridional (principalmente India) y el sudeste asiático. Tradicionalmente, es un punto de color rojo coloreado en la parte central de la frente, cerca de las cejas, pero también puede ser un signo o una joya lo que se porte en vez del punto. Pese a que dicho punto no es exclusivo de las mujeres, usualmente se usa el color rojo para mujeres casadas, y negro, para las solteras.

**Comic sans:** es una fuente tipográfica digital, diseñada por Vincent Connare en 1994 para Microsoft Corporation. Su intención original era imitar las letras de un cómic para situaciones informales, y fue originalmente pensada para Microsoft Bob.

**Copistas:** Persona que tiene por oficio copiar escritos u obras literarias ajenos, en especial la que se dedicaba a ello antes de la invención de la imprenta.

**Diagramación:** Realización del diagrama de las páginas de un libro, revista o periódico.

**Directriz:** Norma o conjunto de normas e instrucciones que se establecen o se tienen en cuenta al proyectar una acción o un plan.

**Diseño Gráfico:** Actividad dedicada al desarrollo de contenido que permiten entablar una comunicación visual.

**Esbozo:** Diseño o proyecto provisional de una obra artística, que solamente contiene los elementos esenciales.

**Estandarizar:** Ajustar a alguien o algo a un tipo o norma.

**Figuras geométricas:** son superficies delimitadas por líneas (curvas o rectas) o espacios delimitados por superficies.

**Grupo foco:** es una técnica cualitativa de estudio de las opiniones o actitudes de un público, utilizada en ciencias sociales y en estudios comerciales.

**Guía:** Es algo que tutela, rige u orienta, una guía puede ser el documento que incluye los principios o procedimientos para una cosa o el listado con informaciones que se refieren a un asunto específico.

**Hipótesis Nula:** es una suposición que se utiliza para negar o afirmar un suceso en relación a algún o algunos parámetros de una población o muestra.

**Hipótesis:** Suposición hecha a partir de unos datos que sirve de base para iniciar una investigación o una argumentación.

**Imagotipo:** Representación gráfica de una marca, el imagotipo es la combinación de logotipo e isotipo, en este tipo de logo los elementos pueden separarse y funcionar perfectamente.

**Isologo:** Representación gráfica de una marca, en este tipo de logo el nombre y el isotipo de la marca forman una sola unidad y no puede separarse.

**Isotipo:** Representación gráfica de una marca, es la imagen que acompaña al logotipo.

**Krishna:** Uno de los más importantes héroes del clan Yadu, considerado una encarnación del Dios Vishnu.

**Línea gráfica:** es la que representa la identidad visual de una empresa, es necesario gestionarla de manera adecuada pues abarca muchos aspectos con los que pueden cometerse errores que resulten perjudiciales.

**Logotipo:** Representación gráfica de una marca es conocido como logo comúnmente, el logotipo es conocido por ser meramente tipografico y en un imagotipo tiende a ser el nombre de la marca.

**Magreb:** Vasta región del norte de África compuesta por cinco países: Marruecos, Argelia, Túnez, Libia y Mauritania.

**Manual:** libro o folleto en el cual se recogen los aspectos básicos, esenciales de una materia, nos permiten comprender mejor el funcionamiento de algo.

**Medios Digitales:** Formatos los cuales a través de ellos se pueden crear, observar y compartir información en dispositivos electrónicos digitales.

**Módulos:** es un elemento compacto que se encuentra integrado en una estructura más grande.

**Norma ISO 21:** Las normas ISO son establecidas por el Organismo Internacional de Estandarización (ISO), y se componen de estándares y guías relacionados con sistemas y herramientas específicas de gestión aplicables en cualquier tipo de organización.

**Paginas maestras:** es similar a un fondo que se puede aplicar con rapidez a muchas páginas. Los objetos de una página maestra aparecen en todas las páginas con dicha página maestra aplicada.

**Periodo Neolítico**: es el último de los periodos en que se considera dividida la Edad de Piedra. El término, que quiere decir «de piedra nueva», se refiere a las elaboradas herramientas de piedra pulida que caracterizan ese período y lo diferencian de la «antigua» Edad de Piedra, o Paleolítico, con herramientas de piedra tallada, más toscas.

**UNITEC:** Universidad Tecnológica Centroamericana.

**Videoconferencia:** Comunicación telefónica o realizada con otro soporte tecnológico de una duración prolongada que permite a dos o más personas hablar y verse a través de una pantalla y, a veces, compartir otros archivos informáticos.

**Zoom:** Zoom Rooms es el primer sistema del mundo de videoconferencias basado en software que se ejecuta en sus salas de conferencias. Comience una reunión instantánea con solo un toque. Los participantes se unen desde móviles, tabletas, computadoras de escritorio, sistemas de salas H.

## **I. INTRODUCCIÓN**

<span id="page-12-0"></span>El diseño editorial es la rama del diseño gráfico dedicada al esbozo, elaboración y diagramación de elementos visuales y textuales con el fin de proyectar mensajes en un formato de publicaciones impresas, como lo son las revistas, libros, periódicos, guías, etc.

Desde su surgimiento en el siglo XV, el diseño editorial ha evolucionado junto con el hombre y sus nuevas tecnologías; este es un reflejo de la sociedad y la cultura de la época en la que se realiza. Hoy en día el diseño editorial no solo comprende los medios impresos, si no, también comprende los formatos digitales siendo estos los más utilizados por las nuevas generaciones. El deber del diseñador gráfico en el área editorial es saber representar la información en los distintos formatos que se manejan actualmente, así como también resolver los desafíos que pueden surgir en los mismos y comunicar las ideas de maneras creativas y de una forma cohesiva en un tiempo multiplataforma.

El presente documento tiene como objetivo exponer las distintas actividades desarrolladas durante la ejecución del proyecto de graduación, como requisito para culminar la licenciatura de Diseño gráfico de la Universidad Tecnológica Centroamericana (UNITEC).

El proyecto se centra en la creación de una línea gráfica que deberán seguir los futuros manuales de la carrera de arquitectura en UNITEC. La labor del diseñador gráfico es captar lo esencial de cada publicación y saber trasmitir la esencia a través de su diseño, en este informe se explicará el fundamento teórico que conlleva la creación de un manual con fines académicos conociendo el punto de vista de diferentes expertos en el tema y de diferentes estudios realizados alrededor de este contenido.

"Las mejores ideas vienen como chistes. Haz tus pensamientos tan divertidos como puedas". (David Ogilvy)

#### **II. PLANTEAMIENTO DEL PROBLEMA**

<span id="page-13-0"></span>La sección de planteamiento de problema tiene como objetivo detonar los antecedentes, la definición del problema y la justificación de este.

#### <span id="page-13-1"></span>**2.1 ANTECEDENTES**

Anteriormente, la carrera de arquitectura de UNITEC descubre la necesidad que hay de tener un documento que ayude a los estudiantes en su formación académica, esto debido a que no existen muchos documentos que puedan utilizar y los que se encuentran tienen información desactualizada, el primer documento de investigación de este tipo se realizó hace años sin una línea gráfica definida esto solo para cumplir con la necesidad existente; posteriormente se empezó a hablar sobre la idea de crear guías de dibujo debido a que lastimosamente en Honduras no hay ninguna normativa que regule la realización de planos haciendo que cada arquitecto dibuje los planos como ellos aprendieron creando así confusión a los estudiantes a la hora de ellos dibujar un plano. Los docentes de la carrera de arquitectura para cubrir con la necesidad que estaba presente decidieron que las investigaciones realizadas por el alumnado en su proyecto de investigación sean los manuales y las guías que se usara como material de apoyo en las clases, se desconoce cuántos documentos se han realizado en total sin una línea gráfica o cuantas fueron las plantillas realizadas antes de la Guía para representación de dibujo arquitectónico en el 2016, per se conoce que todas las líneas graficas propuestas han tenido problemas con la diagramación y los elementos que poseen siendo este el principal problema, ya que, se considera que los elementos poseen problemas como el tamaño los colores.

Actualmente La carrera de arquitectura consta con una línea gráfica temporal que logra cubrir con las necesidades básicas que tienen el alumnado al momento de elaborar sus manuales y guías derivados de su proyecto de investigación, no obstante, se considera que esta plantilla no tiene la maquetación adecuada para la creación de manuales debido a que la plantilla fue desarrollada para la elaboración de guías.

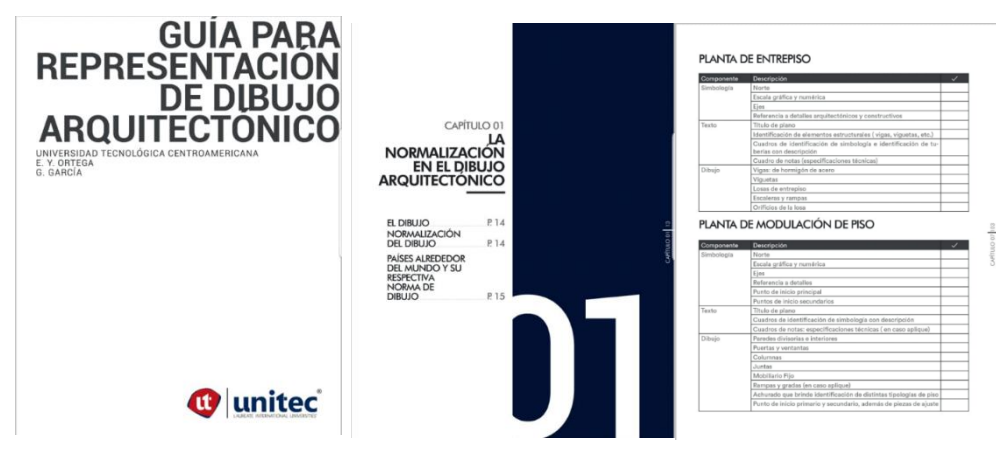

*Ilustración 1 Muestra de la actual plantilla.*

<span id="page-14-0"></span>Fuente: (Ortega Ramos & García Morales, 2016)

### **2.2 ENUNCIADO / DEFINICIÓN DEL PROBLEMA**

#### <span id="page-14-1"></span>2.2.1 FALTA DE UNA PLANTILLA AJUSTABLES A TODOS LOS MANUALES

Actualmente la carrera de arquitectura de UNITEC cuenta con varias investigaciones realizadas por el alumnado que posteriormente son utilizadas en clases como manuales o guías, el problema radica en que a pesar de tener una amplia gama de contenido estos manuales no manejan una sola línea gráfica, o la adaptan pareciendo así que los manuales no pertenecen a una sola institución. La actual línea gráfica que maneja la carrera de arquitectura posee elementos de distinción muy grandes, al igual que tiende a tener títulos que superan el tamaño de 50 punto, también se logran encontrar problemas con el número de página que se encuentra a ambos lados del documento y no en una sola posición.

También se tiene que tomar en cuenta que los manuales y las guías, aunque comúnmente se consideran como iguales y en ciertos casos pueden serlo no siempre es así y lo que funciona en una no siempre funcionara en la otra, dado que los manuales suelen abarcar más contenido que las guías estos necesitan una diagramación más completa que logre abarcar todo el elemento que se utilizan común mente. Por otro lado, hay que pensar en el lector ¿cómo obtener la atención del lector?, ¿cómo se representa la información? ¿El lector logrará comprender el contenido?, se debe de dar prioridad a la opinión directa de los lectores para hacer cambios funcionales.

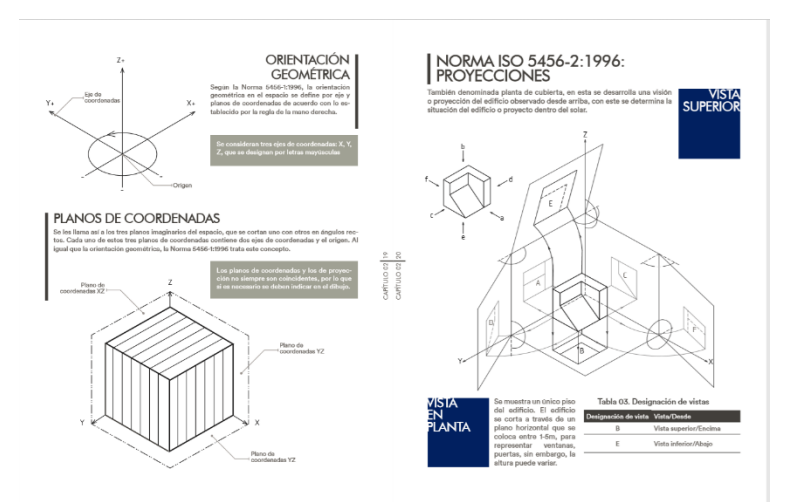

<span id="page-15-0"></span>Fuente: (Ortega Ramos & García Morales, 2016) **Ilustración 2 Página Guía para la representación de dibujo arquitectónicos**

# 2.2.2 FALTA DE UNA GUÍA PARA LA UTILIZACIÓN DE LA PLANTILLA

Al igual que un manual de redacción la guía de utilización sirve para que el alumnado sepa cómo utilizar debidamente la plantillas, actualmente la carrera de arquitectura de UNITEC no cuenta con un documento similar y solo disponen de La Guía para la representación de dibujo arquitectónicos que se elaboró en el año 2016 por las alumnas Edy Yojana Ortega Ramos y Gisselle García Morales la cual tiene aplicada la propuesta de línea gráfica, esta guía la pasan a los estudiantes teniendo estos que leer completamente el documento para identificar cada elemento gráfico, lo cual, hace que la elaboración de su guía o manual sea más laboriosa y tardada.

# <span id="page-15-1"></span>**2.3 PREGUNTAS DE INVESTIGACIÓN**

Una vez enunciado el problema, se han planteado las siguientes preguntas de investigación:

- 1) ¿Se puede realizar una plantilla que funcione para manuales y guías?
- 2) ¿Cuáles son los criterios que hay que tener en cuenta a la hora de elaborar un manual y guía para el ámbito académico?
- 3) ¿Cuáles son los criterios que hay que tener en cuanta al momento de crear un documento para fines arquitectónicos?
- 4) ¿Qué elementos nos facilitan el aprendizaje y logran captar la atención de los lectores?

#### <span id="page-16-0"></span>**2.4 HIPÓTESIS Y/O VARIABLES DE INVESTIGACIÓN**

La Hipótesis de investigación, conocida como *Hi,* es una especulación declarada por parte de los investigadores acerca del posible resultado del trabajo investigativo.

Para el presente trabajo se plantearon dos diferentes hipostasis; la **Hipótesis de investigación** la cual trataremos de comprobar mediante la investigación y **la Hipótesis nula** la cual es la que trataremos de negar con nuestro proyecto de investigación.

#### <span id="page-16-1"></span>2.4.1. HIPÓTESIS

Los manuales y guías poseen muchas similitudes al momento de su elaboración, variando únicamente el contenido que poseen siendo el contenido de los manuales mucho más profundo y detallado que las guías que tienen un contenido más reducido priorizando solo la información necesaria para que el usuario pueda comprender el tema tratado, generalmente por esto se suele considerar que el contenido de las guías es más corto que muchos manuales, también existe el hecho de que muchas veces los términos guía y manual se usan indistintamente por lo que generalmente vemos un manual titulado como guía o viceversa. Partiendo de estos hechos podemos concluir que su contenido y sus estructuras poseen muchas similitudes y debido a esto prácticamente no hay diferencias entre ambas y se puede diseñar una sola plantilla que posea una diagramación en la que se puedan colocar los distintos elementos que poseen ambos documentos.

#### 2.4.2 HIPÓTESIS NULA

<span id="page-16-2"></span>La sola idea de crear un solo diseño para el uso de las guías y los manuales es una alucinación, ambos documentos necesitan un planteamiento diferente se deberá crear un tipo diferente de plantilla para cada tipo de documento.

#### <span id="page-17-0"></span>**2.5 JUSTIFICACIÓN**

Al finalizar de examinar los antecedentes y las necesidades que posee la carrera de arquitectura en UNITEC, se ha planeado la elaboración de una plantilla que pueda ser utilizada para los manuales y las guías de los estudiantes con el diseño de una sola plantilla se logrará tener uniformidad en cada uno de los documentos también creará una directriz con la que se planea estandarizar más la elaboración de los manuales y las guías.

Se elaborará una línea gráfica para los manuales y las guías con la que se planea dar presencia a UNITEC ya que la actual plantilla con su línea gráfica hace caso omiso a la institución. El concepto que se planea dar a la nueva línea gráfica es un enfoque minimalista usando como base la línea gráfica existente, se planea rediseñar y se ajustar está a las normas apropiadas para dar una lectura más limpia y agradable, pero sobre todo para facilitar al lector la compresión del contenido.

También se elaborará una guía para la utilización de la plantilla, esto con el fin de facilitar a los estudiantes el uso de esta, logrando identificar cada uno de los elementos, las proporciones y el porqué de los elementos sin la necesidad de preguntar a un tercero.

# **III. OBJETIVOS**

#### <span id="page-18-1"></span><span id="page-18-0"></span>**3.1 OBJETIVO GENERAL:**

− Diseñar la línea gráfica que tendrán los futuros manuales de la carrera de arquitectura de la Universidad Tecnológica Centroamericana (UNITEC) durante las 10 semanas de ejecución del proyecto.

### <span id="page-18-2"></span>**3.2 OBJETIVOS ESPECÍFICOS:**

- − Desarrollar una plantilla base que será utilizada en los diferentes tipos de manuales y guías que abarca la carrera de arquitectura que cumpla con los aspectos esenciales para la elaboración de estos.
- − Lograr la implementación de la plantilla elaborada en los proyectos de investigación de los alumnos de la carrera de arquitectura titulados "Guía de Pre-dicionamiento Estructural" y "Manual para el diseño de elementos estructurales de bambú".
- − Identificar todos los elementos que compone un manual y una guía para la realización de la plantilla.

# **IV. MARCO TEÓRICO**

# <span id="page-18-4"></span><span id="page-18-3"></span>**4.1. DISEÑO EDITORIAL**

#### <span id="page-18-5"></span>4.1.1. ¿QUÉ ES EL DISEÑO EDITORIAL?

El diseño editorial es la rama del diseño gráfico que se dedica a la composición, diagramación y producción de publicaciones como libros, revistas, periódicos, catálogos, manuales, etc. El diseño

editorial se encarga de organizar en un espacio determinado texto, imágenes y en algunos casos multimedia; tanto en soportes tradicionales como en los soportes digitales.

El diseño editorial tiene como objetivo comunicar una idea o contar una historia mediante la organización y presentación de palabras y de imágenes. La publicaciones editoriales pueden entretener, informar, instruir, comunicar o educar, aunque también puede ser una combinación de todas las acciones mencionadas.

Para la creación de un producto se plantea la idea definiendo los objetivos y el tipo de publicación a realizar sea este un libro, revista o un periódico. Siendo el producto la forma más apropiada de comunicar al público o consumidor final. (Francés, 2016)

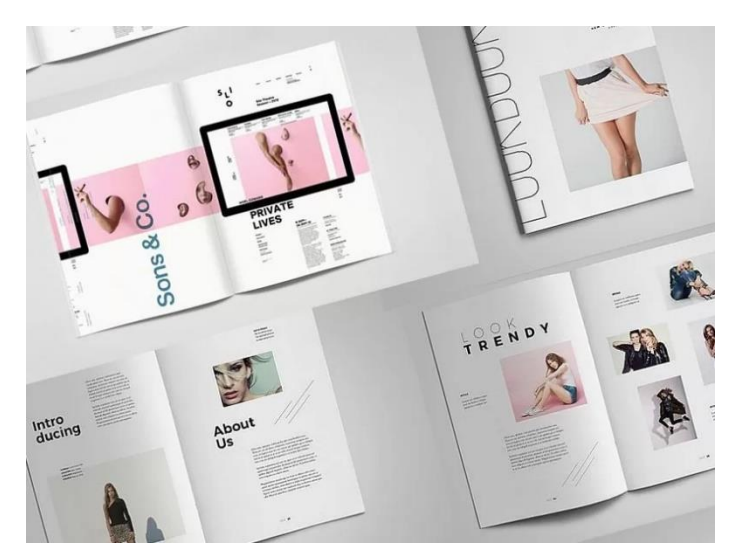

**Ilustración 3 Ejemplo del Diseño editorial**

Fuente: (News, 2018)

#### <span id="page-19-0"></span>4.1.2. ELEMENTOS DEL DISEÑO EDITORIAL

Al momento de realizar un diseño editorial siempre hay que tener en cuenta los elementos que ayudaran a transmitir la información de una manera más efectiva, estos elementos pueden encontrarse en muchos tipos de publicaciones ya que son fundamentales para el diseño de estos, los libros, los periódicos, las revisitas, los informes, los catálogos y demás compartes estos

elementos del diseño. Entre estos elementos se encuentran la tipografía, el formato, el papel, el color y los elementos gráficos, además de la retícula que se comporta como hilo conductor.

#### <span id="page-20-0"></span>4.1.2.1. COLOR

Según Isaac Newton (1641-1727), el color es una sensación que se produce como una respuesta a un estímulo nervioso del ojo. Este estímulo es causado por los rayos de luz y también por las longitudes de onda que lo compone. Los autores Harris Ambrose y Paul Harris en su libro "Color" mencionan una idea similar a la de Newton según los autores "El color es quizás el primer elemento que registramos cuando vemos algo por primera vez." (Ambrose, 2015).

En el diseño, el color es un elemento subjetivo lo que provoca diferentes reacciones a las personas dándole un significado o una sensación distinta de un color dos personas diferentes. Esto se debe a las experiencias previas de las personas asociando un color con un recuerdo, también pude darse un significado a los colores por los factores culturales.

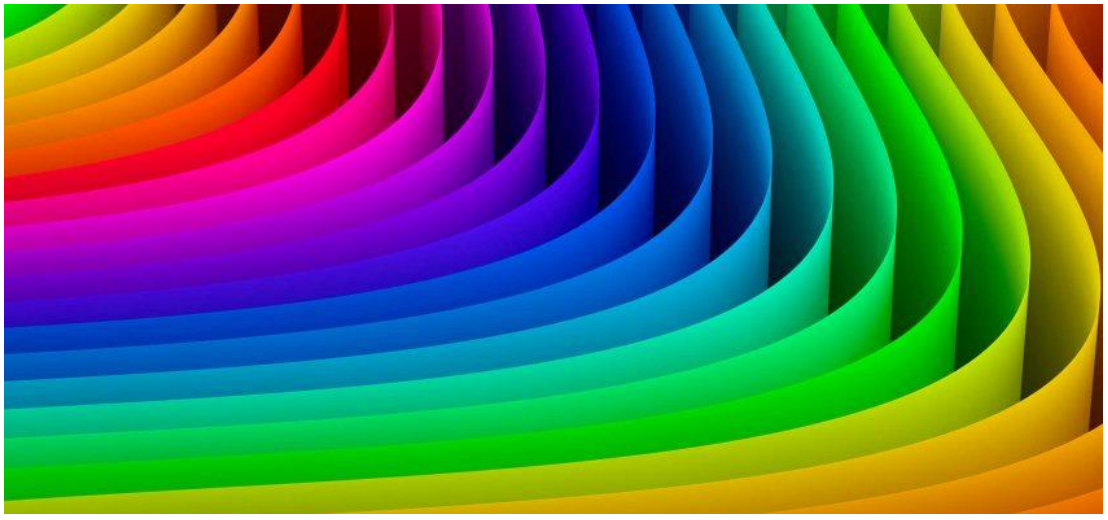

*Ilustración 4 Paleta de color*

Fuente: (Way, 2020)

# <span id="page-20-1"></span>4.1.2.1.1. TEORÍA DEL COLOR

La teoría del color no es más que un conjunto de reglas que regulan la mezcla de colores para poder conseguir los efectos deseados al mezclar o combinar los colores o pigmentos. Como bien se conoce no existe una única teoría del color, si no, son un conjunto de teorías acerca de las aproximaciones del color y su dinamismo siendo muchas de estas partes de la historia tanto del arte como de la física óptica.

Para poder dar una mejor definición a los colores existen los llamados modelos de color los cuales nos proporcionan varios componentes de color específicos que nos ayudan a definirlos de una manera más precisas.

**Modelo de color CMYK** su nombre es la unión de las iniciales de sus tintas o colores que toma como referencia Cyan, Magenta, Yellow (amarillo) y Key este último recibe su nombre de la palabra en ingles key que en español significa llave ya que se considera la llave que une todos los colores y logra dar una gama de colores más amplia, este modelo de color se utiliza para los diferentes sistemas de impresión de tinta. Este modelo de color se basa en la síntesis sustractiva, es decir, la mezcla de todos aquellos pigmentos de color en este caso las tintas se mezclan entre sí para la creación de nuevos colores.

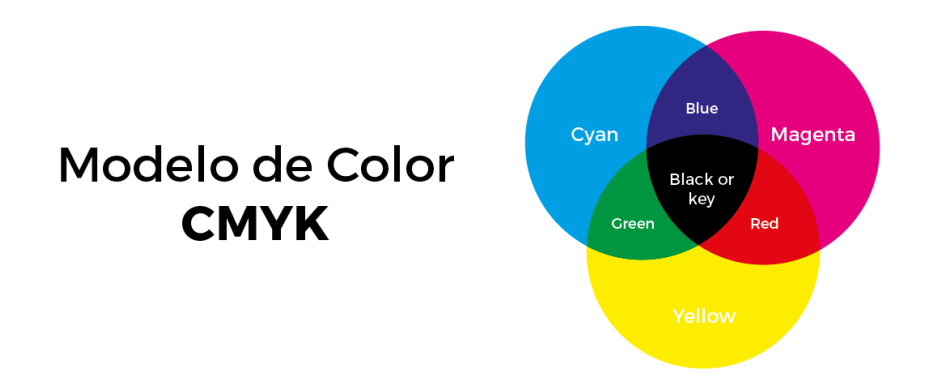

#### **Ilustración 5 Esquema modelo de color CMYK**

Fuente: (Rodríguez Mayorga, 2020)

**Modelo RGB** al igual que el modelo anterior este obtiene su nombre de las iniciales de sus colores primarios en ingles Red (Rojo), Green (Verde) y Blue (Azul) este es un modelo de color aditivo, es decir, el color se produce a partir de la luz transmitida; estos deben sumarse para producir uno nuevo a excepción del color negro que se produce por la ausencia de luz y el blanco se produce por la suma de todos los colores. Este modelo del color es utilizado en los monitores y proyectores en donde las luces se mezclan de distintas formas para producir los colores.

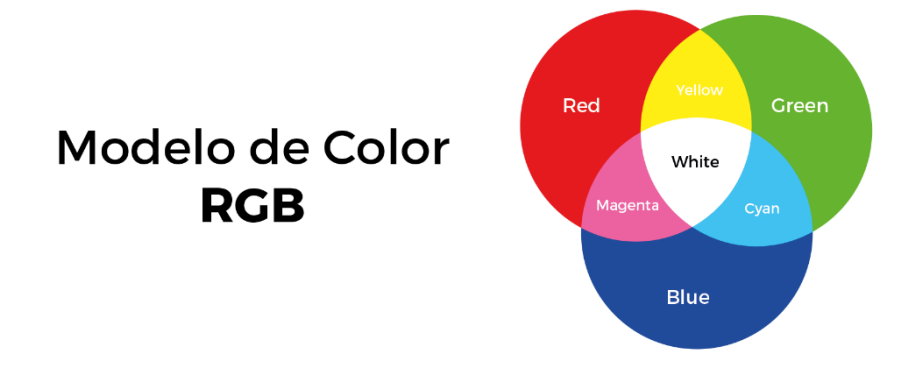

*Ilustración 6 Esquema Modelo de color RGB*

Fuente: (Rodríguez Mayorga, 2020)

**Modelo HSB o HSV** toma su nombre de las iniciales de sus componentes en el idioma ingles H de Hue (Matiz), S de Saturation (Saturación) y B de Brightness (Brillo). En este modelo el Matiz se utiliza para describir un color expresándose como grados, la saturación determinara si un color es vivo o si es apagado determinándose en porcentajes de 0 a 100 entre mayor sea el porcentaje del color más vivo se mirará, el brillo determinara la cantidad de blanco que contiene el color y al igual que la saturación este se representa por porcentajes que varían del 0 al 100.e

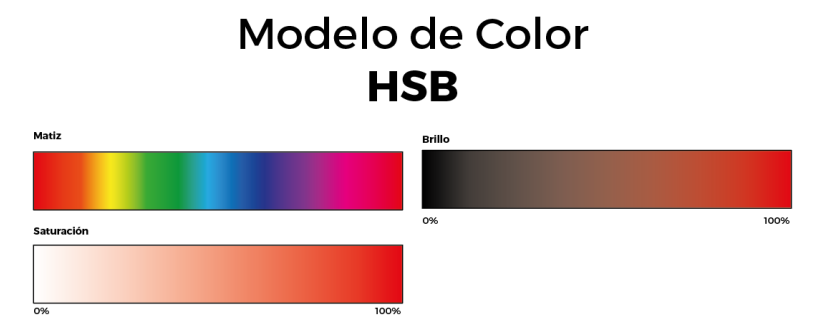

**Ilustración 7 Esquema Modelo de color HSB**

Fuente: (Rodríguez Mayorga, 2020)

**Modelo escala de grises** este modelo es el más sencillo de todos define el color con la luminosidad como único componente, se mide con valores entre el 0 y el 255. En este modelo cada color tiene un valor equivalente a los colores en el modelo RGB.

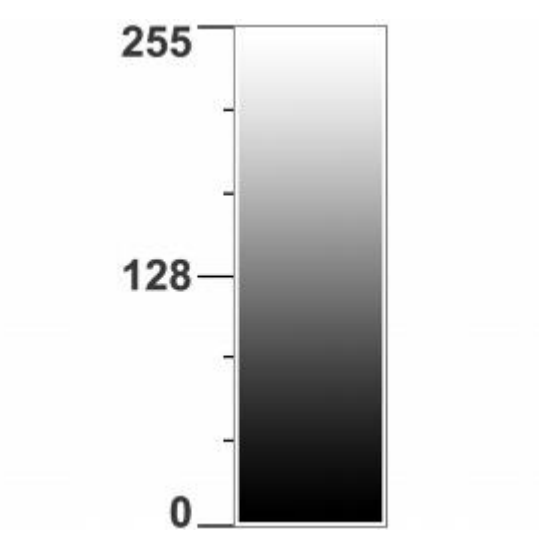

**Ilustración 8 Esquema Modelo escala de grises**

Fuente: (CorelDRAW, s.f.)

# <span id="page-23-0"></span>4.1.2.1.2. PSICOLOGÍA DEL COLOR

El color al ser una sensación individual, la psicología logra clasificar diferentes percepciones adjudicándoles significados diferentes, el color tiene la capacidad de poder influir en las personas llegando a estimular o deprimir, llegando a crear alegría o tristeza al espectador.

Los colores son capaces despiertan distintas sensaciones térmicas, también, este pude influir en el espacio logrando hacer parecer más grande o pequeña una habitación, anteriormente incluso se podía llegar a identificar el color femenino y masculino, aunque en la actualidad esto está mal visto ya que un color no logra identificar a un género. Así mismo, se identifica al color con lo natural y lo artificial, con lo romántico y con lo clásico. Por lo tanto, el color no solo es una sensación, si no, el color es una emoción que es apreciada por los artistas, publicistas, diseñadores, decoradores, científicos, educadores, etc.

#### **Sensaciones en los colores**

Los colores fríos como los colores cálidos se denominan así en fusión de su situación en el espectro electromagnéticos. Correspondiendo la onda larga a los colores cálidos y las ondas cortas a los fríos. Un color llega a ser frio o caliente según la proporción de colores que lleve en su mezcla, pero también según lo que tenga a su alrededor.

Un claro ejemplo de esto es el color verde o el color morado, siendo estos colores que en su mezcla tienen colores cálidos tanto también colores fríos, estos, depende demasiado de la proporción que tiene; si en su mezcla tiene más cantidad de color cálido este se considera como un color cálido mientras que si tienen más proporción de un color frio llega a ser considerado un color frio.

|                | Espectro visible por el ojo humano (Luz) |                              |            |                     |            |                                   |           |
|----------------|------------------------------------------|------------------------------|------------|---------------------|------------|-----------------------------------|-----------|
| 400 nm         | 450 nm                                   | 500 nm                       | 550 nm     | 600 nm              | 650 nm     | 700 nm                            | 7         |
| Rayos<br>Gamma | Rayos X                                  | UV-<br>A/B/C<br>Ultravioleta | Infrarrojo | Radar<br>Microondas | UHF<br>VHF | Onda media<br>Onda corta<br>Radio | Onda ları |

**Ilustración 9 Espectro electromagnético**

Fuente: (Baró, 2017)

**Colores cálidos:** los colores cálidos son producen un efecto de expansión, por lo general los colores que son considerados cálidos son los que se mezclan con el rojo y el amarillo, son considerados con colores del fuego, del amor, suelen asociarse al verano, las hojas del otoño y transmiten, cercanía, intimidad, energía y calidez.

**Colores fríos:** al contrario de los colores cálidos estos colores absorben la luz dando la impresión de alejamiento, estos colores van desde el azul al verde y se incluye al morado, a estos colores se les asocia el invierno, la noche, mares y lagos. Estos colores transmiten tranquilidad, calma, seriedad y personalidad.

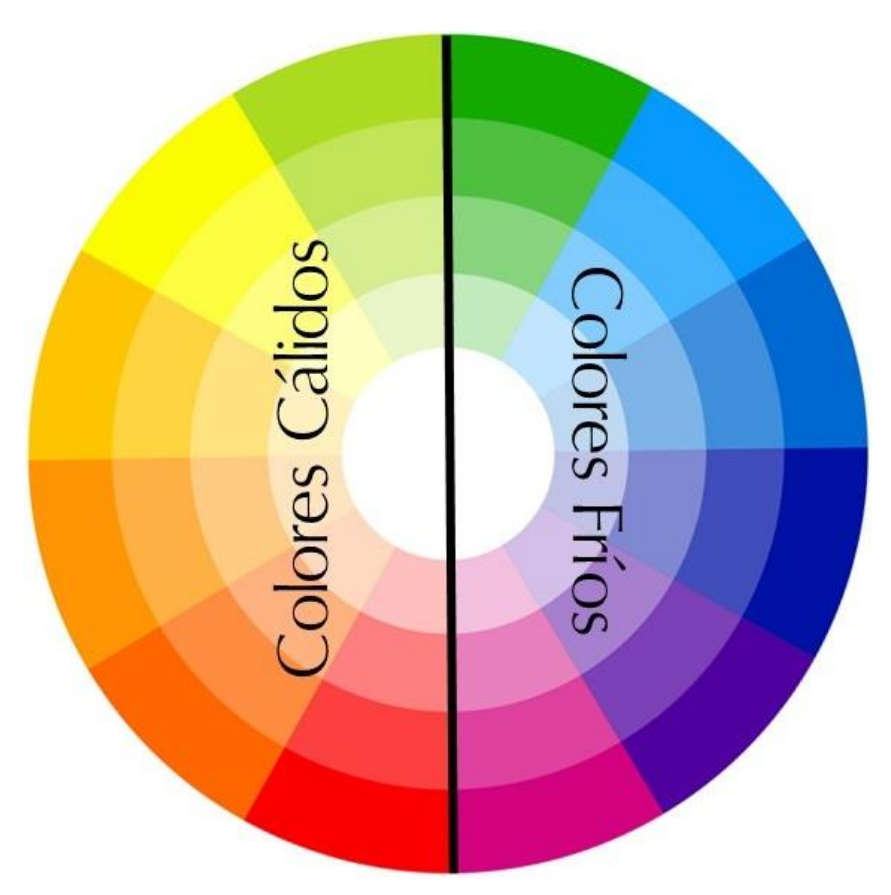

**Ilustración 10 Circulo cromático con la división de los colores.**

Fuente: (Charles, 2019)

# **¿Qué significado tiene los colores?**

Los colores pueden llegar a poseer distintos significados implícitos, que pueden llegar a asociarse a las diferentes emociones y estados de ánimo, lo cual provoca una reacción emocional concreta con el observador, El significado de los colores tiende a variar según el contexto que trate tanto también, de la cultura en la que se encuentre, a continuación, se identificaran los colores con su correspondiente significado:

− Rojo: el rojo comúnmente es asociado a la pasión, la fuerza, la virilidad y el peligro, también se asocia a este color la vitalidad y agresividad. En Europa, el color rojo es asociado al placer y el sexo mientras que en oriente medio es considerado un color que simboliza el peligro. En Latinoamérica el color rojo es considerado como un color revolucionario, peri en la india el rojo es un sinónimo de mujer casa siendo un ejemplo el bindi rojo que utilizan en la frente.

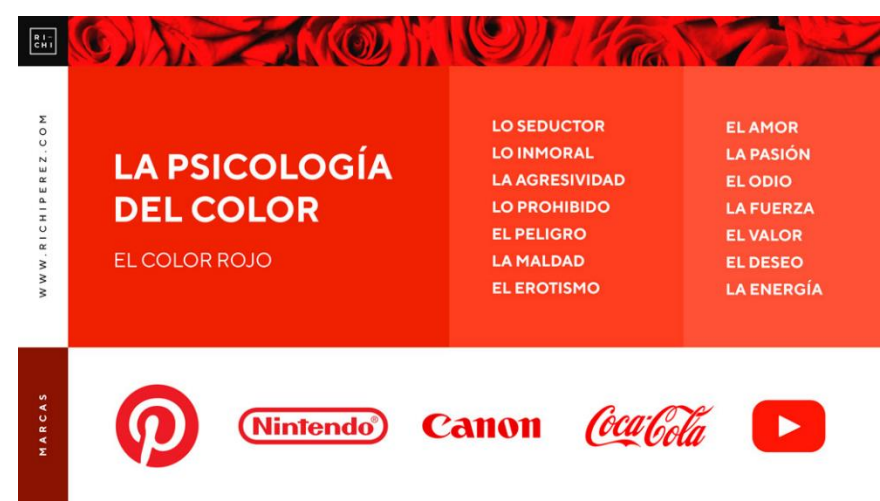

**Ilustración 11 Significado del color Rojo.**

Fuente: (Pérez, 2019)

− Amarillo: Este color representa la luz y el oro, suele asociarse con la felicidad, la riqueza, la abundancia y la acción. También puede llegar a representar la envidia, la ira y la traición, suele asociarse en diferentes cultura como un Dios sol, en gran parte del mundo est color se asocia al transporte, mientras que en ciertos países del Magreb es un color que simboliza el luto, por lo contrario, en ciertos países del continente africano es un color utilizado solo por las familias de alta castas.

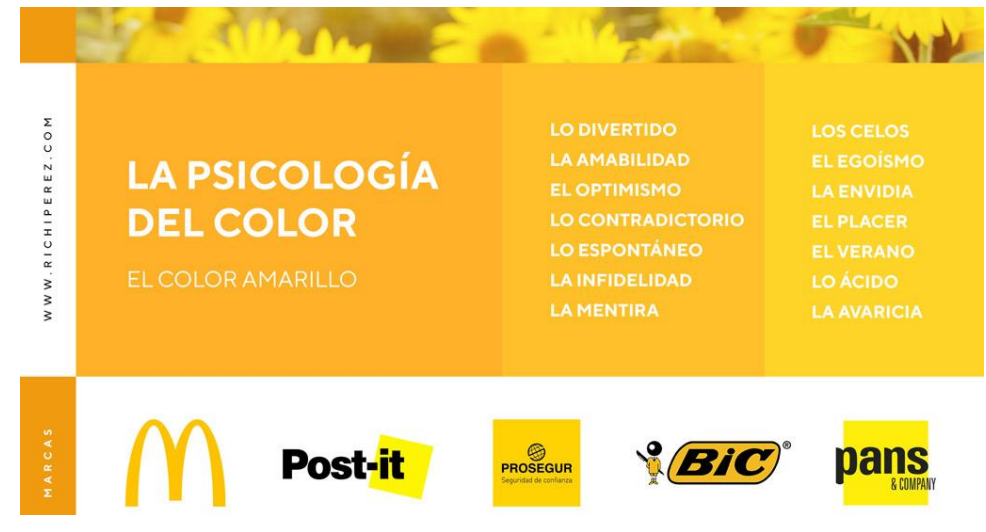

#### **Ilustración 12 Significado del color Amarillo.**

Fuente: (Pérez, Richi Pérez, 2020)

− Azul: Asociado comúnmente con el cielo y el agua, el color azul representa la tranquilidad, la frescura y la inteligencia, se asocia también con la libertad e incitar a la unión el pacifismo y la reconciliación, en la industria muchas de las marcas portan en sus logos este color por lo mismo. En los países árabes el azul es un color de protección mientras que en el subcontinente indio se asocia al color de la piel del Dios Krishna.

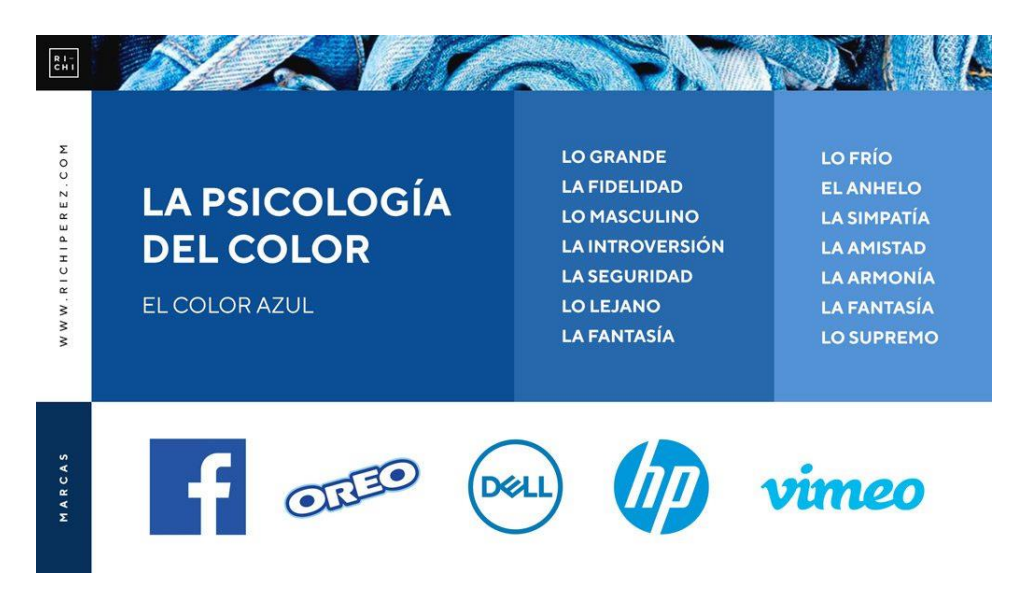

# **Ilustración 13 Significado del color Azul.**

Fuente: (Pérez , Richi Pére, 2019)

Blanco: Para el occidente el color blanco representa la pureza y la inocencia, también se le asocia a la limpieza, la paz y la virtud, en Asia sea asocia con la nieve y las montañas por lo que también es un color recurrente para representar la naturaleza. En ciertas culturas de África el color blanco representa un status social superior.

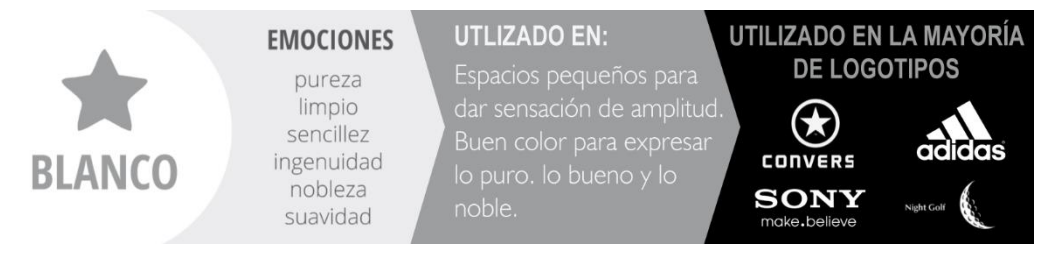

# **Ilustración 14 Significado del color Blanco.**

<span id="page-27-0"></span>Fuente: (Matius, 2015)

− Negro: Este color suele asociarse con connotaciones negativas debido a que se asocia a la muerte, lo malvado y la destrucción, se asocia también a la magia y el luto en gran parte del mundo, el color negro evoca la sensualidad, el pecado y el misterio, aunque también, da la sensación de sofisticación y elegancia.

|              | <b>EMOCIONES</b>                                                       | <b>UTLIZADO EN:</b>                                                                                                    | <b>MARCAS QUE LO UTILIZAN</b> |
|--------------|------------------------------------------------------------------------|----------------------------------------------------------------------------------------------------|-------------------------------|
| <b>NEGRO</b> | poder<br>sofisticación<br>pretigio<br>valor<br>atemporalidad<br>muerte | Marcas que transmiten<br>elegancia, simplicidad,<br>sofisticación y poder.<br>Asociado también a la<br>muerte y la noche. | <b>NIKE</b> ZARA<br>Dior pump |

**Ilustración 15 Significado del color Negro.**

<span id="page-28-0"></span>Fuente: (Matius, 2015)

− Naranja: En los países del occidente se asocia con el otoño, est color se asocia con el entusiasmo y la acción, aunque, también puede relacionarse con la lujuria y la sensualidad, con lo divino y la exaltación. Expresa dinamismo, alegría, juventud y diversión.

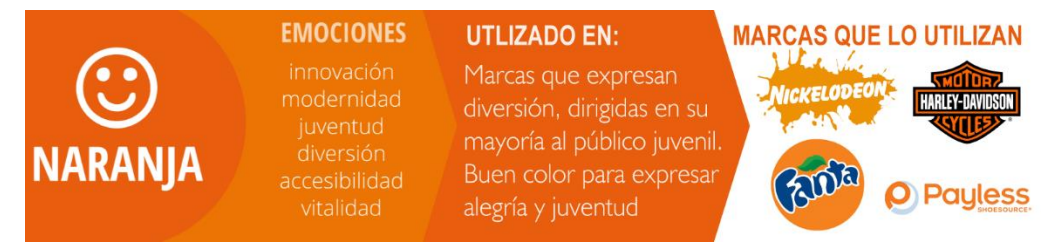

**Ilustración 16 Significado del color Naranja.**

Fuente: (Matius, 2015)

− Morado: Al igual que el negro representa la sofisticación y la elegancia, se asocia con el misterio, la nostalgia y la espiritualidad, representa la sabiduría y creatividad.

|                | <b>EMOCIONES</b>                                                       | UTLIZADO EN:                                                                                                    | <b>MARCAS QUE LO UTILIZAN</b>      |
|----------------|------------------------------------------------------------------------|----------------------------------------------------------------------------------------------------|------------------------------------|
| <b>PURPURA</b> | luio<br>realeza<br>sabiduría<br>dignidad<br>misterio<br>espiritualidad | Marcas asociadas a los<br>contenidos de fantasía,<br>asociado con la creatividad,<br>el conocimiento, y la<br>imaginación. | rallmark<br><b>Imagine Greater</b> |

**Ilustración 17 Significado del color Morado.**

− Fuente: (Matius, 2015)

− Rosado: Sinónimo de feminidad o de lo dulce, en países como la india, el color rosa simboliza la hospitalidad mientras que en oriente medio es un color son significado. Es un color que simboliza la delicadeza, la amistad y amor puro.

|             | <b>EMOCIONES</b>                                                           | <b>UTLIZADO EN:</b>                                                                                                    | <b>MARCAS QUE LO UTILIZAN</b>                                                                                                    |
|-------------|----------------------------------------------------------------------------|----------------------------------------------------------------------------------------------------|----------------------------------------------------------------------------------------------------|
| <b>ROSA</b> | diversión<br>presumido<br>inocencia<br>femenino<br>delicadeza<br>romántico | Marcas para público<br>femenino, romántico y<br>delicado, color asociado<br>a las flores y a las mujeres<br>en general. | Barbie cosmopolitan<br>$\begin{bmatrix} 1 & 1 \\ 1 & 1 \end{bmatrix}$<br><b>VICTORIA'S</b><br><b>SECRET</b><br><b>HELLO KITTY®</b> |

**Ilustración 18 Significado del color Rosado.**

Fuente: (Matius, 2015)

− Verde: Este color representa la esperanza y la nueva vida, también hace un llamado a la acción y a lo ecológico. Se asegura que el color verde es ideal para serenar y calmar la mente, es un color que transmite paz y unión, en Estados unidos el color verde es asociado a la envidia, mientras que en España la palabra verde aplicada en palabras como chistes o abuelo significa algo cochino o de mal gusto. En Irlanda el verde es asociado al trébol y simboliza fortuna para muchas partes del mundo, el color verde es asociado a los elementos de la naturaleza y a lo orgánico.

**EMOCIONES UTLIZADO EN: MARCAS QUE LO UTILIZAN** Productos Ambientales. naturaleza ética Asociado con el Dinero crecimiento la Naturaleza, y lo bueno frescura VERDE Expresa Dinamismo y serenidad energía. orgánico

**Ilustración 19 Significado del color Verde.**

<span id="page-29-0"></span>Fuente: (Matius, 2015)

#### <span id="page-30-0"></span>4.1.2.3 ELEMENTO GRÁFICOS

Cuando hablamos de elemento gráficos nos referimos a todos aquellos aspectos esenciales de una composición visual, la función de los elementos gráficos es hacer llegar el mensaje que queremos trasmitir al público objetivo; para ello tenemos que pensar muy bien en la imagen que queremos proyectar ya que esta puede proporcionar una buena o una mala imagen.

Podemos encontrar estos elementos en diferentes aplicaciones libros, folletos, carteles, revistas, página web, etc.; aunque cabe destacar que el diseñador gráfico deberá de conocer los diferentes elementos que compone cada trabajo. Entre los elementos gráficos más comunes encontramos los vectores, Texto, imágenes, ilustraciones, logos y gráficas.

**Imagen:** Es el elemento que tiene mayor capacidad al momento de captar la atención del lector independientemente de su tamaño, el inserta una imagen en un texto ayuda a que el lector comprenda mejor de lo que se está hablando ya que este relaciona la lectura con lo que mira.

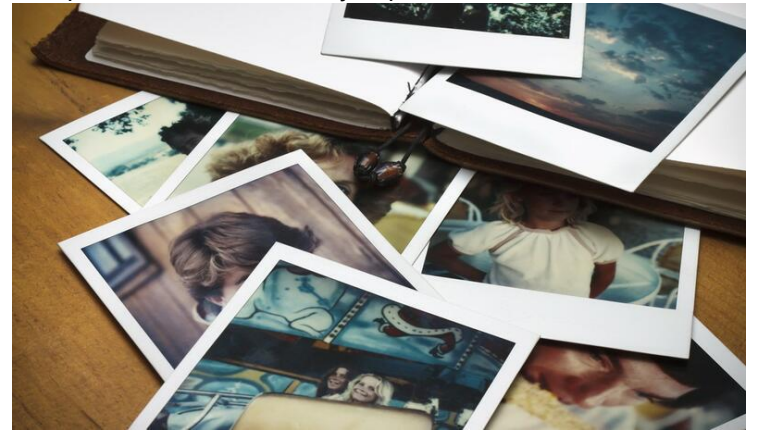

*Ilustración 20 Ejemplo de imagen*

Fuente: (Antonacci, 2020)

**Ilustraciones:** Estas se pueden confundir con las imágenes y hasta en algún punto pueden llegar a serlo, las ilustraciones son dibujos, vectores, artes digitales, también, pueden llegar a ser fotografías. Se diferencia con las imágenes es que estas son realizadas con el único propósito de transmitir una idea al espectador.

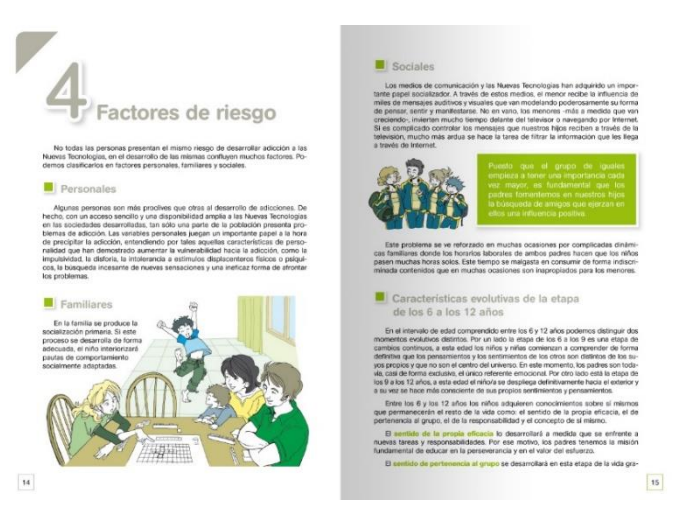

*Ilustración 21 Ilustración realizada para una guía para padres.*

Fuente: (ELS, 2020)

**Vectores:** el vector es una descripción matematica que se define por puntos, estos al estar descritos de forma matematicas no muestran ninguna degradación en su calidad, es decir, a diferencia de una imagen que funciona mediante pixeles un vector funciona mediantes puntos y al estirarse el vector no perdera calidad.

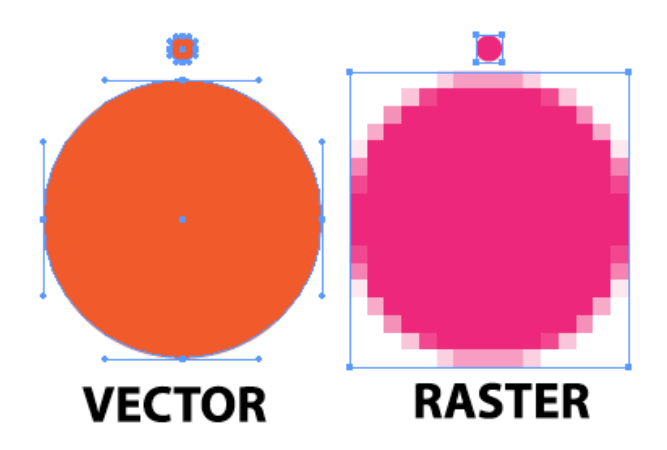

**Ilustración 22 Comparación vector y pixeles***.*

Fuente: (Factura, 2016)

**Logos:** El logo es un símbolo que sirve para poder identificar una empresa, un logotipo puede encontrarse en cuatro diferentes forma, imagotipo, logotipo, isotipo y el isologo.

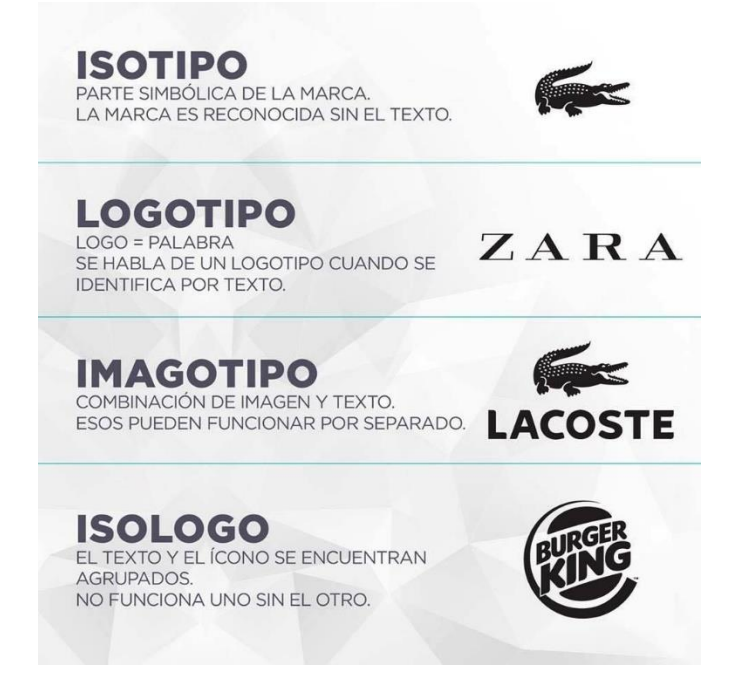

*Ilustración 23 Imagen descriptiva de los diferentes tipos de logo*

Fuente: (Gallardo, 2015)

**Texto:** los textos son un conjunto de documento que componen un documento, el texto se divide en párrafo, títulos, subtítulos, etc. Este permite dar un mensaje coherente y ordenado.

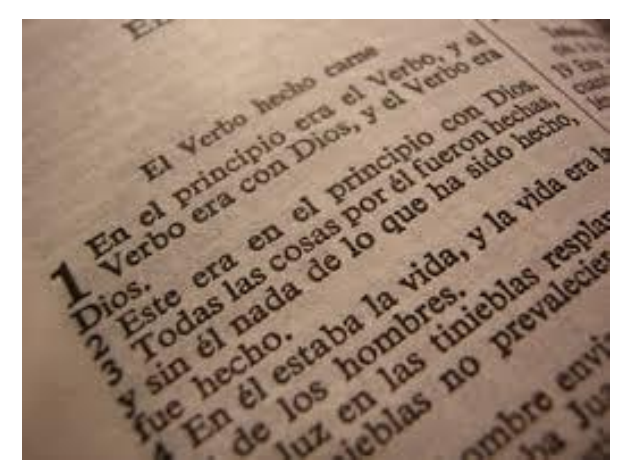

**Ilustración 24 Ejemplo de texto**

Fuente: (emplode, 2020)

# <span id="page-33-0"></span>4.1.2.4 FORMATO

Este elemento es el que se encarga de definir la forma y dimensión del diseño, la forma dependerá del tipo de publicación que se realizará, en lo que respecta al tamaño se aconseja usar el sistema de papel A de la norma ISO 21.

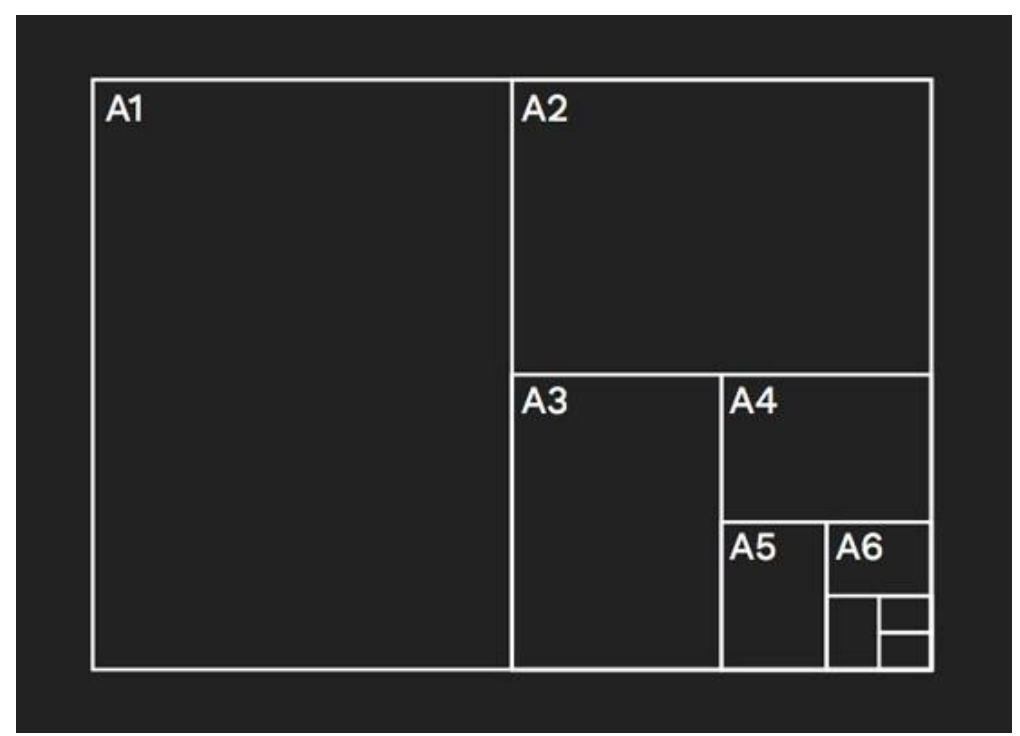

**Ilustración 25 Tabla de tamaño del papel A de la Norma ISO 21**

Fuente: (juanpch, 2019)

# <span id="page-33-1"></span>4.1.2.5 MÁRGENES

Los márgenes son los espacios que conforman los bordes del formato, se encargan de marcar la zona de disposición de los elementos, sus proporciones se deben de pensar ya que estos contribuyen a establecer la tensión de la composición. Los márgenes ayudan a dar un descanso para la vista y da ese espacio en blanco que toda composición debe tener.

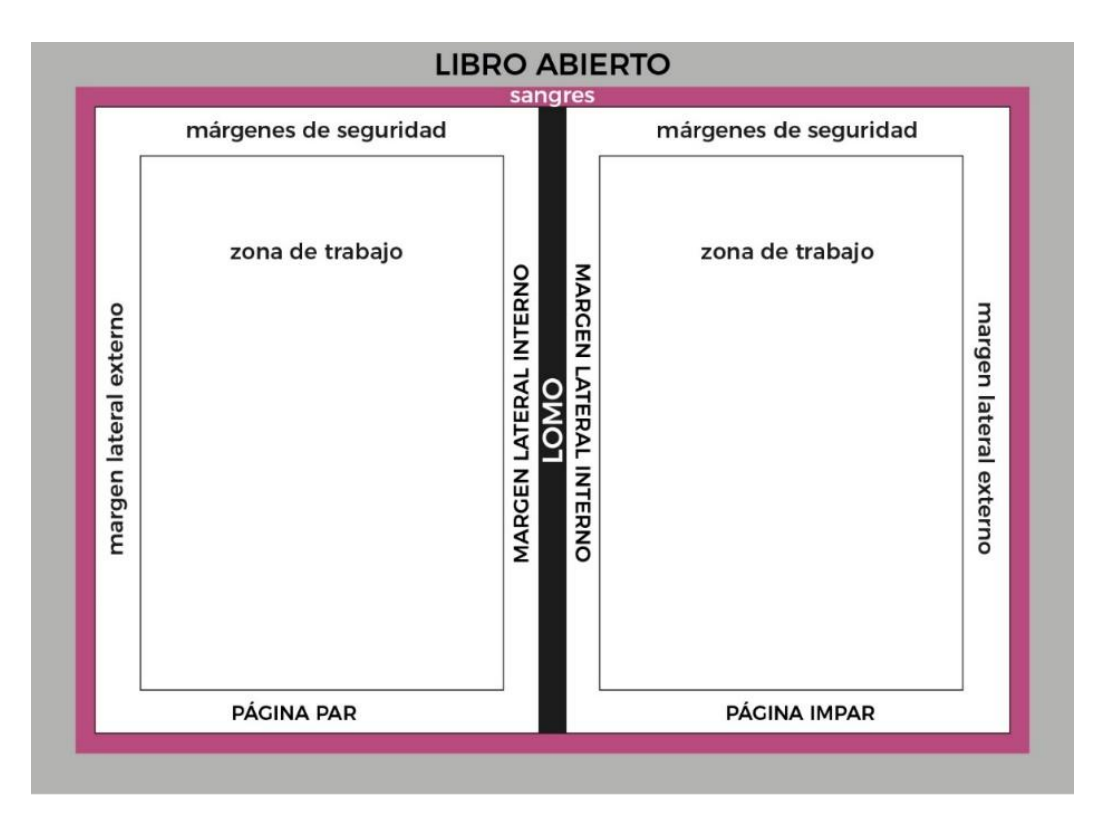

**Ilustración 26 Ejemplo de Márgenes**

Fuente: (CevagrafComics, 2020)

#### <span id="page-34-0"></span>4.1.2.6 RETÍCULA

La retícula es un conjunto de líneas y guías que ayudan a distribuir el espacio de manera organizada. La retícula es una base en donde se colocan los elementos gráficos y debe proporcionar armonía y coherencia a un proyecto editorial. El uso de la retícula es fundamental al momento de componer, esta ayuda a seleccionar los elementos gráficos dando una facilidad al momento de colocarlos lo que provoca la agilización en el proceso de maquetación.

Los elementos que compone la retícula son:

**Líneas de Flujo** estos espacios sirven para dar un descanso a la vista, estas son líneas horizontales que imponen paradas adicionales y crea puntos de inicio para incluir Imágenes o textos.

**Módulos** corresponden a las unidades individuales de espacio que están separados por una distancia regulada a cada lado. La repetición vertical de los módulos genera la formación de las

columnas que sirven para colocar texto la repetición horizontal de los módulos genera las filas, el tamaño de un módulo dependerá del texto que colocaremos encima.

**Medianiles** estas son el espacio existente entre las columnas.

**Marcadores** son los encargados de señalar el texto subordinado como lo es el número de página, título de sección o cualquier otro tipo de elemento que ocupe una posición única dentro de la página.

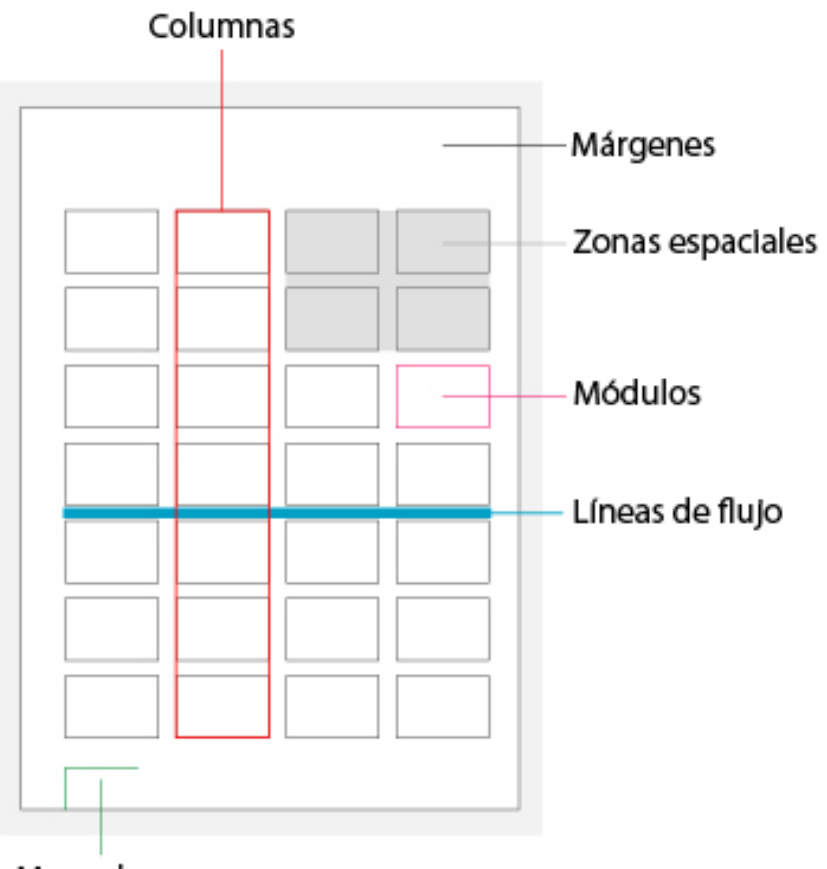

Marcadores

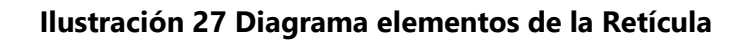

Fuente: (Romero, 2019)
4.1.2.6.1 Retículas más usadas en el diseño editorial

Existen varias retículas ya establecidas que sirven para cumplir con la diagramación de ciertos documentos provocando una lectura más armoniosa, pero sobre todo orientando al lector por donde dirigirse entre las retículas más comunes en el área editorial se encuentran las siguientes:

**Retícula de una columna:** este tipo de retícula se utiliza para dar continuidad y aprovechar al máximo el espacio en textos largos y persistentes. Usualmente este tipo de retícula es mas visto en los libros y los informes ya que evita que se pierda el punto de lectura.

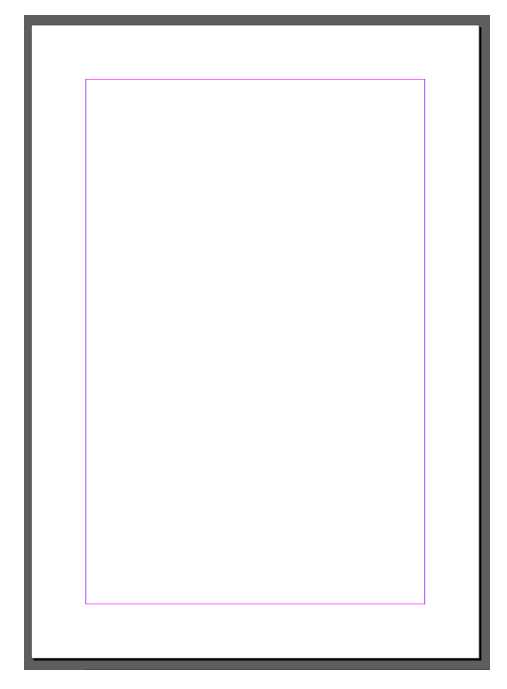

**Ilustración 28 Ejemplo retícula de una columna***.*

F uente: (Rodríguez Mayorga, 2020)

**Retícula a dos columnas:** estas retículas organizan la información en dos columnas usualmente teniendo que presentar datos subsecuentes enfrentados o textos con la información separada. Las columnas pueden ser del mismo tamaño o también si se necesita pueden ser de diferentes tamaños procurando que una columna sea el doble de ancho que la otra suele encontrarse en diccionarios o en texto con definiciones.

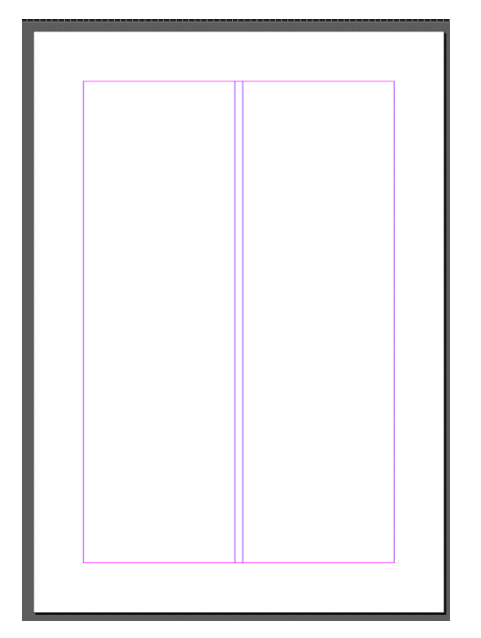

**Ilustración 29 Ejemplo retícula de dos columna.**

Fuente: (Rodríguez Mayorga, 2020)

**Retícula múltiples:** Este tipo de retícula es uno de los más utilizados ya que ofrece flexibilidad y versatilidad amplia ya que permite combinar e intercalar texto con imágenes u otros cuerpos, el número de columnas puede variar dependiendo del documento, pero usualmente se mantiene en tres o cuatro esté tipo de diagramación suele encontrarse en revistas o folletos.

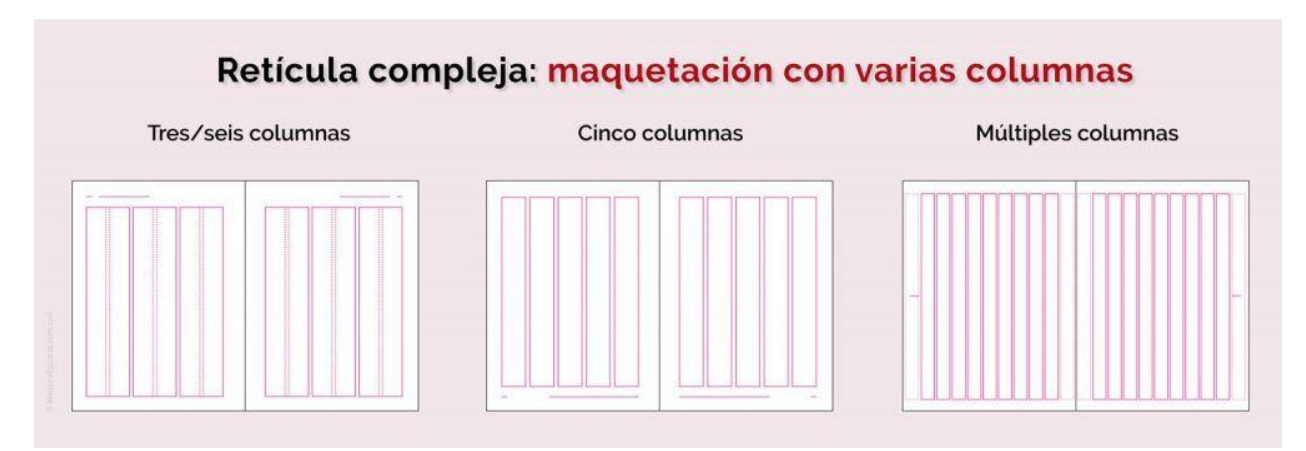

**Ilustración 30 Ejemplos de retículas múltiples.**

Fuente: ( Egueras, 2019)

**Retícula modular:** se basa en la creación de módulos del mismo tamaño que abarcan todo el espacio, este tipo de retícula es más compleja comparándolas con las demás, pero gracias a su división del espacio permite más flexibilidad y creatividad a los contenidos, suele verse en anuncios, carteles y periódicos.

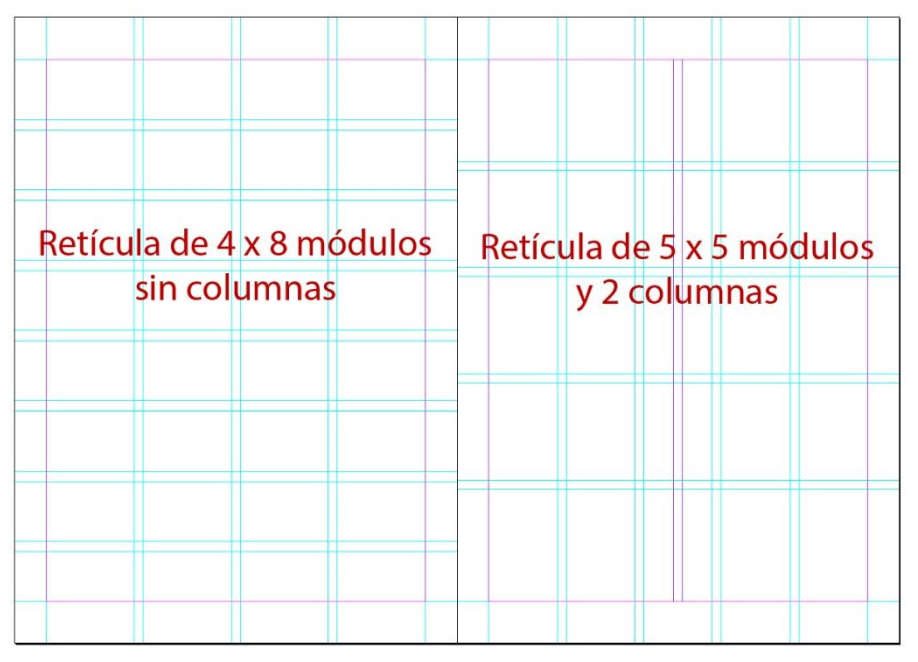

**Ilustración 31 Ejemplo retícula modular.**

Fuente: (Cevagraf, 2015)

### 4.1.2.7 TIPOGRAFÍA

Cuando hablamos de tipografía nos referimos a los diferentes estilos de letras que existen e implementamos al momento de diseñar o escribir. Los diferentes estilos que nos brindan las diferentes familias tipográficas nos ayudan a transmitir emociones y sensaciones realizando una influencia en el mensaje.

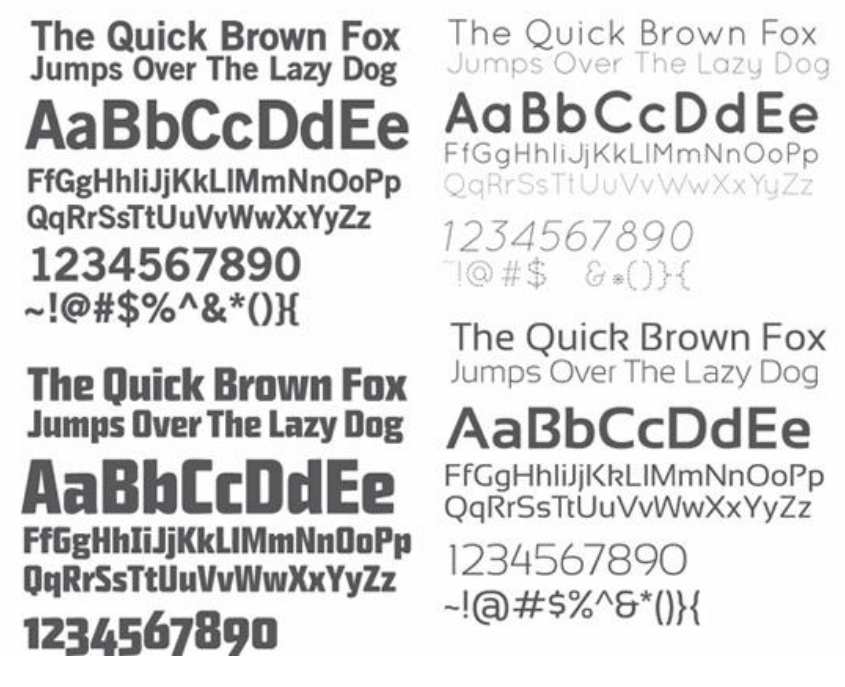

## **Ilustración 32 Ejemplo de familia tipográficas.**

fuente (Online, 2020)

La tipografía es la técnica de generar una impresión mediante el uso de las formas con relieve llamados tipos, las letras en la tipografía se pueden clasificar según su forma y a lo largo de los años se han ido desarrollando distinta formas de clasificar y ordenar las tipografías atendiendo a distintos factores, sin embargo, las clasificaciones más comunes son realizadas por sus rasgos y por el periodo histórico en el que fueron creadas.

**Historia de la tipografía:** la tipografía nace alrededor de 1440 con la aparición de la imprenta de Gutenberg, hasta ese momento todos los documentos eran escritos a mano por los copistas haciendo que los primeros estilos de tipos imitaran el estilo de letra manuscrita. Luego, al pasar

de los años y a medida que el hombre iba evolucionando la realización de la tipografía fue avanzando junto a él, inventando a cada estilo tipografico según la necesidad del tiempo.

Clasificación de la tipografía:

**Tipografía romana:** Es el grupo más numeroso dentro de las familias tipográficas, así como el más usado, estas tienen seis variantes humana, garaldas, dionas, reales, de lectura y atípicas.

**Times New Roman** abcdefghijklmnopqrstuvwxy **zABCDEFGHIJKLMNOPQ** RSTUVWXYZ1234567890! @#\$%^&\*()[]\{}|-= +;',./:" $\bigcirc$ ?`~\*/

## **Ilustración 33 Ejemplo tipografía romana**

Fuente: (prestampa, 2013)

**Tipografía egipcia:** también conocida como tipografía mecanas se caracterizan por tener un aspecto plástico, pueden ser suaves o duras.

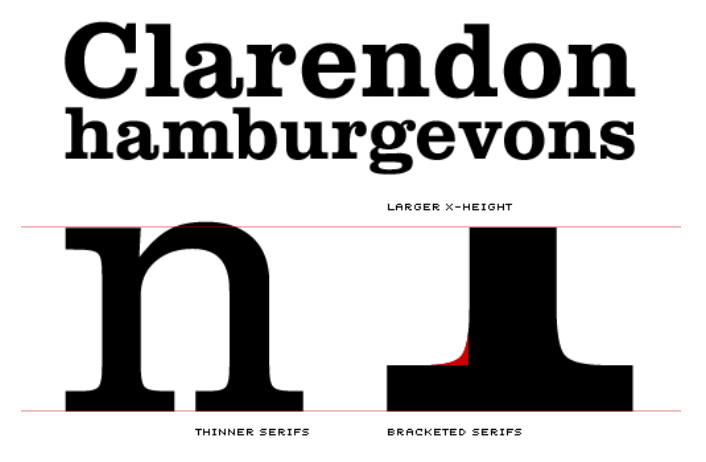

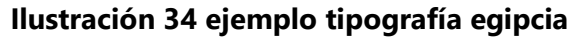

Fuente: (Makertan, 2013)

**Tipografía palo seco:** al contrario de la tipografía romana esta tipografía tiene un carácter simple y funcional, busca pasar desapercibidas en la lectura, entre estas tipografía destacan las grotescas, las humanísticas, neogrotescas y las geométricas.

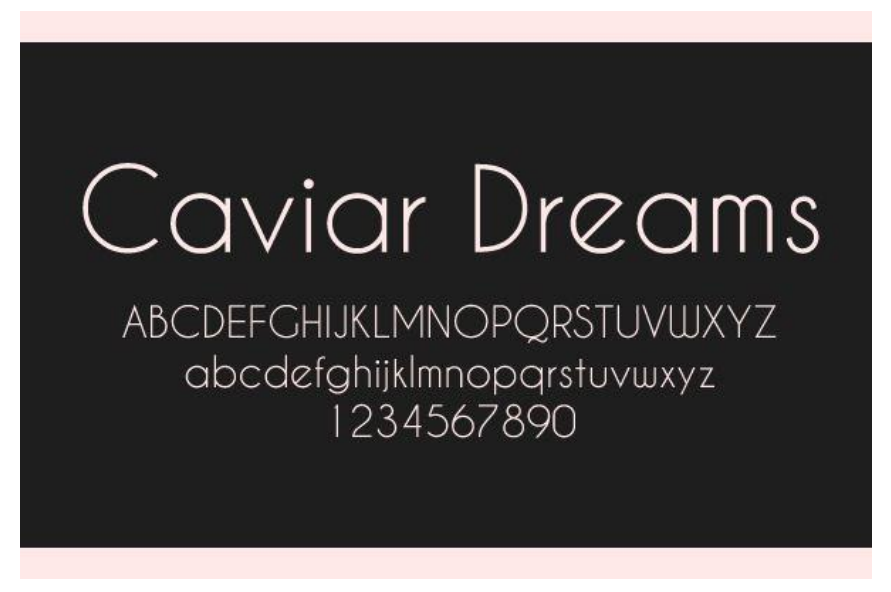

**Ilustración 35 Ejemplo tipografía palo seco**

Fuente: (Dafont, 2020)

**Tipografía manuscrita:** son familias tipográficas que imitan la escritura manual, estas pueden ser caligráficas o manuales.

Penultimate The spirit is willing but the flesh is weak FCHADENFREUDE 3964 Elm Street and 1370 Rt. 21 The left hand does not know what the right hand is doing.

# **Ilustración 36 ejemplo tipografía manuscrita**

Fuente: (Whiley, 2020)

**Tipografia de fantasia:** este tipo de tipografia se reconoce a simple vista ya que tienen elemento ornamentales que las adornan, esto hace que sue stilo trate de asemejar en estructura a las tipografias anteriores, pero, que no logre clasificarse en ninguna de ellas.

NaBBCcDoE£FFG6HH!|| liKkLeMmNN@Pp S=PrUuW@@XxPpZz 0123456789.(\*1@?")

*Ilustración 37 ejemplo de tipografía de fantasía*

Fuente: (Google.co.ve, 2020)

## **4.2 DOCUMENTOS ESCRITOS**

### 4.2.1 ¿QUÉ ES UN DOCUMENTO?

Los documentos son un conjunto de textos impresos en papel que da fe de la veracidad de un objeto, es el testimonio material de un hecho o acto realizado registrado en cualquier tipo de soporte en lengua natural o convencional.

Un documento está compuesto por información escrita que puede haber sido manuscritamente o bien a través de un proceso mecánico. Los documentos que se crean a través de un ordenador son denominados archivos y una vez creados se le otorgará un nombre y un formato, para luego ser guardados en la ubicación que preferimos. Los documentos pueden clasificarse según la fuente de información que contenga estas fuentes pueden clasificarse entre primarias, secundarias y terciarias:

**Las fuentes primarias** son aquellas que contienen información nueva y original y no han sido sometida a ningún tipo de tratamiento documental posterior, entre estas fuentes podemos clasificar los libros, revistas, periódicos, páginas web, etc. también son documentos primarios la literatura gris y los documentos que no siguen los canales habituales de publicación y difusión.

**Las fuentes secundarias** son todas aquellas que contienen datos e información referentes a fuentes primarias. Son documentos creados a partir de otras fuentes y no contienen información original si no que se remiten a otros documentos; se consideran documentos secundarios las bibliografías, catálogo, índices y boletines.

**Las fuentes terciarias** este tipo de fuente es una combinación entre las fuentes primarias y secundarias, es decir, utiliza la información de primera mano de los documentos primarias y los comentarios, análisis y críticas de los documentos primarios. Entre los ejemplos de los documentos terciarios se pueden encontrar las enciclopedias y los libros de textos ya que presenta por un lado comentarios y análisis y por el otro lado tratando de proporcionar un visón resumida del material disponible de la materia.

#### 4.2.2 TEXTOS ESCOLARES

Cuando hablamos de textos escolares nos referimos a libros de textos, manuales o guías que se utilizan en las diversas asignaturas en un centro educativo, comúnmente son consideradas como un documento complejo, ya que, además de contener texto son de gran relevancia las ilustraciones, fotografía, anexos, elementos bibliográficos, tablas y demás elementos gráficos que complican su elaboración.

Un texto escolar depende principalmente de la estructura del texto ya que esta puede disponer la información en párrafos, listados, esquemas, diagramas bosquejos, títulos, subtítulos, etc. los textos funcionales escolares pueden presentar una cronología de hechos, enumeración de aspectos o elementos, exploración y datos, sucesos, disertación de ideología, posturas, reenciendas, etc.

35

### **4.3 Arquitectura**

### 4.3.1 ¿QUÉ ES LA ARQUITECTURA?

La arquitectura es el arte y la técnica de proyectar y construir edificios, espacios urbanos e instalaciones destinados a alberga la vida humana. La arquitectura es una de las ramas más antiguas de la civilización ya que esta se remonta hasta el período Neolítico junto a la confección de herramientas; suele perdurarse en forma de ruinas.

En la actualidad, la arquitectura se asocia con el diseño de espacios que sirven como vivienda, teniendo de forma recurrente para los arquitectos el diseño de casas y edificios, aunque también se encargan de proyectos como la construcción de una fábrica, colegio, centro comercial, parques, etc. La arquitectura es una diciplina rígida por un conjunto de principios técnicos y estéticos, tanto la belleza como la funcionabilidad y la utilidad deben de encontrarse en un constante equilibrio armónico. La arquitectura es un reflejo de las necesidades, los valores y los intereses de las distintas sociedades humanas durante la historia, lo cual es muy importante debido a que gracias a esto nos permite conocer y comprender la manara en el que el ser humano se ha relacionado con el entorno a lo largo del tiempo.

### **Origen de la arquitectura**

El origen de la arquitectura se remonta al periodo Neolítico cuando el ser humano viajaba por las tierras como nómadas, teniendo en cuenta que debieron de existir otras formas para la protección contra la intemperie y los degradadores además de los refugios en las cuevas, en este periodo aparece la agricultura y la ganadería actividades que son fundamentales para la evolución.

En el periodo Neolítico surge la arquitectura Dolménica o Megalítica, arquitectura que se caracteriza por estar construida por grandes piedras y por ser el dolmen el monumento más característico en este tipo de arquitectura. La arquitectura dolménica consiste en una tumba formada por grandes bloques que forman la cámara funeraria, que se recubren con tierra formando un túmulo.

### 4.3.2 TIPO DE ARQUITECTURA

La arquitectura es muy extensa ya que esta se encuentra desde los inicios del hombre, pero puede clasificarse en dos tipos que abarcan cada uno dirimentes estilos y funciones:

**Arquitectura histórica o estilística:** su rasgo principal es su sintonía con su origen en el tiempo y la cultura, entre las construcciones que entran esta categoría pueden ser las iglesias barrocas, monumentos romanos, etc., puede decirse que es aquella que a través de ella se conoce un periodo de la historia, gracias a los diferentes estilos arquitectónicos que hay en el tiempo.

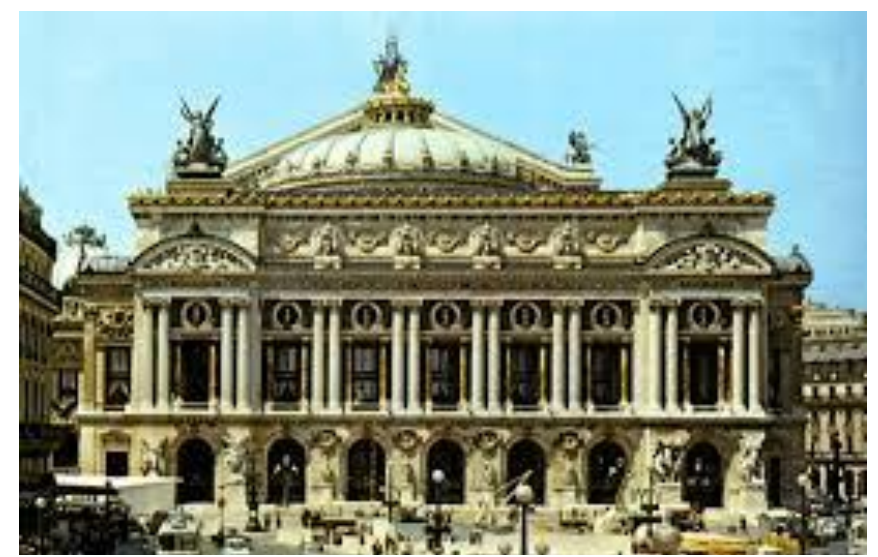

**Ilustración 38 Ejemplo de arquitectura histórica del siglo XIX**

Fuente: (historia, 2019)

**Arquitectura popular o tradicional:** Cuando hablamos de arquitectura popular nos referimos a todas aquellas edificaciones construidas por arquitectos con pocos estudios o por los mismos usuarios o artesanos, priorizando la funcionabilidad antes que lo estético. Su característica es su economía de medios, volumen y obra, ya que sus constructores buscan el ahorro de trabajo y materiales.

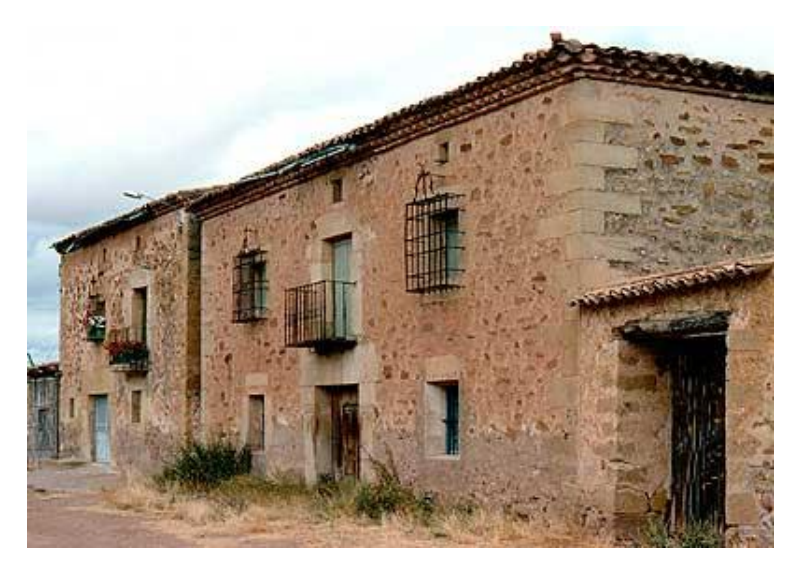

**Ilustración 39 Ejemplo de arquitectura popular en tierra de Molina.**

### Fuente: (Casado, 2007)

Se debe de aclarar que estos dos tipos de arquitectura no son los únicos y de ellas se derivan muchas más subcategorías, por funcionalidad del presente informe no se tocaran estas subcategorías debido a que puede causar confusión.

## 4.3.3 ARQUITECTURA EN HONDURAS

La historia de la arquitectura en honduras se remonta a los años 70 donde los arquitectos hondureños eran graduados de escuelas extranjeras, principalmente en México, Brasil y estados unidos. En ese tiempo honduras que contaba con una población predominante rural, empezó a tener un fuerte proceso de urbanización y concentración en los principales centros urbanos San Pedro Sula y Tegucigalpa, presentando como país una necesidad muy grande de diseño y construcción, pero sobre todo una planificación de espacios habitables.

En el año 1976 un la asociación hondureña para el fomento de la educación superior (AHFES), se reunieron con el objeto de desarrollar el proyecto que revolucionaria la educación superior en Honduras, ya que en ese entonces Honduras solo contaba con la Universidad autónoma de honduras como única institución de educación superior, fue ahí cuando se desarrolló el proyecto de crear la primera universidad privada de honduras la Universidad José Cecilio del Valle (UJCV)

quien abrió sus puertas al mundo en el año 1978 comenzando con las carreras de Arquitectura, Ingeniería Civil e Ingeniería en sistemas de computación, en el mismo año se funda la universidad de San Pedro Sula (USAP) quien inicio clases con las carreras de Derecho, Administración de empresas y arquitectura, siendo estas dos universidades las pioneras en la carrera de arquitectura en Honduras.

Posteriormente, en el año 1980 la Universidad Autónoma de Honduras con presión del colegio de arquitectos de Honduras (quien recientemente se había consagrado) inicio el proyecto de la creación de una facultad de arquitectura en la UNAH quienes en 1982 luego de pasar 2 años organizando y planeando aperturarón la carrera de arquitectura en sus instalaciones.

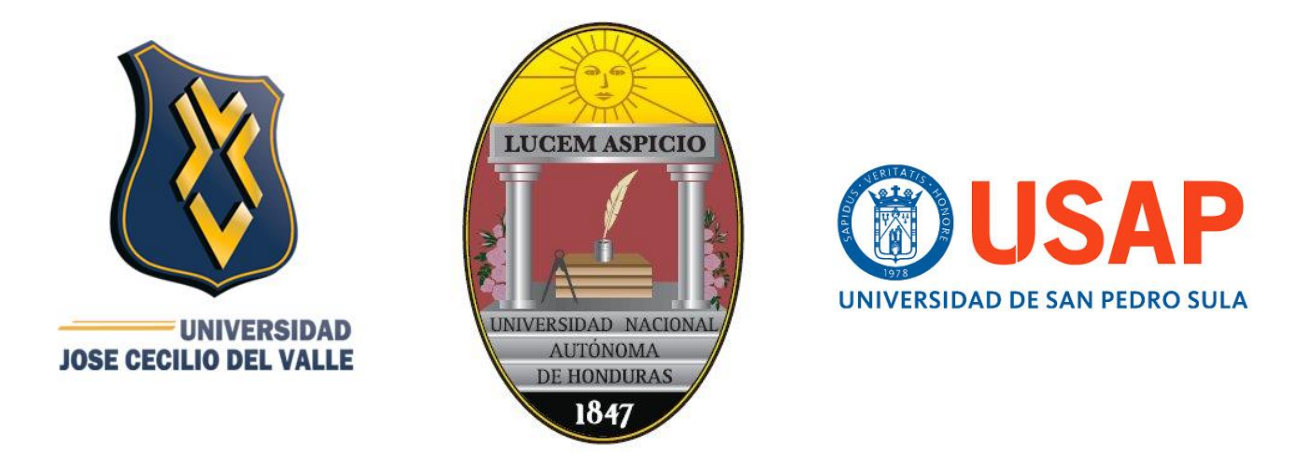

### **Ilustración 40 Logo primera Universidades de Honduras con la carrera de Arquitectura.**

Fuente: (Internacional, 2020) (Wikipedia, 2020) (Sula, 2020)

Actualmente entre las universidades que cuentan con la carrera de Arquitectura se encuentran: la Universidad de Sanpedro Sula (USAP), la Universidad Tecnológica Centroamericana (Unitec), la Universidad Autónoma de Honduras (UNAH), Universidad Jóse Cecilio del Valle (UJCV), la Universidad Católica de Honduras (UNICAH) y Cedac la universidad del diseño.

### 4.3.4 ARQUITECTURA EN LA UNIVERSIDAD TECNOLÓGICA CENTROAMERICANA

La universidad Tecnológica Centroamericana es una institución privada de educación superior fundada el 17 de Diciembre de 1986, esta se funda con el propósito de proveer a Honduras una alternativa para la formación universitaria gracias a su innovadora oferta académica como por su

propuesta en el modelo educativo, en el año 205 UNITEC funda el Centro Universitario Tecnológico (CEUTEC) dándole al pueblo Hondureño una opción de educación superior para todas aquellas personas que trabajen y desean estudiar, brindándoles un horario flexible y una modalidad semi presencial, la carrera de arquitectura de Unitec abre sus puertas en el año 2008 ofreciendo a sus estudiantes una formación integral a los estudiantes, ofreciendo capacitaciones en el diseño arquitectónico y urbano, capacitaciones en el manejo de sistemas y requerimientos técnicos, así como también, el manejo de los temas vinculados a la seguridad y el balance ecológico. La formación del arquitecto en UNITEC insiste en las normas de profesionalismo, integridad y competencia, con el propósito de ofrecerle a la sociedad habilidades únicas y aptitudes esenciales para el desarrollo sostenible del medio ambiente partiendo de bienestar de la comunidad y la preservación de la cultura.

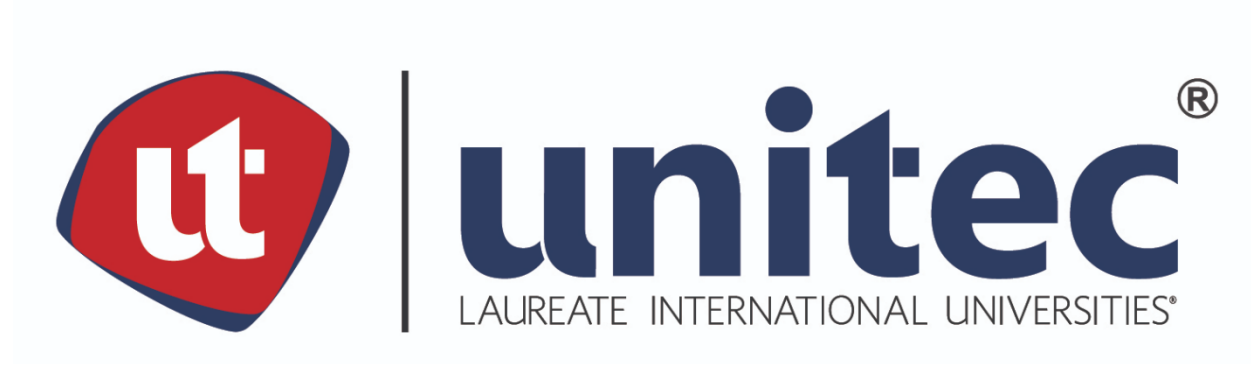

#### **Ilustración 41 Logotipo corporativo UNITEC.**

### (UNITEC, 2020)

Anteriormente los Docentes de la carrera de arquitectura de UNITEC del campus de San Pedro Sula, descubre la necesidad que existe de tener documentos que ayuden a los estudiantes durante su formación académica, esto a raiz de que lastimosamente, en Honduras no existen parámetros que les digan a los arquitectos como realizar sus diseños; por lo que cada arquitecto Hondureño realiza los planos como aprendieron, a raiz de esto, se platea la realización de guías de dibujo creando el primer documento que lastimosamente se perdió con el tiempo, posteriormente se

plantea realizar no solo guías , sino que también, que se realicen manuales que son un documento más completo para que el alumno tenga una mejor comprensión del tema.

Se conoce que la carrera cuenta con una Guía para la representación de dibujo arquitectónico, y se está trabajando en la realización de una Guía de Pre-dimensionamiento Estructural y un Manual para el diseño de elementos estructurales de bambú.

La Guía para la representación de dibujo arquitectónicos se elaboró en el año 2016 por las alumnas de la carrera de arquitectura Edy Yojana Ortega Ramos y Gisselle García Morales. La guía se elabora con el objetivo de estandarizar los criterios en la realización de planos, esto debido a que los parámetros que se manejan tanto local como nacional son inexistentes, en ese entonces las alumnas Edy y Gisselle se dispusieron a crear la guía con la intención de que sirva primero al alumnado de UNITEC para que posteriormente los demás arquitectos del país.

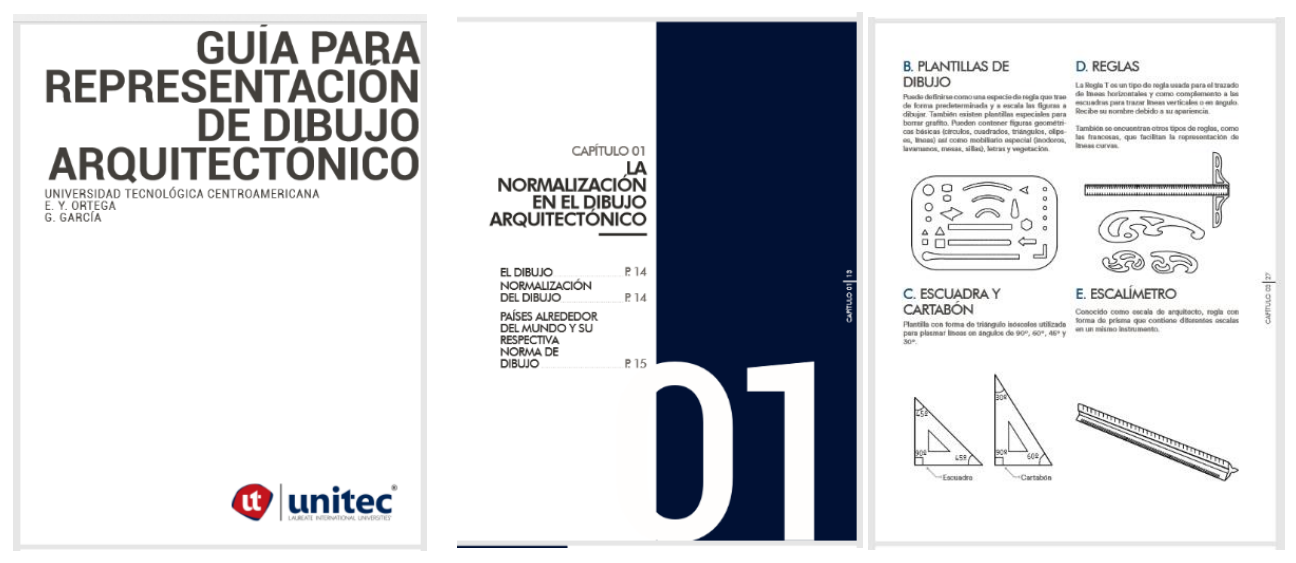

**Ilustración 42 Páginas pertenecientes a La Guía para la representación de dibujo arquitectónicos Ortega-García.**

Fuente: (Ortega Ramos & García Morales, 2016)

Antes de la "Guía para Representación de Dibujo Arquitectónico" propuesta por Edy y Gisselle la universidad realizo un experimento con un grupo de alumnos en su proyecto de graduación la cual consistía en la utilización de El Manual de Dibujo Arquitectónico Erazo-Zapata, en dicho experimento, los resultados fueron desfavorables puesto que los alumnos participantes tuvieron muchas dificultades para la interpretación del manual, entre los problemas en ese manual se encontraban que la escala no se adaptaba con facilidad a otros proyectos y que muchas de las normativas enlistadas ya no se encontraban vigentes por lo cual , se necesitaba la verificación de ellas. Debido a esta situación la carrera de arquitectura de Unitec determinó el requerimiento de otro documento que se satisfaga las demandas y necesidades de los estudiantes.

Al igual que con La Guía para la representación de dibujo arquitectónicos en este año 2020 se reconoce la necesidad de crear documento que sirva como directriz para el alumnado en relación con el pre-dimensionamiento estructural, por lo que los alumnos Andrea Miranda y David Teruel deciden realizar como proyecto de graduación una Guía de Pre-dimensionamiento estructural con la cual se espera ayudar al alumnado de la carrera de arquitectura al momento de elaborar sus diseños, poniendo en ella varios casos y fórmulas que se pueden utilizar en los mismos, también se añade un capítulo de las mega estructuras con el cual se espera que el alumnado salga de su zona de confort al momento de diseñar y se atrevan a realizar edificios que luzcan diferentes con un atractivo visual pero que este elaborado con todos los parámetros adecuados.

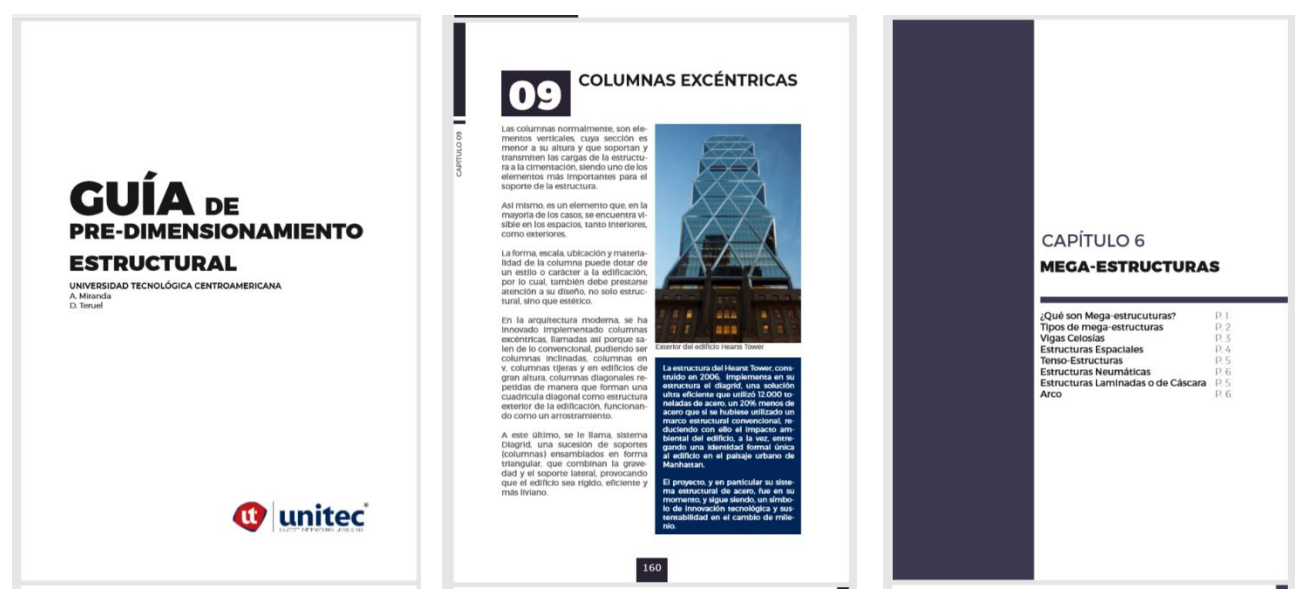

**Ilustración 43 Páginas pertenecientes al Borrador de La Guía de Pre-dimensionamiento Estructural**

Fuente: (Miranda & Teruel, 2020)

El manual para el desarrollo del diseño estructural de bambú se realiza con la idea de dar más opciones al alumnado momento de decidir los materiales para sus diseños, los alumnos Debbi Vivian y Jonathan Ferrera proponen la idea de realizar un manual para la utilización del bambú como una de las artenativas del diseño, especificandose en su manual el ¿porque es un buen material?, ¿Cómo preparar al bambú para su utilización? Y ¿Cómo utilizar el bambú para los distintos tipos de estructuras?. Su investigación se realiza para dar a conocer un nuevo tipo de diseño ecologico en Honduras ademas de que tambien es un tipo de elemento con menor costo comparandolos con otro materiales.

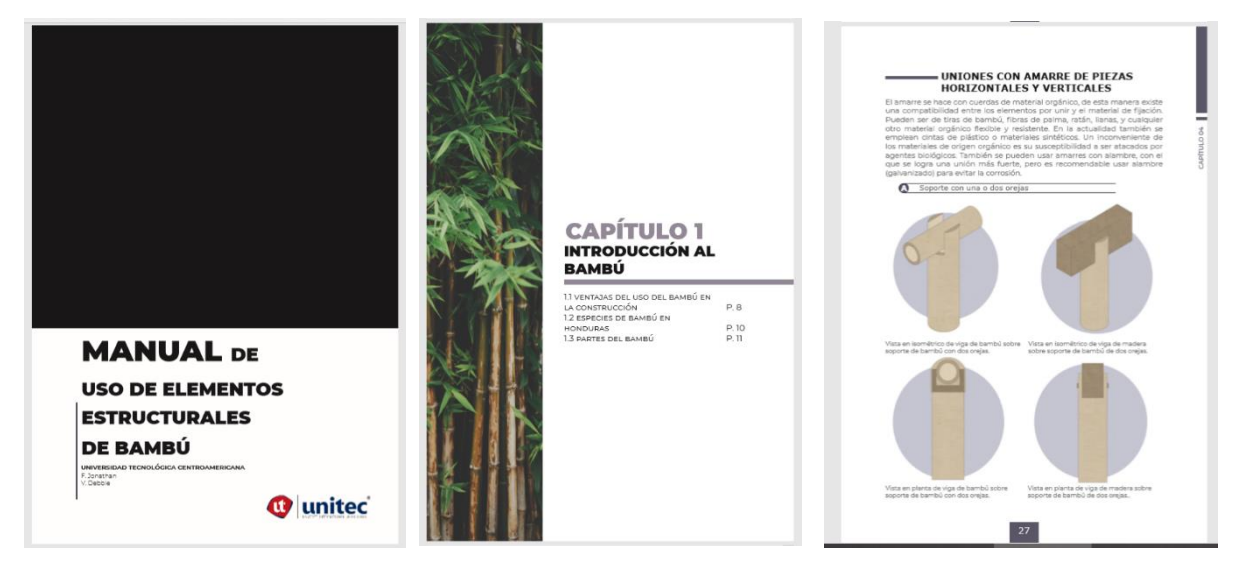

**Ilustración 44 Páginas pertenecientes al borrador del Manual de uso de elementos estructurales de bambú.**

Fuente: (Ferrera & Vivian, 2020)

### 4.3.4 Pre-dimensionamiento estructural

Es una etapa dentro del diseño arquitectónico que nos permite obtener magnitudes orientativas en cuanto a las dimensiones o características de un elemento que conforma la estructura de la obra. El Pre-dimensionamiento estructural es importante ya que prevé los espacios adecuados para los elementos estructurales, da propuesta a soluciones con lógica y a los requerimientos.

Para iniciar el desarrollo del Pre-dimensionamiento estructural debemos de tener en cuenta muchos elementos, entre ellos están:

**Materiales estructurales:** los materiales que comúnmente se encuentran para este tipo proyecto son la madera, el acero y el concreto, para la elección del material se debe de tomar en cuenta las propiedades de cada material.

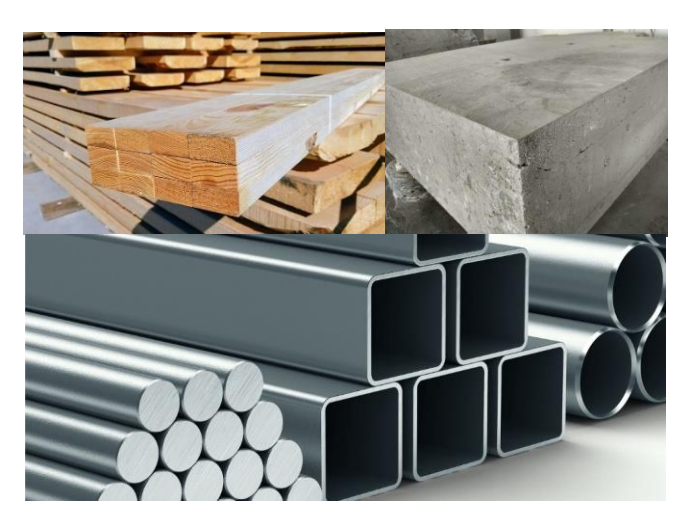

**Ilustración 45 Materiales estructurales**

Fuente: (Forestalmaderera, 2018) (Nguyen, 2019) (Perfodiam, 2020)

**Retícula Estructural:** Esta determina los puntos esenciales en un sistema estructural, también determina las líneas de apoyo de este.

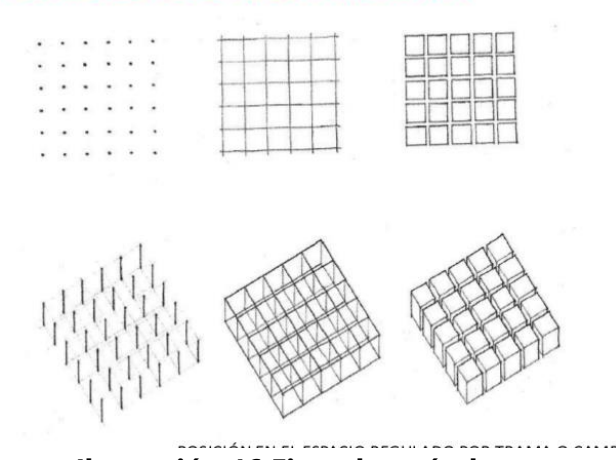

## **Ilustración 46 Ejemplo retículas**

Fuente: (Rivadeneiraz, 2011)

# ORGANIZACIÓN EN TRAMA

**Tipología de edificación:** esto se refiere a los diferentes grupos de edificación que se encuentran de acuerdo con el tipo de uso que tienen, esto son residenciales, educativo, clínico, comercial, deportivo, comercial.

**Carga estructurales:** son todos los esfuerzos a los que son expuestos los elementos estructurales. Se pueden clasificar en carga vivas, muertas, de viento y de sismo.

**Elementos estructurales básicos:** Estos son los elementos que dan forma y soporte a la estructura entre los elementos estructurales básicos tenemos:

**Vigas:** son elementos estructurales comúnmente rectangulares, estas soportan las cargas trasversales que se transfieren a hacia los elementos de apoyo, pueden ser vigas de concreto armado, vigas tensadas y vigas de aceros.

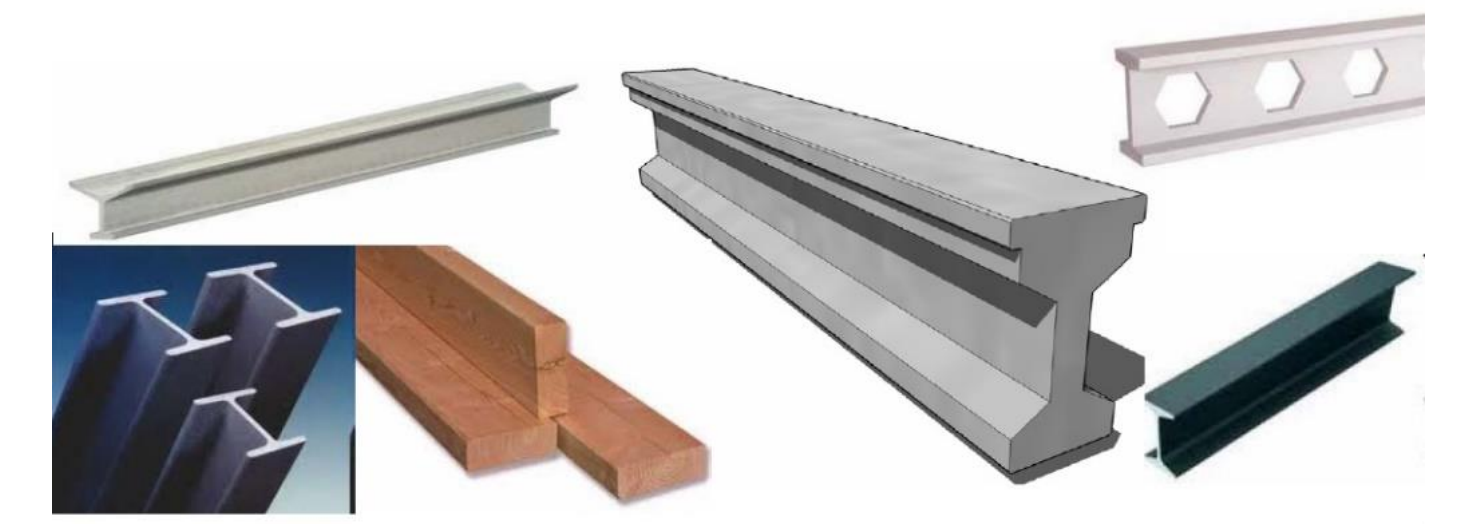

**Ilustración 47 Diferentes tipos de viga.**

Fuente: (xunta, 2020)

**Columnas:** es un soporte vertical de forma alargada que sostienen el peso de una estructura y transmite las cargas de cimentación.

Tipos de columnas  $\bullet$ 

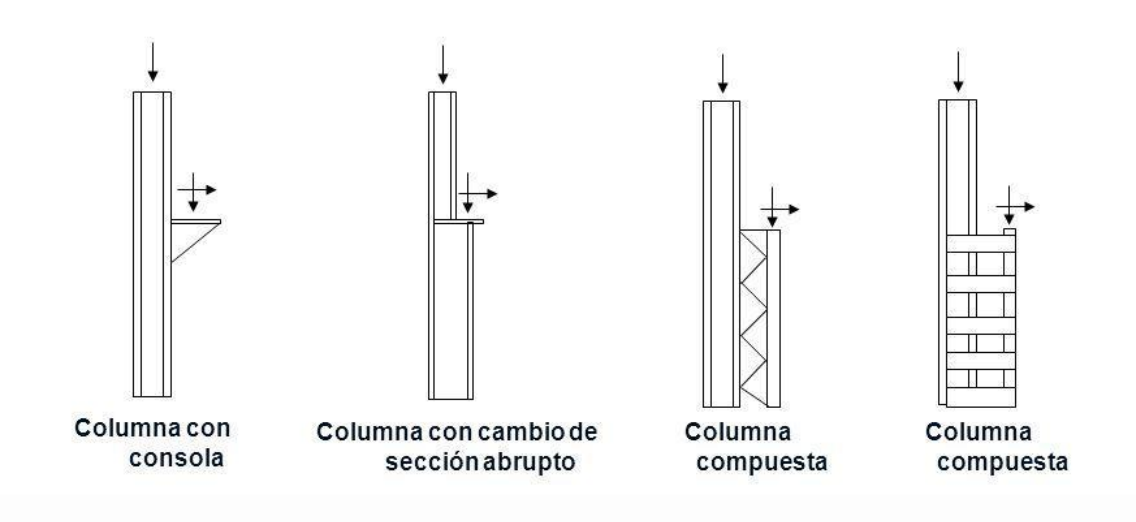

Fuente: (Granados, 2014)

**Entrepisos:** es el elemento que separa horizontalmente los niveles en una edificación, constituye al techo de un nivel (El inmediato inferior) y al piso del otro (El inmediato superior).

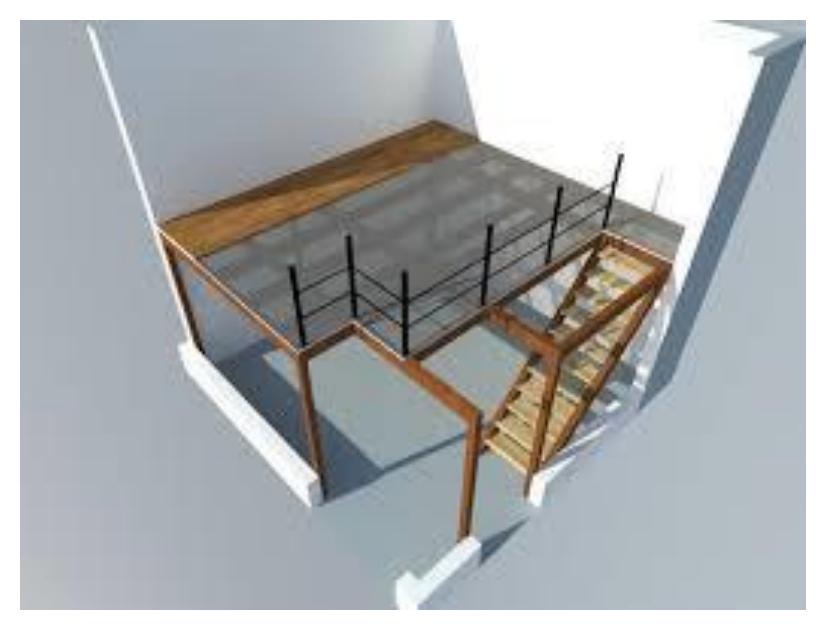

**Ilustración 48 Ejemplo de Entrepiso con escalera.**

Fuente: (Delli Compagni, 2017)

**Muros de contención:** los muros de contención son estructuras sólidas y rígida que son utilizados comúnmente para la contención de masas de tierra u otro material suelto.

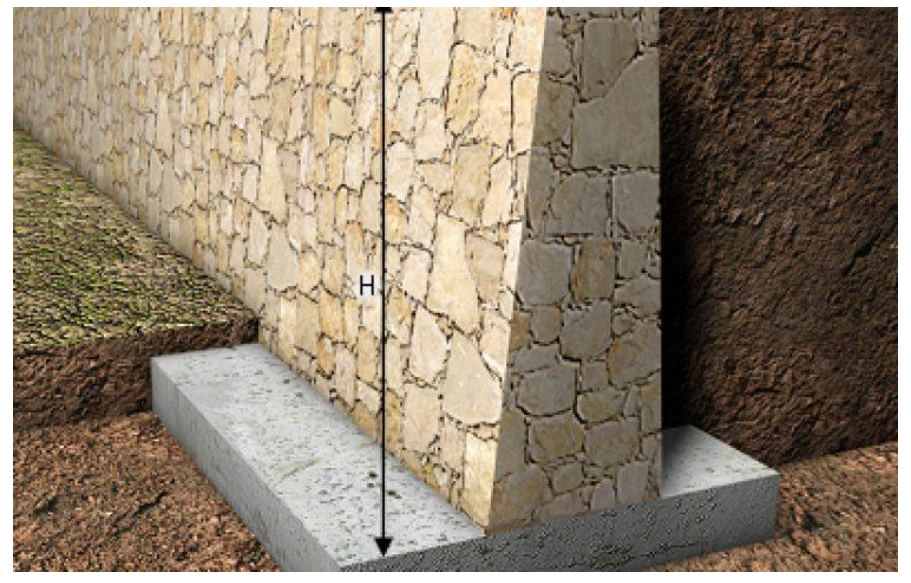

**Ilustración 49 Ejemplo Muro de contención.**

Fuente: (Admin, 2018)

**Circulación vertical:** son elementos estructurales que ayudan a la comunicación entre cada nivel, ayuda a las personas a desplazarse por las edificación, estos elementos pueden dividirse entre escaleras y rampas.

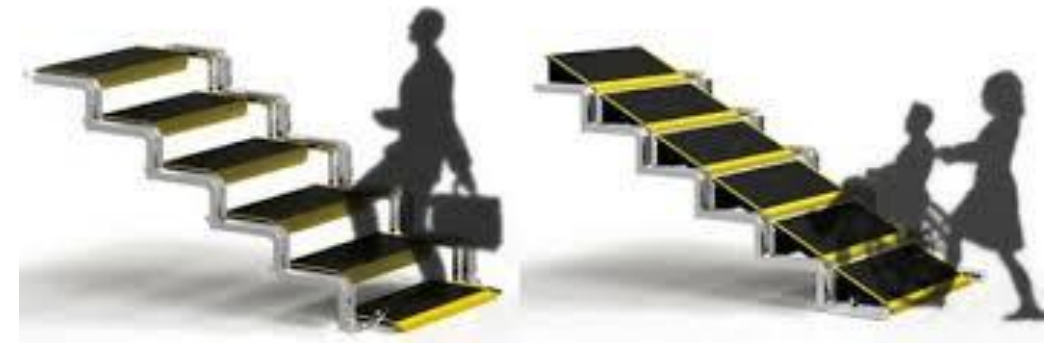

**Ilustración 50 Ejemplo de escaleras y rampas.**

Fuente: (vilssa.com, 2020)

**Cimentación:** Es el conjunto de elementos estructurales cuya misión es transmitir a las cargas de edificación o a los elementos apoyados en este al suelo, distribuyéndolas de la forma en que no superen su presión admisible ni produzcan cargas zonales.

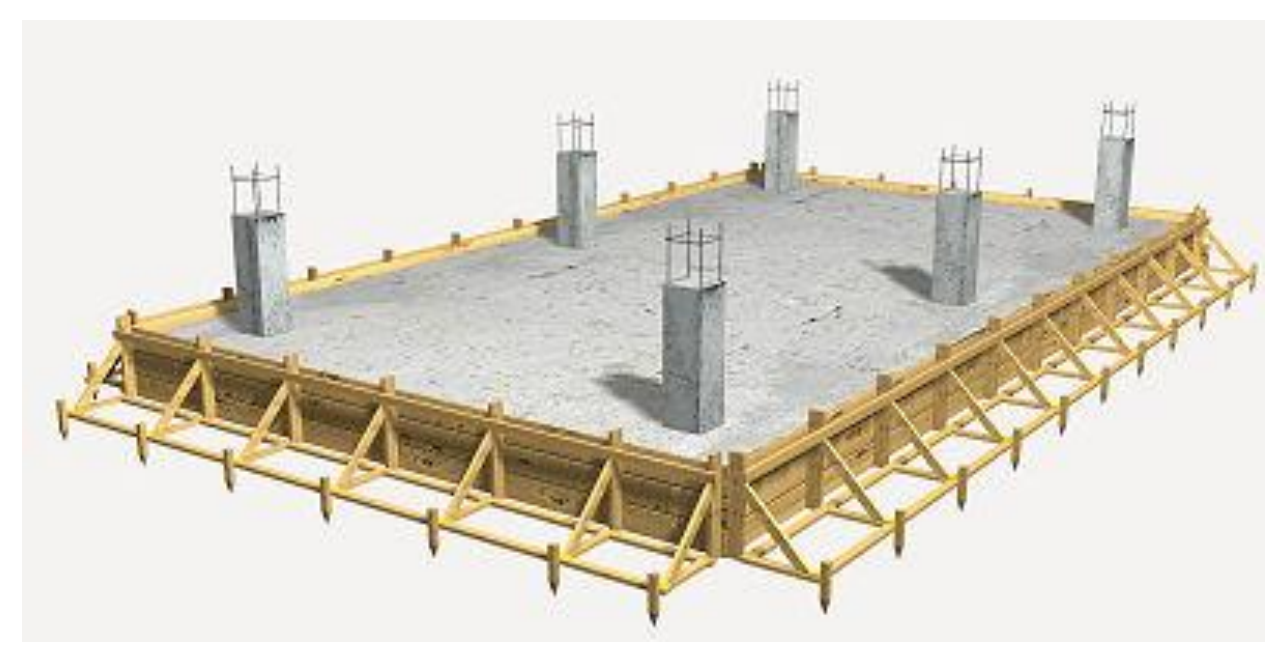

**Ilustración 51 Ejemplo de cimentación.**

Fuente: (Arkitectura, 2017)

Otro elemento que se debe de considerar para el pre-dimensionamiento de los elementos estructurales, son las cargas estructurales, estas cargas dependerán del tipo de edificación que se está construyendo, actualmente en honduras los diferentes tipos de edificaciones son estipulados por el Código Hondureño de la Construcción, el cual es un libro que estipula los diferentes tipos de cargas pero que también, clasifica el tipo de edificación existentes calificando cada edificio según las cargas que estas tendrán.

### 4.3.5 EL BAMBÚ COMO ELEMENTO ESTRUCTURAL

Gracias a su versatilidad y propiedades físicas y mecánicas, el bambú es un materia con una gran variedad de ventajas desde su concepción como plantas a su aplicación como material para construcción.

Entre las ventajas que tiene el bambú como material constructivo se encuentra su crecimiento; este comparándolo con otro tipo de vegetación maderable tiene un crecimiento acelerado tardando un promedio de 4 a 6 años en alcanzar la altura y grosor suficiente para ser utilizado en la construcción, también el corte y el mantenimiento del bambú no requiere de elementos ostentosos lo que permite ser aplicado desde las construcciones más sencillas hasta las más avanzadas.

La durabilidad del bambú depende mucho de las condiciones climáticas, pero también depende de su especie, comparada con la madera el bambú posee una resistencia baja observándose como en la parte baja del tallo culmo se deteriora rápidamente. Sin embargo, si este recibe tratamiento y el mantenimiento adecuado su durabilidad puede llegar más de cincuenta años.

El bambú como elemento estructural posee muchas cualidades físicas gracias a su reducido peso este puede utilizarse en los cimientos, pisos y muros de los edificios. También con algunas normativas este puede tener instalaciones eléctricas.

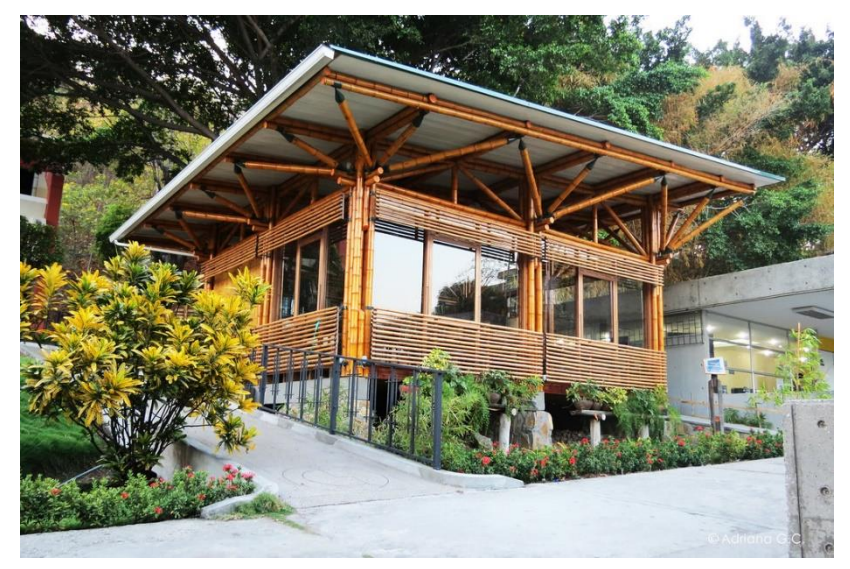

**Ilustración 52 Construcción a base de bambú**

Fuente: (tendencias, 2013)

### **4.4 ESTUDIO DE REFERENTES**

El estudio de referente es un método que propone el análisis de documento similares que proporciona pautas para generar una propuesta de proyecto.

Los criterios de estudio para la evaluación de referentes que se utilizaran en el contexto de guías y manuales arquitectónicos radican primordialmente en la diagramación, legibilidad de la información y la representación gráfica de la información.

- − Diagramación: se refiere a como está estructurada la retícula del documento.
- − Legibilidad: como se lee el documento, la tipografía del documento.

### **TABLA 1 CLASIFICACIÓN DE REFERENTES A PARTIR DE CRITERIO DE ESTUDIO**

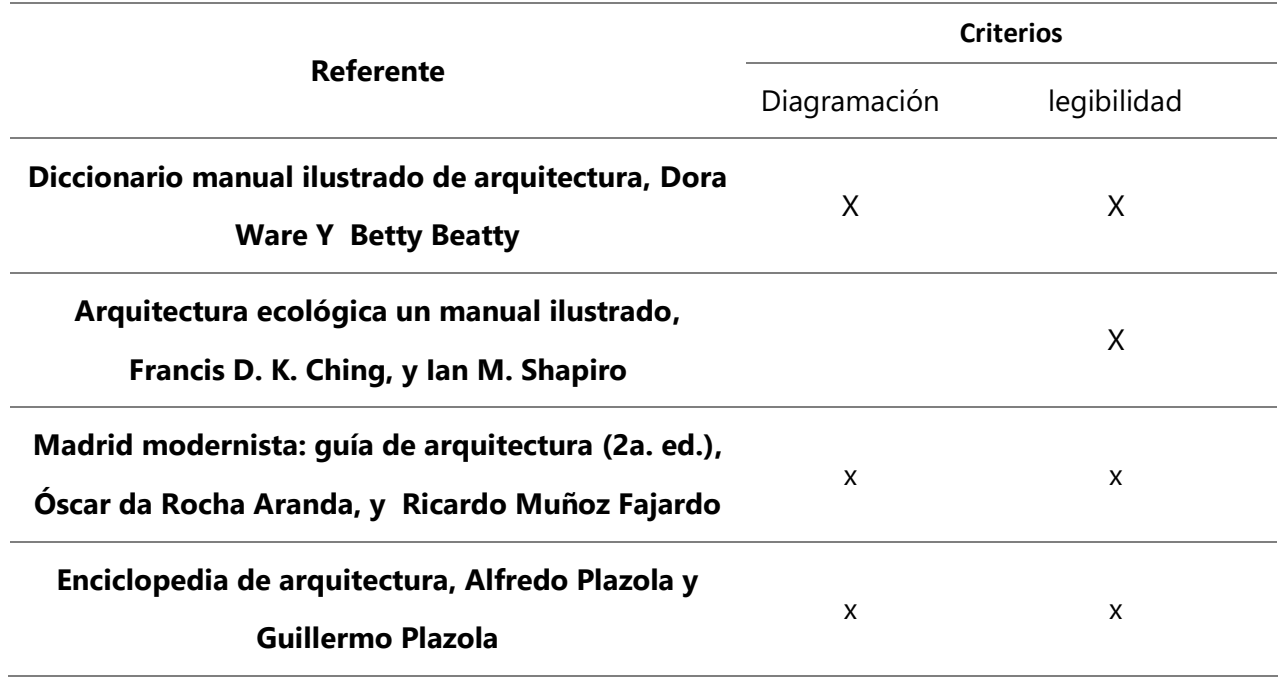

### 4.4.1 REFERENTE DE CONTENIDO TEMÁTICO Y SECUENCIA LÓGICA

Entre los manuales y guías que destacan por estos criterios de estudios son:

1) Diccionario manual ilustrado de arquitectura, Dora Ware y Betty Beatty

# **TABLA 2 DATOS GENERALES DICCIONARIO MANUAL ILUSTRADO DE ARQUITECTURA, DORA WARE Y BETTY BEATTY.**

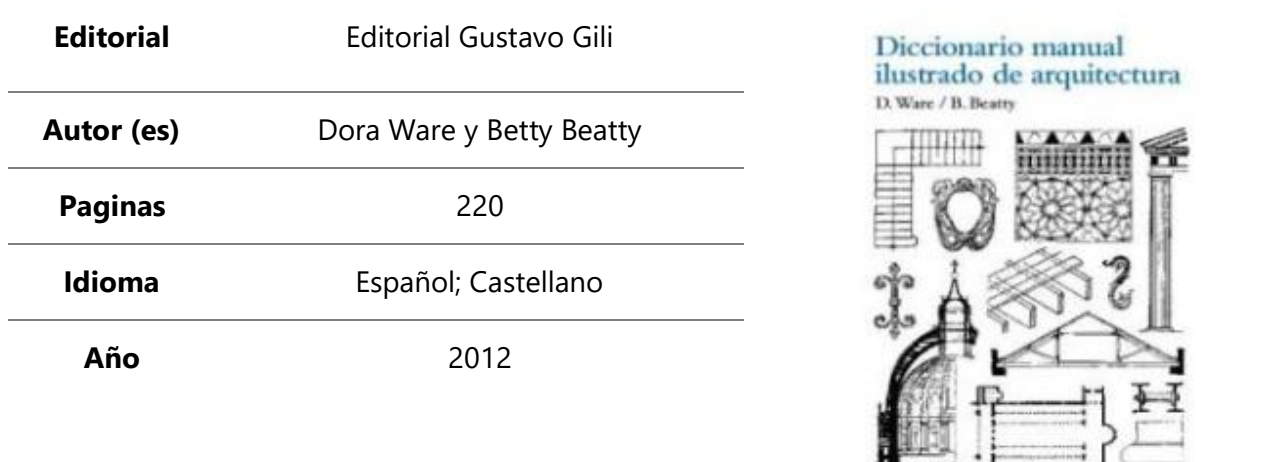

**XXXXXX** 

Fuente: (Rodríguez Mayorga, 2020). Elaboración basada en (Ware & Beatty, 2012)

Diccionario manual ilustrado de arquitectura es un libro lanzado el 2012 por Dora Ware y Betty Beatty, que compila todas las palabras conocidas en su época en el área de la arquitectura. Este manual o diccionario en un principio está compuesta por una retícula de una columna y en su mayoría es puro texto posteriormente se convierte en dos columnas con ilustraciones en las palabras que lo necesitan. La tipografía utilizada es una tipo Serif, es decir, esta tipografía contiene versalita lo que en un formato pequeño no es bien recomendado.

# *TABLA 3 DATOS GENERALES ARQUITECTURA ECOLÓGICA UN MANUAL ILUSTRADO, FRANCIS D. K. CHING, IAN M. SHAPIRO.*

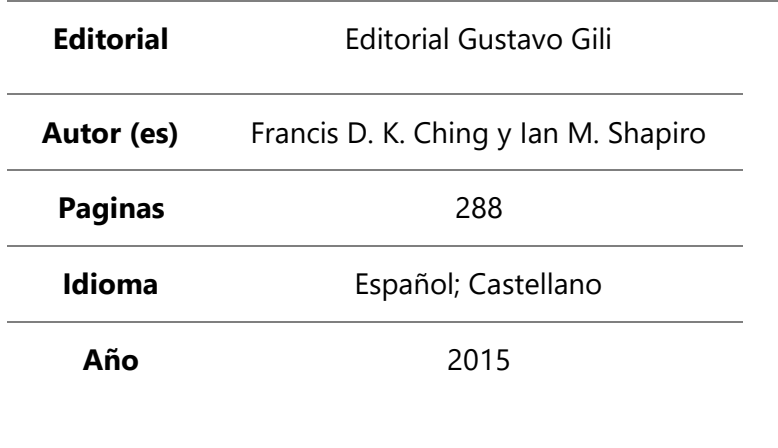

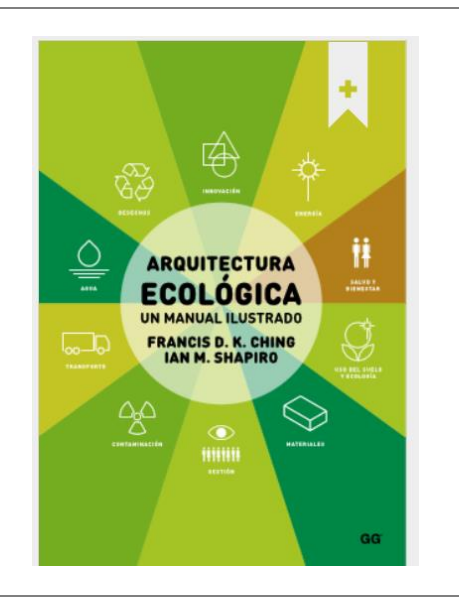

Fuente: (Rodríguez Mayorga, 2020). Elaboración basada en (Ching & Shapiro, 2015)

Datos generales arquitectura ecológica un manual ilustrado es un manual enfocado en este nuevo tipo de arquitectura amigable con el ambiente, es un manual con una retícula de dos columnas, una columna de texto y otra para las imágenes, aunque dependiendo el tema que se toque la retícula cambia a una de tres columnas logrando una vista que no es uniforme y que confunde al lector ya que dichas columnas no poseen un solo tamaño y varía de acuerdo a la conveniencia del editor. Este es un manual fácil de leer gracias al tamaño de su letra en cambio la posición de las imágenes junto con los párrafos hace que no pueda terminar de convencer en cuanto a diseño.

Usa una tipografía san serif, es decir que espalo seco lo cual no satura la vista y hace que sea una lectura agradable, pero, aunque sea este tipo de tipografía su diseño es un manuscrito tipo comic san lo que convierte da la sensación de que no es un tema serio de lo que se está amblando, en cambio da una sensación amigable pero apta para un libro infantil.

# **TABLA 4 DATOS GENERALES MADRID MODERNISTA, ÓSCAR DA ROCHA ARANDA, RICARDO MUÑOZ FAJARDO.**

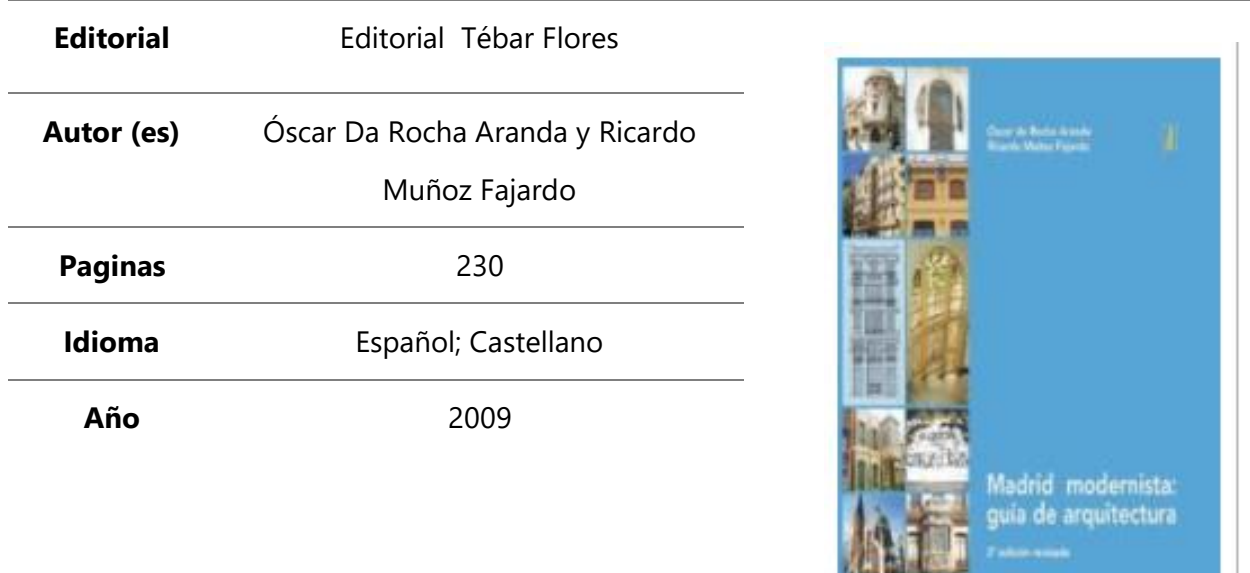

Fuente: (Rodríguez Mayorga, 2020). Elaboración basada en (Da Rocha Aranda & Muños Fajardo, 2009)

Madrid modernista es una guía de arquitectura que habla de la modernidad en el patrimonio histórico que es Madrid, este es otra guía donde se utiliza una mezcla de una retícula en un principio y que posteriormente cuando se trata de contenido se cambia a una retícula de dos columnas, su diseño es bastante simple ya que carece de elementos grafico aparte de las imágenes, texto e ilustraciones.

Usa una tipografía sans serif parecida a Arial lo que hace que el texto sea fácil de digerir el problema viene a ser que no usa espacios en blanco en el texto haciendo los párrafos mucho más largos, lo que, para los lectores poco frecuentes puede causar fatiga y hastió. Aparte de esos el diseño de esta guía es muy limpio por lo que a plena vista se hace agradable y da tranquilidad.

# *TABLA 5 DATOS GENERALES GUÍA PARA LA REPRESENTACIÓN DE DIBUJO ARQUITECTÓNICO EDY YOJANA ORTEGA RAMOS Y GISSELLE GARCÍA MORALES.*

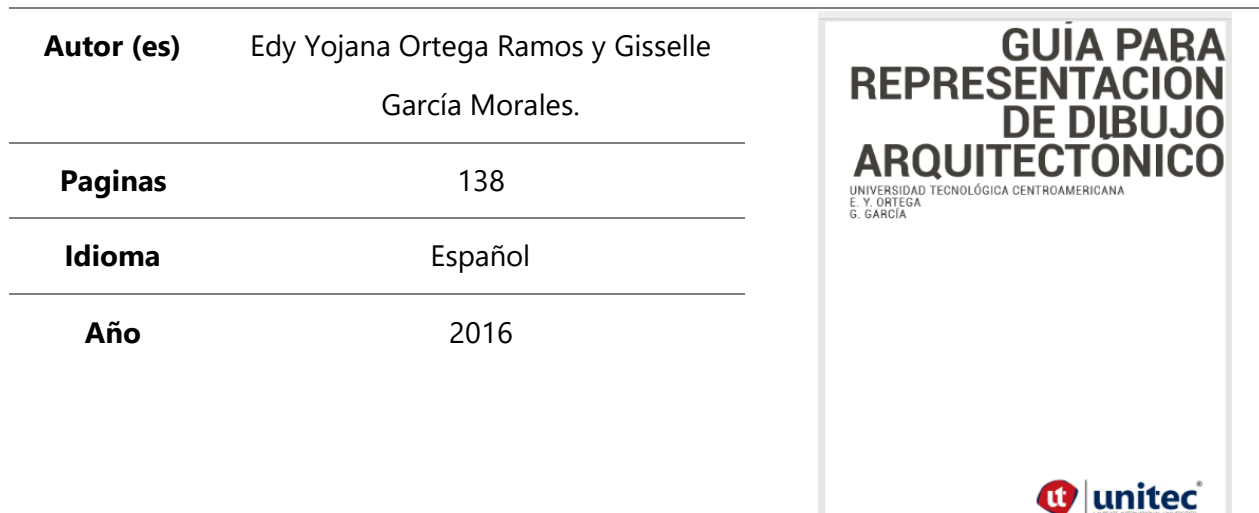

Fuente: (Rodríguez Mayorga, 2020). Elaboración basada en (García, 2019)

La guía para representación de dibujo arquitectónico es una directriz para la representación gráfica y el contenido en la realización de planos, su objetivo es convertirse en una ayuda para el estudiante de arquitectura, permitiendo con su uso la realización eficiente de los trabajos entregables de las asignaturas correspondientes.

Utiliza una diagramación de una columna para las primeras páginas y posteriormente para el contenido tiene una mezcla de tres tipos diferentes de retículas, siendo de entre una a tres columnas, utiliza una tipografía palo seco muy llamativa con diferentes estilos de grosor para las diferentes tipo de necesidades que tiene la guía, su numeración de página a diferencia de muchos manuales y guías se encuentra entre el lado izquierdo de la página y el lado derecho. En ciertas ocasiones la diagramación de la página varia de pendiendo el contenido que tenga al igual que mucho de los títulos no teniendo un orden en específico de las cosas.

## **TABLA 6 DATOS GENERALES ENCICLOPEDIA DE ARQUITECTURA PLAZOLA, ALFREDO Y GUILLERMO**

### **PLAZOLA ANGUINO**

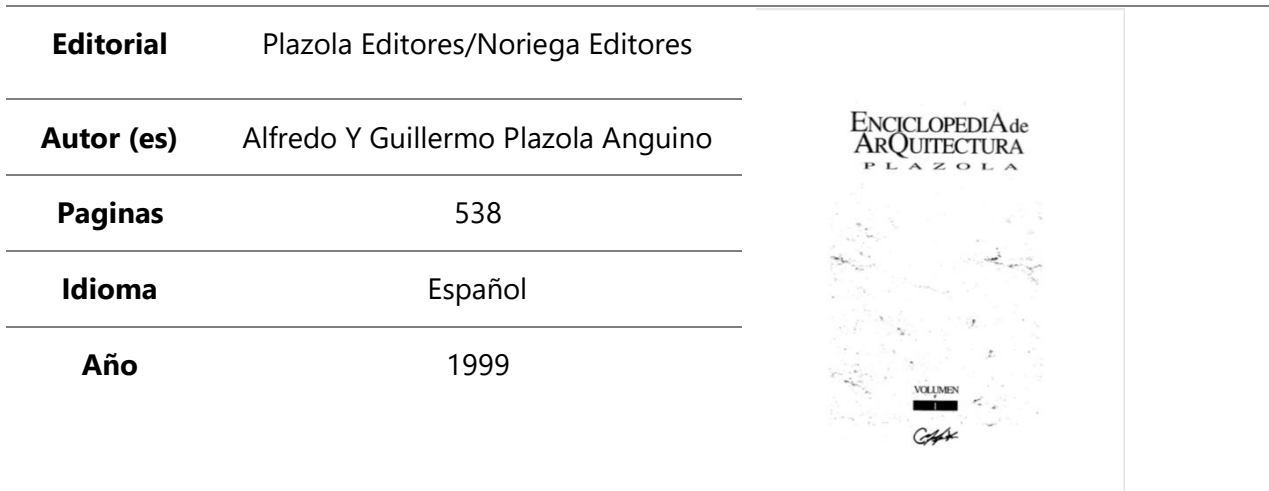

Fuente: (Rodríguez Mayorga, 2020). Elaboración basada en (Plazola Anguiano & Plazola Anguiano, 1999)

La enciclopedia de arquitectura Plazola es enciclopedia que abarca diferentes términos y temas de arquitectura en 10 volúmenes con la misma línea gráfica, esta enciclopedia cuenta con una retícula de dos columnas para el contenido siendo una para el texto y otra para las ilustraciones, además de otra retícula de una columna para la presentación de contenido, utiliza una tipografía sans serif lo que da un lectura limpia.

# **V. METODOLOGÍA**

### **5.1.ENFOQUE Y MÉTODO**

El enfoque empleado para la elaboración de la plantilla para manuales y guías con fines académicos de la carrera de arquitectura en el enfoque cualitativo, este enfoque se compone de impresiones, opiniones y perspectivas.

### **5.2.POBLACIÓN Y MUESTRAS**

### 5.2.1. POBLACIÓN

Para este proyecto se toma como población a los estudiantes de la carrera de Arquitectura y de la carrera de Diseño Graficó de la Escuela de Arte y Diseño (EAD) UNITEC, San Pedro Sula, así como también técnicos especializados en el tema.

## 5.2.2. MUESTRA

La muestra se basa en un conjunto de personas u organizaciones escogidas para obtener un censo, éstos son los estudiantes de la carrera de arquitectura realizando su proyecto de investigación.

### **5.3. UNIDAD DE ANÁLISIS Y RESPUESTAS**

## 5.3.1. UNIDAD DE ANÁLISIS

Para el establecimiento de los parámetros se analizar la población meta, es decir, se analizará a los estudiantes de la de arquitectura y a los expertos temáticos con experiencia en el tema.

### 5.3.2. UNIDAD DE RESPUESTA

La unidad de respuesta se basará en el análisis de la situación actual del entorno.

### **5.4.TÉCNICAS E INSTRUMENTOS APLICADOS**

### 5.4.1 INSTRUMENTOS APLICADOS

Las herramientas utilizadas para la realización del proyecto de graduación son en su mayoría programas de computadora, específicamente los programas de diseño de Adobe. Para la elaboración de la plantilla se empleó el programa perteneciente a adobe, Adobe InDesign, así mismo para elaboración de la Guía para la utilización de la plantilla se utilizó el programa Adobe Illustrator.

Para la elaboración del presente informe se utilizaron los programas de Microsoft, Microsoft Word y Microsoft Excel.

### 5.4.2 TÉCNICAS APLICADAS

Se han utilizado técnicas documentales para la realización de este proyecto de graduación las cuales recopilan información acudiendo a fuentes previas, como lo son las investigaciones ajenas, libros e información en los diferentes tipos de soportes. Como técnicas se han utilizado la observación y las entrevistas como las técnicas principales.

### **5.5.FUENTE DE INFORMACIÓN**

Una fuente de información es cualquier recurso que pueda servir para ayudar a complacer una necesidad informativa, Para la realización del presente informe se utilizaron las fuentes primarias debido a que estas contienen información original o nueva, también se utilizaron las fuentes secundarias, las cuales contienen información previamente organizada y analizada. Algunas fuentes utilizadas son:

- − Asesoría directa por parte de la Arquitecto María Luisa García.
- − Libros temáticos acerca de los diferentes temas a tocar en el proyecto.
- − Sitios web y blogs alusivos al tema del proyecto.

# **5.6.CRONOLOGÍA DE TRABAJO**

En esta sección se muestra la cronología de trabajo que se mantuvo durante la realización del proyecto de graduación en el año 2020.

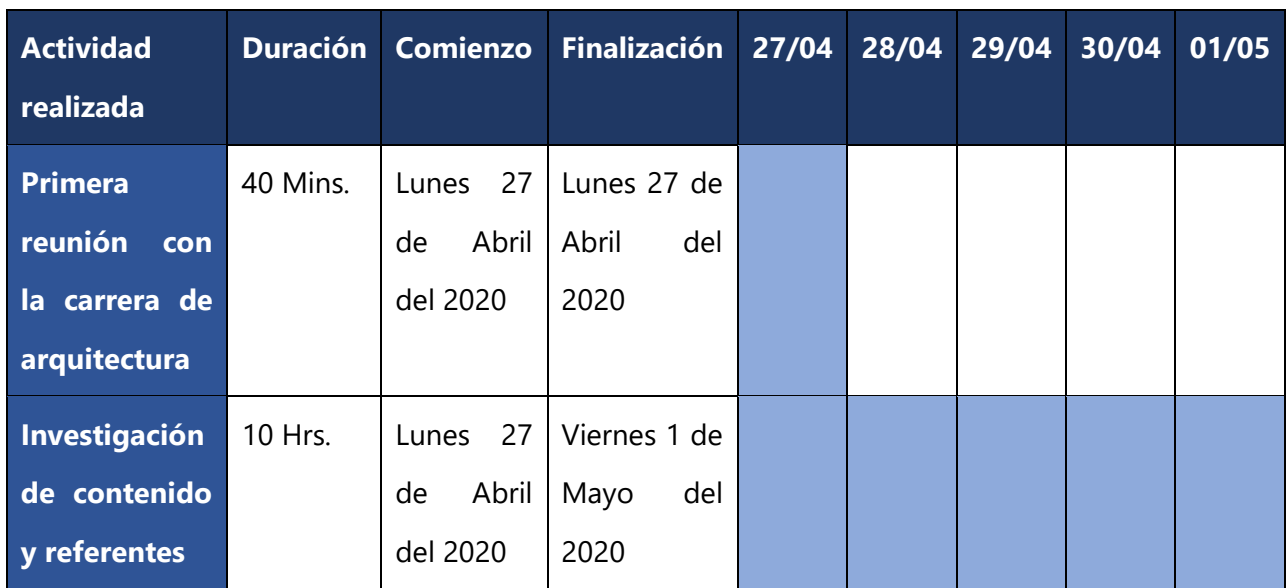

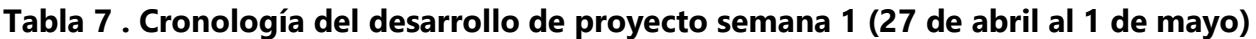

Fuente: (Rodríguez Mayorga, 2020)

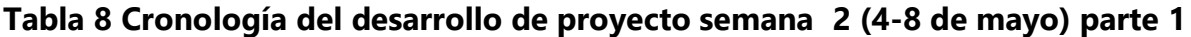

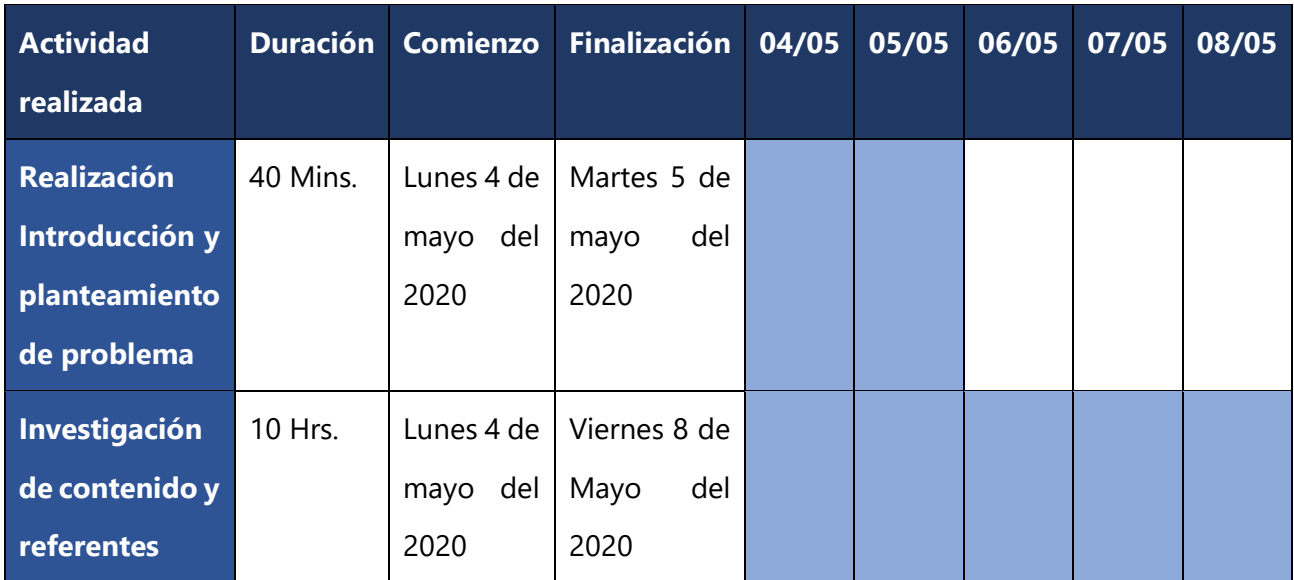

| <b>Actividad</b><br>realizada | <b>Duración</b> | <b>Comienzo</b>  | <b>Finalización</b> | 04/05 | 05/05 | 06/05 | 0705 | 08/05 |
|-------------------------------|-----------------|------------------|---------------------|-------|-------|-------|------|-------|
| <b>Análisis</b>               | 6 Hrs.          | <b>Miércoles</b> | Viernes 8 de        |       |       |       |      |       |
| información                   |                 | 6 de mayo        | del<br>mayo         |       |       |       |      |       |
| recolectada                   |                 | del 2020         | 2020                |       |       |       |      |       |
| <b>Ampliación</b>             | 4 Hrs.          | Lunes 4 de       | Martes 5 de         |       |       |       |      |       |
| del<br>marco                  |                 | del<br>mayo      | del<br>mayo         |       |       |       |      |       |
| teórico                       |                 | 2020             | 2020                |       |       |       |      |       |

**Tabla 9 Cronología del desarrollo de proyecto semana 2 (4-8 de mayo) parte 2**

Fuente: (Rodríguez Mayorga, 2020)

**Tabla 10 Cronología del desarrollo de proyecto semana 3 (11-15 de mayo)** 

| <b>Actividad</b><br>realizada | <b>Duración</b> | Comienzo    | Finalización 11/05 12/05 |  | 13/05 | 14/05 | 15/05 |
|-------------------------------|-----------------|-------------|--------------------------|--|-------|-------|-------|
| Investigación                 | 4 Hrs.          | 11<br>Lunes | Lunes 11 de              |  |       |       |       |
| de                            |                 | de<br>mayo  | del<br>mayo              |  |       |       |       |
| <b>Antecedentes</b>           |                 | del 2020    | 2020                     |  |       |       |       |
| Investigación                 | 8 Hrs.          | Martes 12   | Viernes15                |  |       |       |       |
| de contenido                  |                 | de<br>mayo  | de Mayo del              |  |       |       |       |
| temático                      |                 | del 2020    | 2020                     |  |       |       |       |

| <b>Actividad</b><br>realizada | <b>Duración</b> | Comienzo    | <b>Finalización</b>  | 18/05 | 19/05 | 20/05 | 21/05 | 22/05 |
|-------------------------------|-----------------|-------------|----------------------|-------|-------|-------|-------|-------|
| Investigación                 | 2 Hrs.          | 18<br>Lunes | Lunes 18 de          |       |       |       |       |       |
| de                            |                 | de<br>mayo  | del<br>mayo          |       |       |       |       |       |
| antecedentes                  |                 | del 2020    | 2020                 |       |       |       |       |       |
| Investigación                 | 8 Hrs.          | Martes 19   | 22<br>Viernes        |       |       |       |       |       |
| de contenido                  |                 | de<br>mayo  | de Mayo del          |       |       |       |       |       |
| temático                      |                 | del 2020    | 2020                 |       |       |       |       |       |
| <b>Creación</b>               | 3 Hrs.          | Viernes 22  | 22<br><b>Viernes</b> |       |       |       |       |       |
| bocetos                       |                 | de<br>mayo  | de mayo del          |       |       |       |       |       |
| plantilla                     |                 | del 2020    | 2020                 |       |       |       |       |       |

**Tabla 11 Cronología del desarrollo de proyecto semana 4 (18-22 de mayo)**

Fuente (Rodríguez Mayorga, 2020)

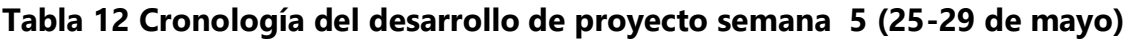

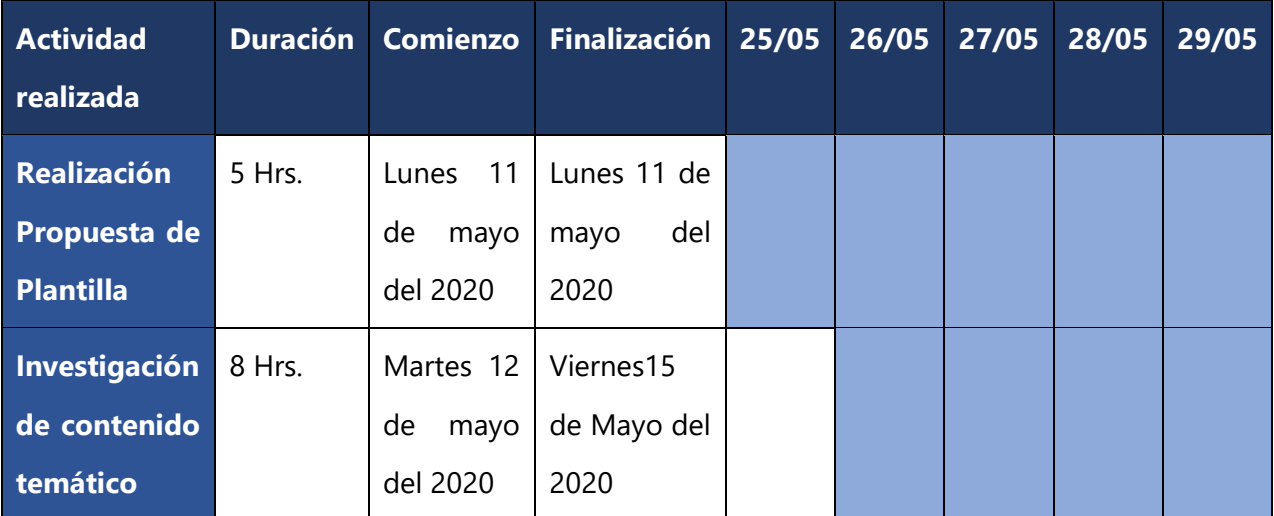

| <b>Actividad</b>  | <b>Duración</b> | Comienzo     | <b>Finalización</b> | 01/06 | 02/06 | 03/06 | 04/06 | 05/06 |
|-------------------|-----------------|--------------|---------------------|-------|-------|-------|-------|-------|
| realizada         |                 |              |                     |       |       |       |       |       |
| <b>Entrega</b>    | 1 Hrs.          | 01<br>Lunes  | Lunes 01 de         |       |       |       |       |       |
| Propuesta de      |                 | junio<br>de  | del<br>Junio        |       |       |       |       |       |
| <b>Plantilla</b>  |                 | del 2020     | 2020                |       |       |       |       |       |
| Reunión con       | 1 Hrs.          | Miércoles    | Miércoles           |       |       |       |       |       |
| <b>Arquitecto</b> |                 | 03<br>de     | 03 de Junio         |       |       |       |       |       |
| <b>Claudia</b>    |                 | Junio<br>del | del 2020            |       |       |       |       |       |
| Rodríguez y       |                 | 2020         |                     |       |       |       |       |       |
| Alumnos de        |                 |              |                     |       |       |       |       |       |
| la Carrera de     |                 |              |                     |       |       |       |       |       |
| Arquitectura      |                 |              |                     |       |       |       |       |       |
| Realización y     | 8 Hrs.          | Jueves 04    | 05<br>Viernes       |       |       |       |       |       |
| <b>Corrección</b> |                 | Junio<br>de  | de junio del        |       |       |       |       |       |
| de propuesta      |                 | del 2020     | 2020                |       |       |       |       |       |
| de plantilla      |                 |              |                     |       |       |       |       |       |

**Tabla 13 Cronología del desarrollo de proyecto semana 6 (01-05 de Junio)**

| <b>Actividad</b><br>realizada | <b>Duración</b> | <b>Comienzo</b> | <b>Finalización</b>  | 08/06 | 09/06 | 10/06 | 11/06 | 12/06 |
|-------------------------------|-----------------|-----------------|----------------------|-------|-------|-------|-------|-------|
| <b>Entrega</b>                | 1 Hrs.          | 07<br>Lunes     | Lunes 07 de          |       |       |       |       |       |
| segunda                       |                 | de<br>junio     | del<br>junio         |       |       |       |       |       |
| propuesta                     |                 | del 2020        | 2020                 |       |       |       |       |       |
| <b>Corrección</b>             | 8 Hrs.          | Martes 08       | 12<br><b>Viernes</b> |       |       |       |       |       |
| de propuesta                  |                 | junio<br>de     | de junio del         |       |       |       |       |       |
| de plantilla                  |                 | del 2020        | 2020                 |       |       |       |       |       |

**Tabla 14 Cronología del desarrollo del proyecto semana 7 (08-12 de Junio)**

Fuente: (Rodríguez Mayorga, 2020)

| <b>Actividad</b><br>realizada                                                          | <b>Duración</b> | Comienzo                               | Finalización                                 | 15/06 | 16/06 | 17/06 | 18/06 | 19/06 |
|----------------------------------------------------------------------------------------|-----------------|----------------------------------------|----------------------------------------------|-------|-------|-------|-------|-------|
| <b>Entrega</b><br>segunda<br>propuesta                                                 | 1 Hrs.          | 15<br>Lunes<br>de<br>junio<br>del 2020 | Lunes 15 de<br>del<br>junio<br>2020          |       |       |       |       |       |
| <b>Realización</b><br> a <br>Guía<br>de<br>el<br>para<br><b>uso</b><br>de la plantilla | 24Hrs.          | Martes 16<br>de<br>junio<br>del 2020   | <b>Viernes</b><br>19<br>de junio del<br>2020 |       |       |       |       |       |

**Tabla 15 Cronología del desarrollo del proyecto semana 8 (15-19 de Junio) parte 1**

# **Tabla 16 CRONOLOGÍA DEL DESARROLLO DEL PROYECTO SEMANA 8 (15-19 DE JUNIO) PARTE 2**

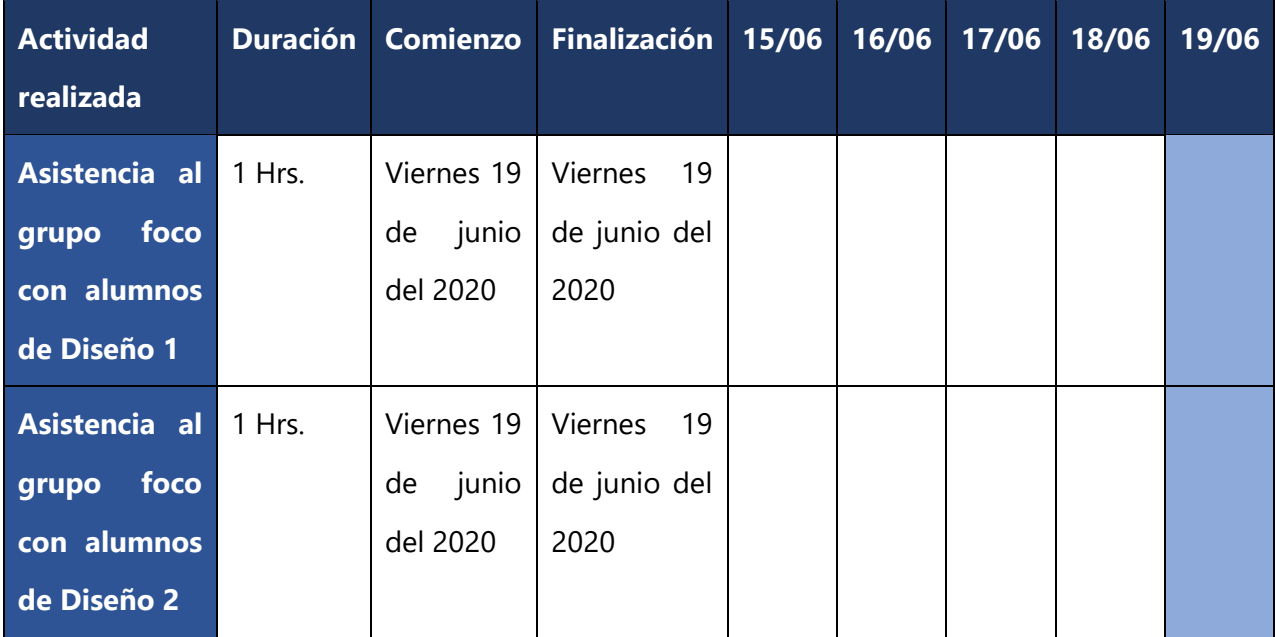

Fuente: (Rodríguez Mayorga, 2020)

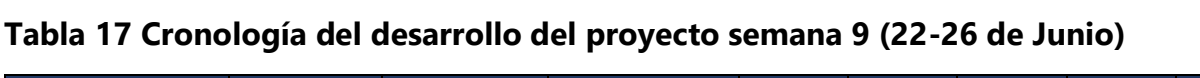

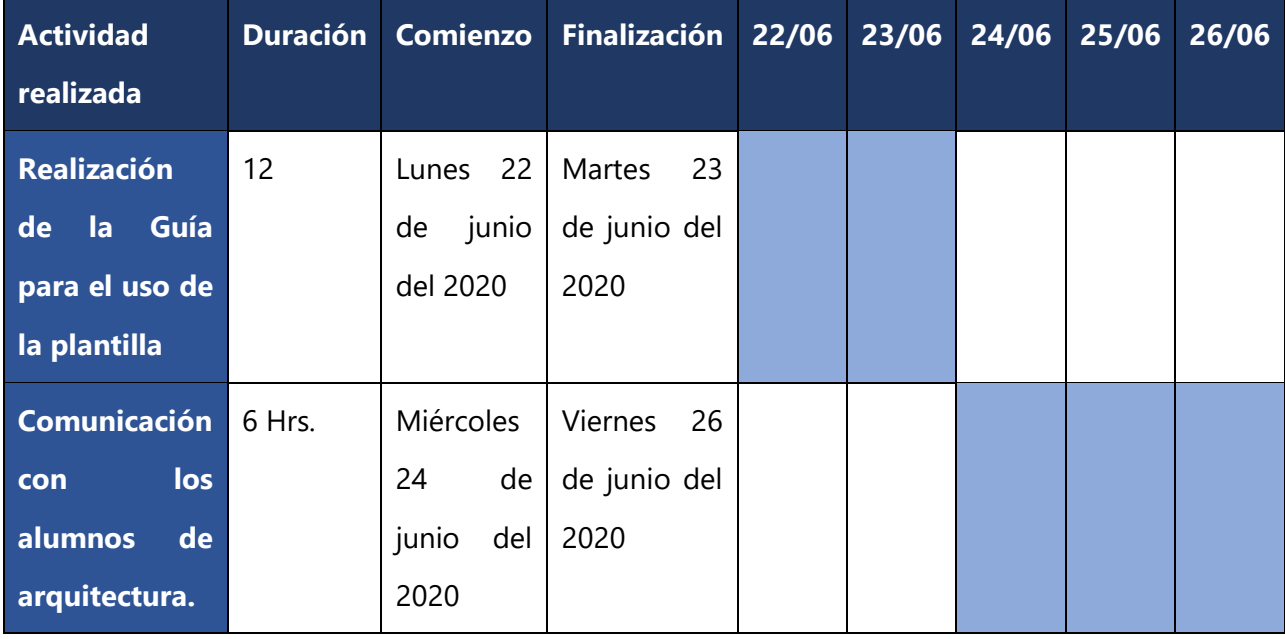
**Tabla 18 Cronología del desarrollo del proyecto semana 10 (29 de Junio al 03 de Julio)**

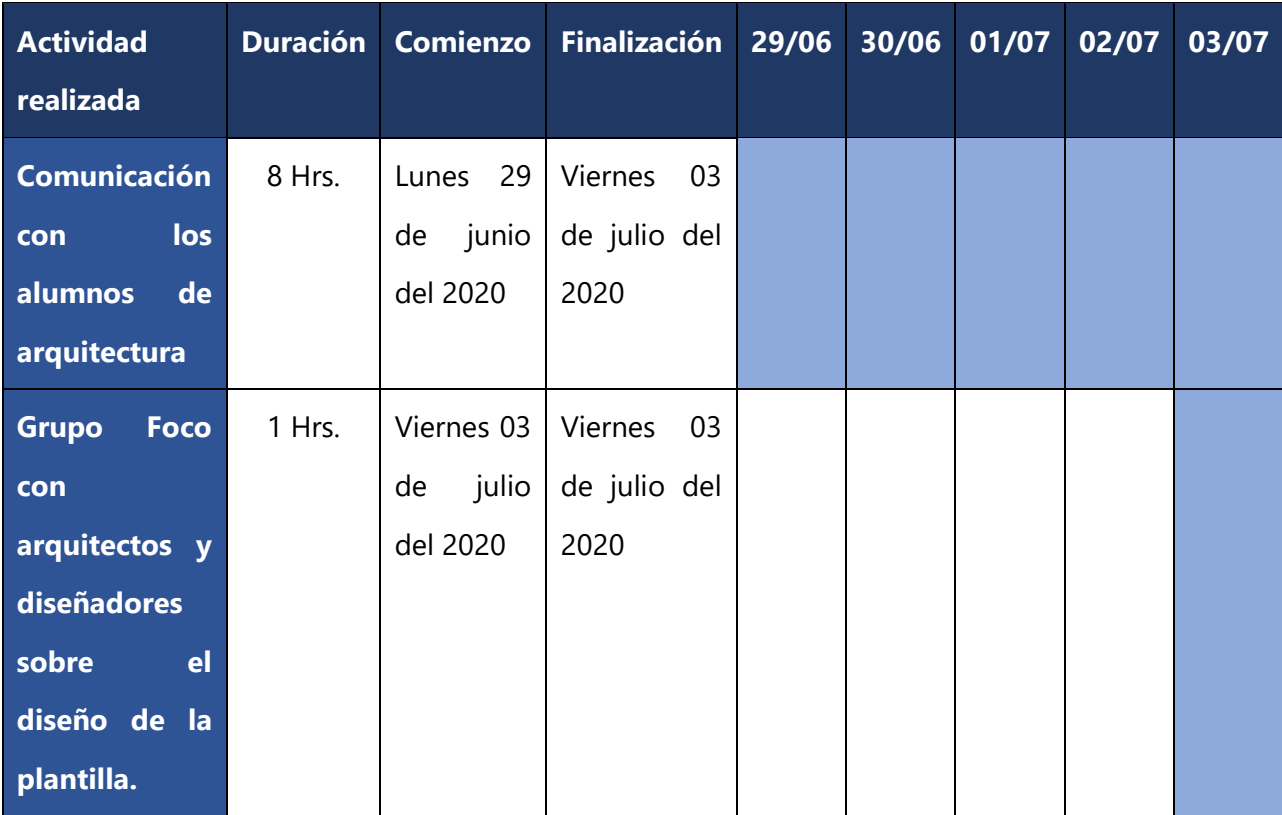

## **VI. DESCRIPCIÓN DEL DEL TRABAJO REALIZADO**

En esta sección de describe con más precisión las actividades realizadas para la elaboración de plantilla para manuales y guías con fines académicos de la carrera de arquitectura, en un formato semana a semana.

## **6.4 SEMANA 1**

En la primera semana se realizó la primera reunión vía Zoom con la asesora del proyecto, la Licenciada Greacy Pineda y miembros de la carrera de arquitectura la Arquitecto Claudia Rodriguez y los alumnos Jonathan Ferrera, David Teruel y Andrea Miranda. En la reunión se establecieron los propósitos de proyecto de graduación al igual que los objetivos, las asignaciones y las responsabilidades.

Durante el transcurso de la semana de trabajo se empezó una investigación de referente con manuales proporcionados por el asesor temático la Arquitecto María García, dichos manuales son los que actualmente manejan se maneja en el entorno municipal. También se empieza a investigar sobre el diseño editorial y su aplicación en el área educativo.

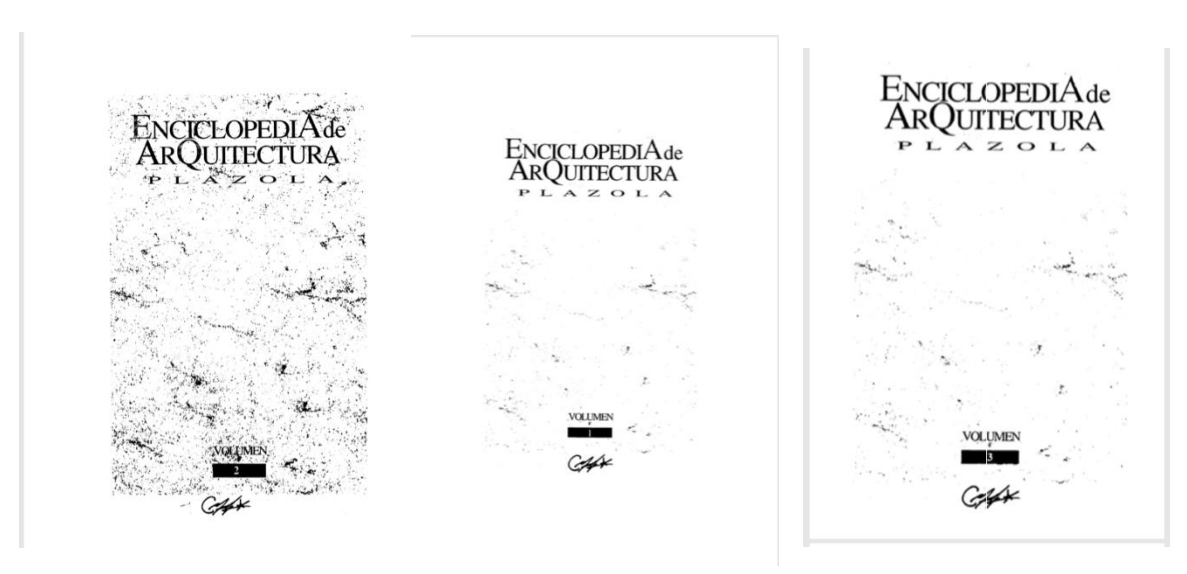

*Ilustración 53 Portada Manuales entregada por asesor temático.*

Tambien seempiezan a buscar contenido referente al tema de investigación en libros y investigaciónes sobre la maquetación,paleta de colores, y la tipografia que se usan en los textos escolares, teniendo en cuenta solo queelcontenido procediera deinvestigaciónes que se hiceron acerca del tema o en sitio web y blog especializados en el tema.

## **6.5 SEMANA 2**

Durante la segunda semana se continua la investigación de contenido utilizando las bases de datos Google académico y ProQuest para la obtención de información verídica, teniendo como resultado solo tesis e investigaciones referente a los temas buscado, así mismo se busca información en blogs realizados por personas especializadas, en esta semana la búsqueda de información se concentró en el tema de la tipografía, se busca información acerca de la mejor tipografía para la facilidad de lectura, ¿Qué tipografía puede incentivar la lectura?, esas fueron unas de las interrogantes que se plantearon al momento de realizarla investigación.

Durante la investigación se logra descubrir que la tipografía Verdana es una de la más recomendada para manuales y guías, esto se suscribe, a que es una tipografía palo seco que es fácil de leer y digerir, también, está el hecho de que es una tipografía que no tiene ningún costo alguno y que cualquier persona puede obtenerla.

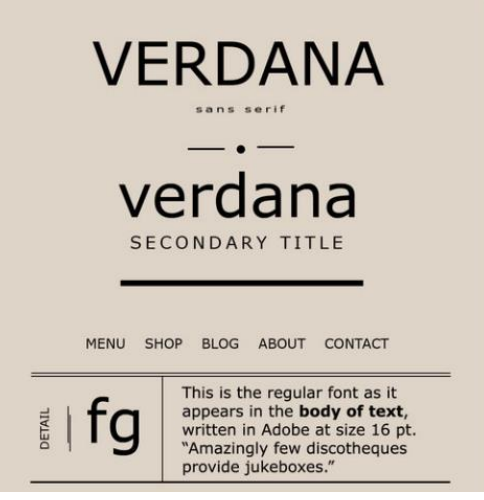

**Ilustración 54 Tipografía Verdana.**

Fuente: (Designs, 2020)

Se finalízala la semana realizando un análisis al problema para ellos se hace uso de las notas recolectadas durante la reunión con la Arquitecto Claudia y los estudiantes de arquitectura, en este análisis se plantea ¿cuáles son los problemas?, ¿Por qué se considera un problema? y ¿Cómo planeamos solucionarlo?

## **6.6 SEMANA 3**

Se inicia la tercera semana con la investigación acerca de la arquitectura, se busca información acerca de la historia de la arquitectura y su origen, también, se indaga sobre la clasificación de la arquitectura y como es la arquitectura en la modernidad, descubriéndose de esta manera que la arquitectura se puede clasificar en dos grupos los cuales se divide en las demás categoría. Se empieza buscar información acerca del Pre-dimensionamiento estructural y del bambú y como este puede convertirse en un elemento estructural. Con la información recaudada se hace un resumen donde se incluye brevemente toda la información esencial.

A su vez, se continua la investigación del contenido priorizando la búsqueda en la diagramación para los manuales y guías, se hacen las preguntas ¿Qué tamaño de hoja utilizar?, ¿Cuáles son los márgenes que se pueden utilizar?, ¿Qué cantidad de columnas utilizo?, etc., llegando a ser A5, A5 AMPLIADO y A4 el tamaño de hoja más recomendado para libros, siendo A4 el que se utiliza para manuales o libros gráficos.

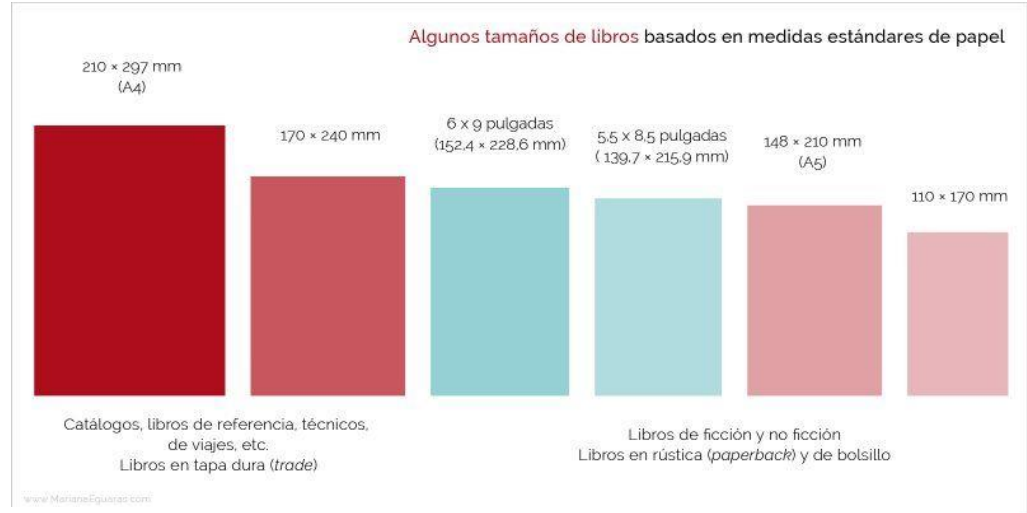

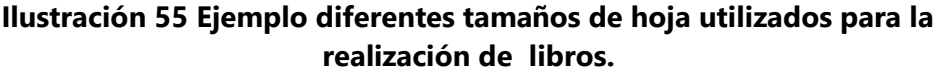

Fuente: (Eguaras, 2017)

## **6.7 SEMANA 4**

En esta semana se realiza una pequeña entrevista con la arquitecto Claudia, la cual busca profundizar más acerca del problema, en esta entrevista se realizan las preguntas ¿De dónde nace la idea de realizar manuales?, ¿Quiénes realizaron el primer manual?, ¿Cuándo ser realizo el primer manual? Y por último ¿Por qué desean cambiar el diseño de la plantilla? A lo que la arquitecto respondió cada una de las preguntas haciendo notar que no quieren cambiar el diseño de la plantilla, sino que, desean adecuarla para que se pueda utilizar en manuales y guías.

En esta semana se pide la información que tendrá "Guía de Pre-disionamiento Estructural" y "Manual para el diseño de elementos estructurales de bambú", esto para ver la cantidad de texto e imágenes que tendrán cada uno y así poder diseñar una diagramación correcta, en esta semana solo se obtuvo la información de la Guía de Pre-dimensionamiento estructura con la cual se hace el proceso de bocetaje (Ver en anexo los Bocetos).

También en esta semana se realiza el estudio de referente con los diferentes manuales y guías obtenidos en la semanas previas, donde se descubre que la diagramación por elección en los manuales, guías y documentos relacionados a la arquitectura es de una columna en las primeras páginas donde se desglosa la información y de 2 columnas para el cuerpo de contenido.

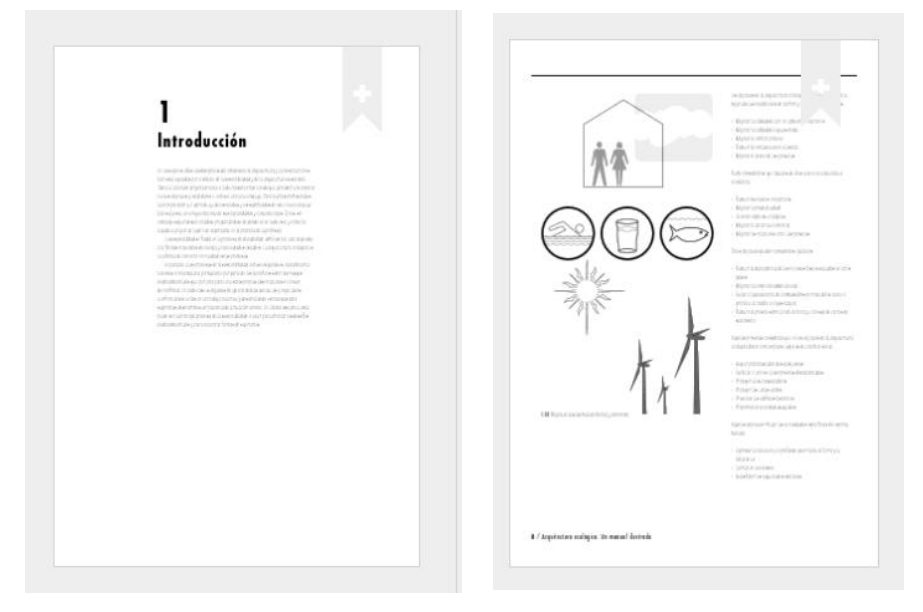

**Ilustración 56 Ejemplo diagramación en los documentos de arquitectura.**

. Fuente: (Ching & Shapiro, 2015)

#### **6.8 SEMANA 5**

Durante la quinta semana se empieza a pasar los bocetos de la semana 4 a Adobe InDesign, para la realización de la plantilla primeramente se sacan los colores que tendrán cada capítulo, para ello, se descompone el color rojo institucional junto con el azul jugando con ellos en el espectro electromagnético y también jugando con el brillo y la saturación de estos obteniendo así 5 variantes del rojo y cinco variantes del color azul haciendo un degradado que va desde un rojo brillante a un azul oscuro. También para la plantilla se utilizan elementos de la plantilla anterior como lo son los cuadrados y el rectángulo.

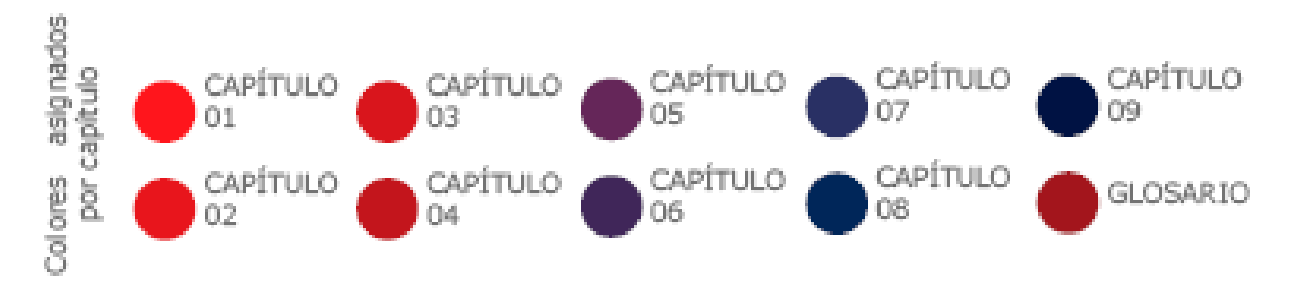

**Ilustración 57 colores escogidos para la plantilla.**

#### Fuente: (Rodríguez Mayorga, 2020)

Finalmente, también se hace una última investigación para reforzar el diseño de la plantilla y para ver si se encontraba nueva información que pueda utilizarse para el trabajo. En esta semana también se vuelve a pedir la información que tendrá el manual a los alumnos encargados del Manual para el diseño de elementos estructurales de bambú siendo esta vez obtenida con éxito.

## **6.9 SEMANA 6**

El lunes de la semana 6 se hace entrega de la primera propuesta de plantilla a la arquitecto Claudia Rodriguez, quien hace entrega a la licenciada Greacy un Pdf de las mismas. A su vez se detectaron errores de estas detallando principalmente el uso de colores saturados y la descomposición de estos esto debido a que al descomponerlo en el espectro electromagnético se creaban nuevos colores fuera de la paleta de color institucional.

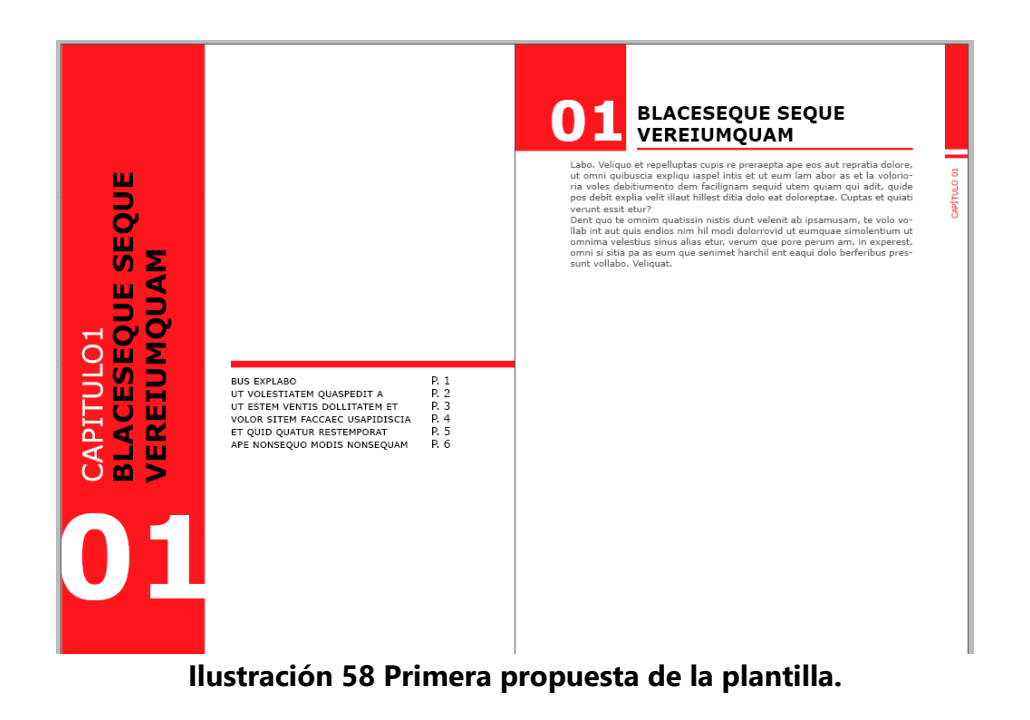

También se hace descarte de la plantilla por que se considera que el tamaño de los elementos dando su mayor preocupación al tamaño, ya que, junto con los colores estos pueden causar la distracción del lector o peor aún este llegue a cansar la lectura y simplemente abandone.

El miércoles 3 de junio se realiza una reunión vía videoconferencia con la arquitecta claudia y los estudiantes encargados de la elaboración del Manual para la elaboración del diseño de elementos estructurales en la cual, ambas partes aclararon sus dudas y preocupaciones acerca de la plantilla, también se vuelven a aclarar los requerimientos que se plantearon al inicio del proyecto.

## **6.10 SEMANA 7**

En la séptima semana se hace entrega de la segunda propuesta de plantilla a la arquitecto Claudia, la cual logra identificar problemas en la diagramación, considerando que los colores esta vez son muy claros y que la portada no llama la atención lo suficiente siendo todo texto. Posteriormente el resto de la semana se hacen varios bocetos para lograr crear una portada funcional para los distintos tipos de manuales que se puedan abarcar.

También se trabaja en la corrección de las columnas y los colores de la plantilla, esto ya que con 4 columnas los alumnos tenían confusión al momento de rellenarlas, creando así algo visualmente no agradable ni estético.

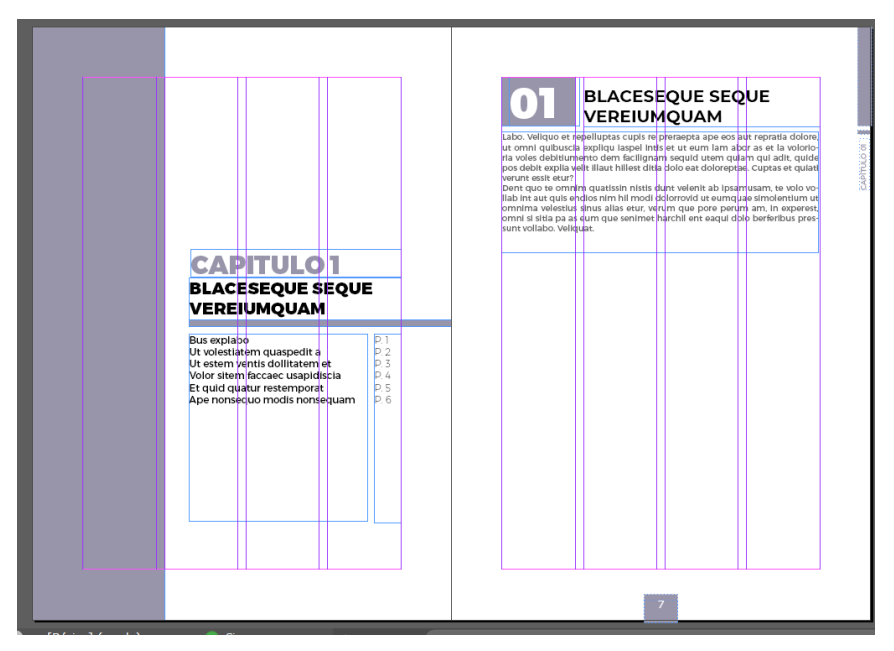

**Ilustración 59 Plantilla con diagramación a b2n-4 columnas.**

Fuente: (Rodríguez Mayorga, 2020)

## **6.8 SEMANA 8**

Durante las semana 8 se hace entrega de la propuesta final de la plantilla siendo esta aceptada y pasada a los alumnos de arquitectura, al ser aceptada la plantilla se inicia con la elaboración de la guía para el uso de la plantilla, donde se explica cada elemento que esta tiene junto con las proporciones correspondientes de cada una.

En esta semana se mantuvo en comunicación con los estudiantes de arquitectura, se le pregunto constantemente como iban y si necesitan ayuda al momento de llenar la plantilla, también, se resolvieron algunas dudas de los estudiantes sobre el manejo del programa Adobe InDesign.

El viernes 19 de junio se asistió a los grupo focos organizados por Andrea Miranda y David Teruel los alumnos a cargo de la Guía de Pre-dimensionamiento Estructural, estas reuniones, se hicieron para saber la opinión de los alumnos de arquitectura que están cursando o que cursaran las

clases de diseño, acerca del contenido del manual. En las reuniones se tocaron además el tema de la diagramación y el diseño de la plantilla, obteniendo varias respuestas positivas ya que los alumnos expresaron que se sentían muy cómodos con la tipografía escogida, también se hace mención de los elementos gráficos de la plantilla y como estos al ser simples hacen que se puedan enfocar en el contenido.

En el primer grupo foco se logra encontrar una falla en la plantilla y es que en la tabla de contenido solo se coloca el nombre del capítulo, por lo tanto, no se sabe los temas que esté pueda poseer y para buscar un tema en específico se tendría que ir a la caratula de cada capítulo buscando el tema que ellos quisieran saber. En esa misma tarde se expresa esta duda a la arquitecto María García, quien confirma que es necesario que la tabla de contenido este bien elaborada ya que esta facilita la búsqueda de información, por lo tanto, luego de la reunión con la Arquitecto, se realiza una nueva diagramación para la tabla de contenido y se envía posteriormente a los estudiantes de arquitectura.

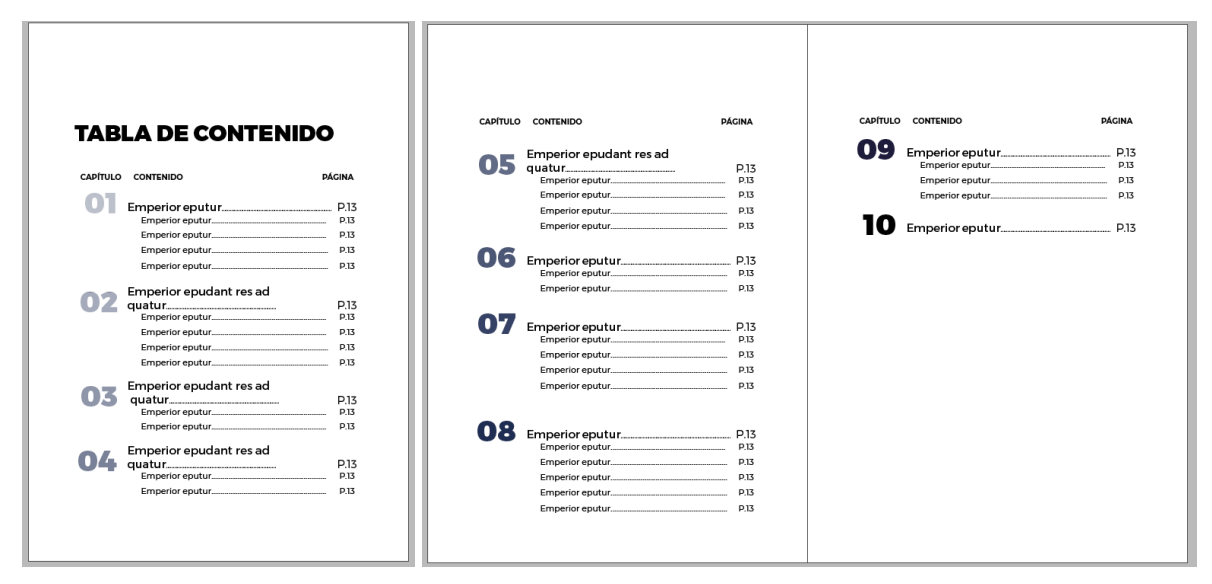

**Ilustración 60 Nueva diagramación de la tabla de contenido.**

## **6.9 SEMANA 9**

Durante la esta semana se continua la realización de la guía para el uso de la plantilla colocando la sección de usos no correctos, esto principalmente debido a que al hablar con los alumnos encargados de la guías y el manual se encontraron muchos errores en la guía, también se empiezan a especificar con detalle cada uno de los elementos gráficos de la guía, colocándose el tamaño de la letra, el nombre de la tipografía y la modalidad de esta (si es Bold, regular o light) o en el caso de los elementos como fotografías o cuadrados, se especifica el color, el tamaño y en el caso de las fotografía los pixeles que deben detener para que la imagen no se distorsione.

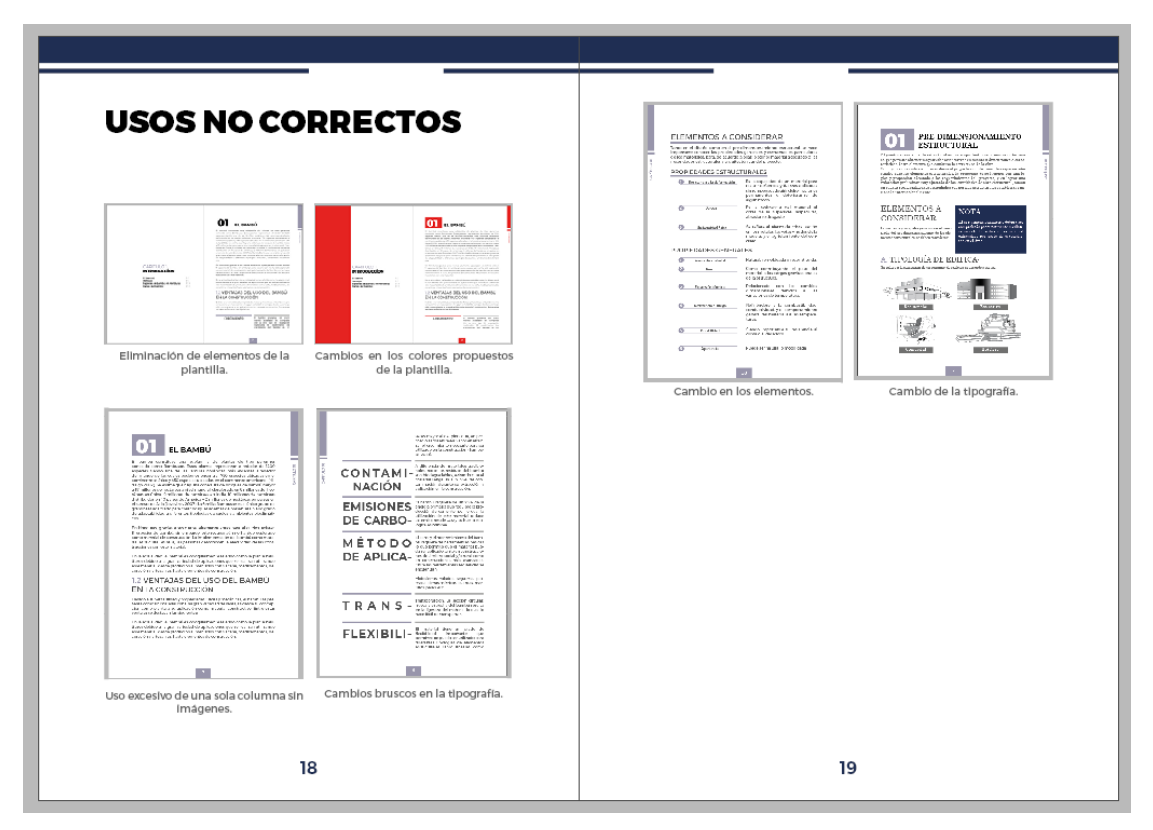

**Ilustración 61 Página Usos no correctos.**

Fuente: (Rodríguez Mayorga, 2020)

El resto de la semana consistió en mantenerse en comunicación con los alumnos de arquitectura resolviendo las dudas que tenían con la diagramación o con errores que cometieron durante la b2colocación de la información.

#### **6.10 SEMANA 10**

Durante la última semana se mantuvo la conversación con los estudiantes de Arquitectura, preguntándose constantemente como iban con los manuales y si ocupaban ayuda para llenarlos, siendo la respuesta dada por los estudiantes encargados de la guía de pre-dimensionamiento estructural que estaban terminando unos esquemas en el programa SolidWorks, un software de diseño CAD 3D para modelar piezas y ensamblajes en 3D y planos 2D y puesto a que no se conoce el manejo de este programa computacional, se decidió que ellos avisarían cualquier otra cosa en la que se podía ayudar. Por su parte los alumnos encargados del Manual del diseño de elementos estructurales de bambú mencionaron que se encontraban bien sin ayuda por el momento debido a que solo estaban arreglando unos detalles de la diagramación que anteriormente se les habían corregido y colocando la información del ultimo capitulo y al igual que el equipo de la guía ellos solicitarían la ayuda en el caso de creer necesitar.

El viernes de esta semana se realizó un grupo foco con estudiantes de la carrera de diseño Gráfico y de la carrera de arquitectura enfocándose en el diseño de la plantilla como principal punto de opinión, también hacen participación arquitectos egresados de la Universidad y que actualmente están laborando y se invitan a un ingeniero civil también egresado de UNITEC, el grupo foco se realizó vía Zoom, y tuvo una duración de 45 minutos planeándose para que durara originalmente 40 minutos ya que se cuenta con un plan básico de la plataforma. Durante los primeros 20 minutos se hace una presentación de la Guía para el uso de la plantilla seguida de cada uno de los documentos realizados con los alumnos de arquitectura, los 25 minutos restantes se utiliza para dar lugar a las preguntas y respuestas, aunque también se hace lugar para escuchar la opinión de cada uno de los participantes. Posteriormente se compartió a dos estudiantes de arquitectura el contenido que se presentó en el grupo foco mediante WhatsApp donde también se les explica y se les pregunta su opinión de la plantilla y del diseño de esta.

## **VII. RESULTADO Y ANÁLISIS**

En esta sección se contestarán las preguntas de investigación planteadas al inicio del proyecto dando los resultados de la investigación, también, se hará un análisis donde se planteará si se ha resulto la Hipótesis o si resultó ser correcta la Hipótesis Nula.

### **7.1.¿SE PUEDE REALIZAR UNA PLANTILLA QUE FUNCIONE PARA MANUALES Y GUÍAS?**

La elaboración de una plantilla consiste en crear no solo el diseño que tendrán, si no también, el contenido de cada manual y guía, teniendo en cuenta que ambos tipos de documentos tienden a tener una diagramación similar y que ambos tendrán información donde se tomarán en cuenta los diferentes elementos gráficos que puede abarcar para la aclaración del tema.

Podemos asegurar que es posible realizar una plantilla tanto para manuales como también para guías, esto en su mayoría a la gran similitud que hay entre los contenidos siendo un poco más profundo en los manuales ya que trata de explicar al lector como realizar las cosas, también, en estos a diferencia que en las guías la utilización de diagramas e imágenes es vital para la comprensión del tema.

#### **7.2.¿CUÁLES SON LOS CRITERIOS QUE HAY QUE CONSIDERAR EN CUENTA A LA HORA DE**

### **ELABORAR UN MANUAL Y UNA GUÍA EN EL ÁMBITO ACADÉMICO?**

Más allá del contenido del que tratara el documento, para la elaboración de una guía o un manual se debe de tener en cuenta varios criterios entre ellos la delimitación del proyecto:

- − ¿Qué es lo que se va a analizar?
- − ¿Cómo se va a analizar?
- − ¿Desde dónde se analizará?
- − ¿Dónde termina de analizarse?

Una vez contestadas estas preguntas se podrá fijar un objetivo del estudio que será el foco de atención con el cual se realizará la guía o manual; éste servirá pauta para el análisis y la propuesta del documento.

También, debemos tener en cuenta los elementos que integraran el manual o guía puesto que estos elementos nos ayudaran a captar la atención del lector y luego de ello nos ayudaran a mantener la atención de este durante todo el trayecto.

Entre las recomendaciones que podemos mencionar destacan:

− Potada: la portada es lo primero que se mira en un documento por lo tanto es el primero en llamar la atención del lector, si esta portada es aburrida y sin gracia el lector no estará interesado en leer nuestro documento, a su vez, la portada tiene que mostrar de que trata el contenido del manual o la guía.

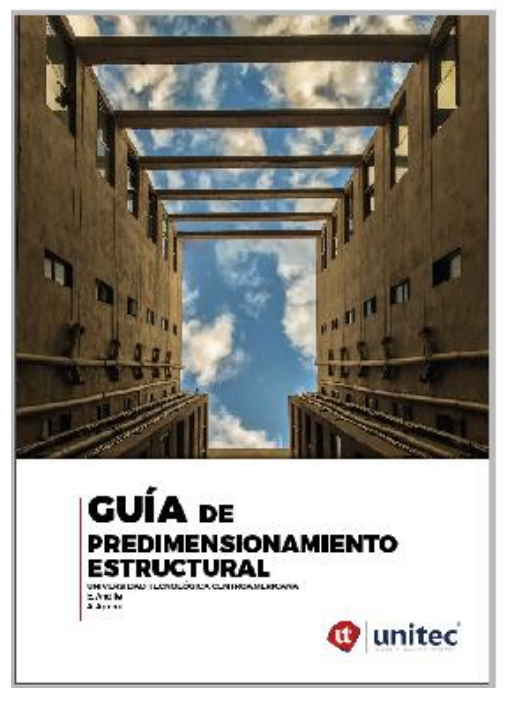

**Ilustración 62 Ejemplo de portada.**

Fuente: (Rodríguez Mayorga, 2020)

− Índice o tabla de contenido: este consiste en cada una de las partes que conforman el documento, en el podemos encontrar cada uno de los temas tratados en todo el manual con el número de página donde podemos encontrarlo.

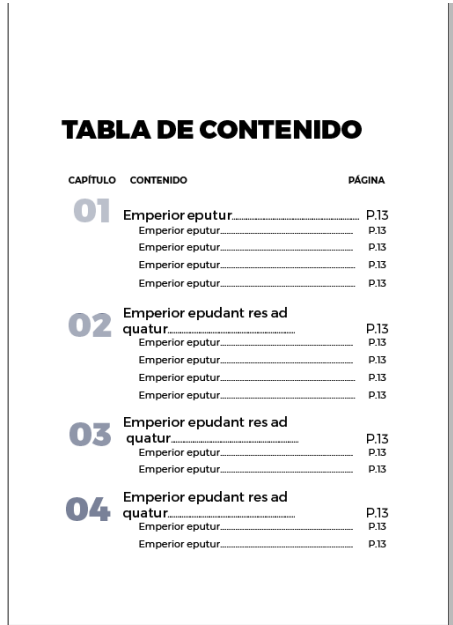

*Ilustración 63 Ejemplo Diagramación tabla de contenido.*

Márgenes: Para la buena legibilidad es importante dejar un espacio en blanco, un espacio en el cual se pueda "respirar" y darles un descanso a los ojos, por eso se debe de dejar un margen inferir, lateral y superior.

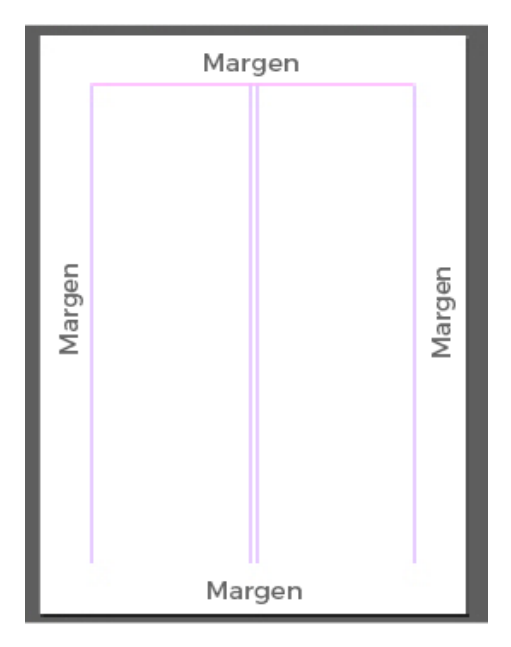

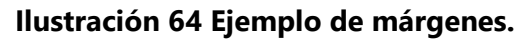

− Tipografía: este criterio es fundamental ya que con el no solo se puede leer el documento, sino que también, está presente en todo el manual o guía por lo que su presencia es de inevitable. Una buena tipografía provoca que el lector no se aburra tanto también que digiera todo el documento sin preocupación alguna.

# Monstserrat

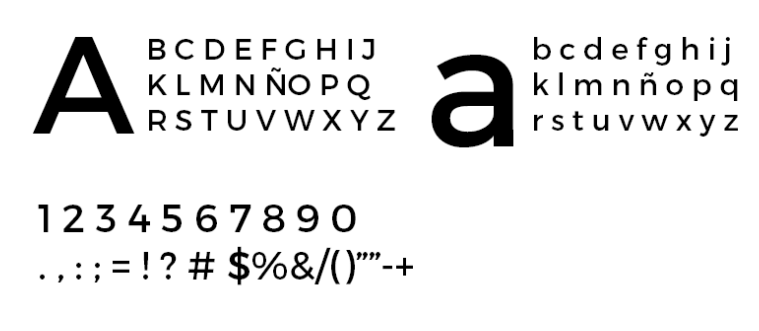

The quick brown fox jumps over the lazy dog.

## **Ilustración 65 Ejemplo tipografía***.*

Fuente: (Rodríguez Mayorga, 2020)

## **7.3.¿CUÁLES SON LOS CRITERIOS QUE HAY QUE TENER EN CUENTA AL MOMENTO DE CREAR UN DOCUMENTO PARA FINES ARQUITECTÓNICOS?**

Para la creación de documentos para fines arquitectónicos debemos tener siempre en cuenta, que la presencia de imágenes es fundamental para este puesto que al tratarse de temas muy complejos se necesitara que el lector tenga una ayuda para que pueda comprender sin problemas el tema tratado.

## **7.4.¿QUÉ ELEMENTOS NOS FACILITAN EL APRENDIZAJE Y LOGAN CAPTAR LA ATENCIÓN DELOS LECTORES?**

Con los datos recopilados previamente podemos inferir que los factores que afectan la lectura son:

- − La cantidad de texto: si el documento presenta mucha saturación de texto sin descanso a la vista, para contrarrestar este efecto y aliviar la lectura se puede hacer uso de las imágenes, diagramas o espacios en blanco.
- − El uso de colores llamativos en el diseño: los colores saturados y brillantes tienden a distraer la atención del lector o también es el caso, tiende a estorbar en la lectura causando que el lector no pueda leer debido a que le molesta los colores; para evitar esto se recomienda usar colores agradables a la vista.
- − Elementos gráficos: Aunque estos pueden ayudarnos a comprender mejor el texto el uso excesivo de estos puede hacer que el no comprenda nada de lo que está recibiendo. Para ello se recomienda que solo se utilicen cuando sea necesario.

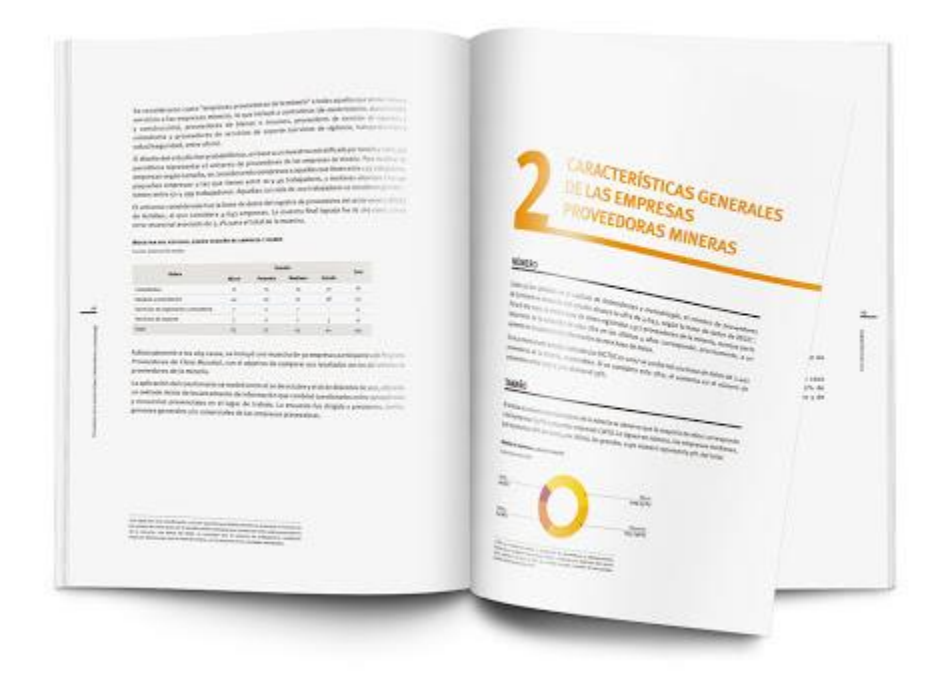

**Ilustración 66 Ejemplo de un libro agradable a la vista.**

Fuente: (Soffia, 2020)

### **7.5.PROPUESTA GRÁFICA**

A partir de estos resultados se determinó la diagramación comprensible al lector.

#### 7.5.1 COLORES

Para este proyecto se han propuesto tres paletas de colores derivadas de los colores institucionales que maneja la universidad, esto se hace para que el alumnado tenga una amplia variedad para escoger, pero por, sobre todo, por si en algún momento hacen falta más capítulos en la plantilla, el estudiante puede utilizar alguno de los colores de la paleta de color recomendándose la utilización de la gama cromática negro. Para la obtención de cada una de las gamas de color se toman como base el color institucional, ya sea el rojo, el negro o el azul, y se juega con su opacidad, brillo y la saturación de estos.

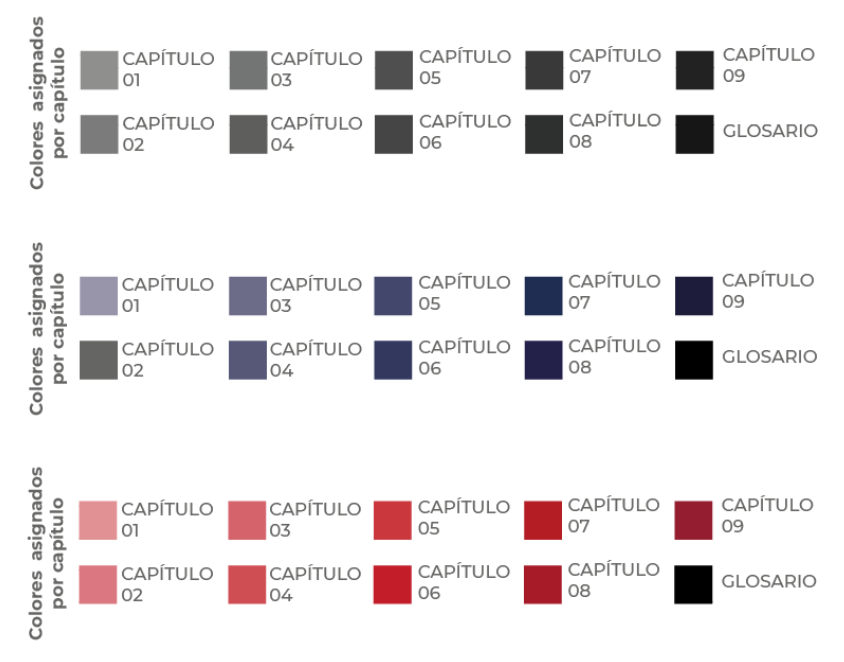

**Ilustración 67 Paleta de colores propuesta.**

#### Fuente: (Rodríguez Mayorga, 2020)

Como se puede observar en la imagen anteriór al jugar con la opacidad, el brillo y la saturación de los colores, se logra crear un degradado cromatico que va desde el color más claro hasta el color negro institucional.

## 7.5.2 COMO LEER EL DOCUMENTO

En esta sección se especifica como se debería de leer el documento, así como también menciona todos elementos gráficos que ayudaran al estudiante de arquitectura a llenar el documento del mimos modo ayudara al lector a comprender el por qué se utiliza cada elemento. (Ver en anexos para más detalles)

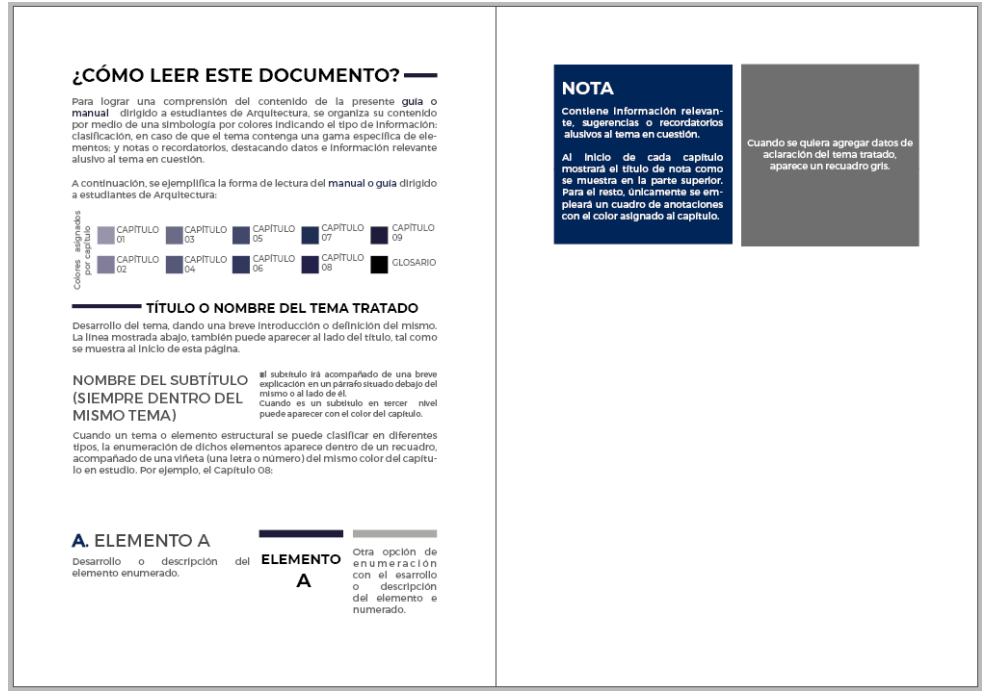

**Ilustración 68 Como leer este documento***.*

Fuente: (Rodríguez Mayorga, 2020)

## 7.5.2 ELEMENTOS GRÁFICOS

Los elementos gráficos son las figuras, imágenes que se necesitan para que el documento cobre vida y pueda atraer al lector. Para esta plantilla se ha tomado como base el minimalismo por lo que los elementos gráficos que se han escogido para esta son mayormente figuras geométricas, principalmente siendo los rectángulos y cuadrados los elementos más vistos después de las imágenes e ilustraciones que se consideran las más importantes, debido a que estas ayudan a aclarar los temas tratados.

### **7.6.RESULTADO DE LA HIPÓTESIS**

#### **HIPÓTESIS**

− Los manuales y guías poseen muchas similitudes al momento de su elaboración, variando únicamente el contenido que poseen siendo el contenido de los manuales mucho más profundo y detallado que las guías que tienen un contenido más reducido priorizando solo la información necesaria para que el usuario pueda comprender el tema tratado, generalmente por esto se suele considerar que el contenido de las guías es más corto que muchos manuales, también existe el hecho de que muchas veces los términos guía y manual se usan indistintamente por lo que generalmente vemos un manual titulado como guía o viceversa. Partiendo de estos hechos podemos concluir que su contenido y sus estructuras poseen muchas similitudes y debido a esto prácticamente no hay diferencias entre ambas y se puede diseñar una sola plantilla que posea una diagramación en la que se puedan colocar los distintos elementos que poseen ambos documentos.

#### **RESULTADO**

− Se ha podido corroborar que la implementación de una sola plantilla para la elaboración de un manual y una guía es posible, esto debido a que se implementó en los en los proyectos de investigación de los alumnos de la carrera de arquitectura titulados "Guía de Pre-dicionamiento Estructural" y "Manual para el diseño de elementos estructurales de bambú" que es una plantilla funcional tanto para guías como para manuales, resultando de esto un documento fácil de digerir, fácil de leer y comprender, pero sobre todo se han creado documentos que pueden ser utilizados en el ámbito académico. (Ver anexos para ver los resultados)

#### **7.7.OPINIONES DE LA PLANTILLA**

En este apartado se colocan los resultados obtenidos en el grupo foco realizado durante la semana 10 con el fin de obtener la opinión de un grupo de alumnos tanto de la carrera de arquitectura como de la carrera de diseño gráfico al igual que la opinión de arquitectos profesionales.

#### 7.7.1. OPINIÓN DE LA CARRERA DE ARQUITECTURA

En el grupo foco se contó con la participación de miembros de la carrera de arquitectura siendo 5 los miembros asistentes, los cuales expresaron que es un trabajo muy bien elaborado, una de las estudiantes expresó que la tipografía utilizada le gustaba bastante ya que no era como las que estaba acostumbrada a ver y que su diseño era muy cómodo para la lectura. También se hace el envió del contenido del grupo foco a dos estudiantes por la aplicación WhatsApp debido a que por circunstancias personales no se pudieron conectar a la conferencia, las estudiantes comentaron que son documentos que hacían falta para sus clases y que el diseño que tiene la diagramación hace que sea entretenida la lectura.

Tanto en el grupo foco como en los comentarios por WhatsApp otorgado por las estudiantes se coincidió que las paletas de colores escogidas no molestan la lectura, en especial, la paleta de color azul. Los estudiantes también hacen mención que al ser separado cada capítulo por color y que cada elemento tenga el color del capítulo hace que la lectura sea más organizada.

#### 7.7.2. OPINIÓN DE LA CARRERA DE DISEÑO GRÁFICO

Para el grupo foco también se optó por la participación de alumnos y egresados de la carrera de diseño gráfico de UNITEC pudiendo participar dos alumnas que todavía están cursando sus estudios y cinco egresados, esto ya que ellos se enfocarían en la diagramación y el diseño de una manera diferentes a los arquitectos dando como resultado un comentario más enfocado en lo estético. Los diseñadores hicieron comentarios similares a los alumnos de arquitectura, comentaron sobre la paleta de color y como este afecta a la lectura, a su vez, comentaron que era un excelente proyecto y que, aunque, no podían entender el contenido de este sabían muy bien como guiarse en la lectura ya se especifica muy bien como leer el documento.

83

#### 7.7.3. OPINIÓN DE EXPERTOS

Para la toma de opinión de los expertos se invitan a dos arquitectos graduados de la Universidad Tecnológica Centroamericana, así como también un arquitecto graduado de la Universidad Católica de Honduras, también, se hace invitación a un Ingeniero Civil graduado de UNITEC esto para tener la diversidad de opinión en los expertos.

Los arquitectos comentan abiertamente que el proyecto es un excelente aporte y una manera efectiva de mejorar la elaboración de los manuales y guías, pero, sobre todo, que es una manera de eficientizar la lectura de estos enfatizando la utilización del señalador del capítulo que ayuda al lector a no perderse. Al igual que los estudiantes de arquitectura, hacen mención que son documentos necesarios durante su etapa de estudiante y que la forma propuesta en este proyecto ayuda bastante a que el alumno se entretenga en la lectura y no pierda el interés o distraiga. También se hace mención de que la plantilla no solo puede servir para la fabricación de manuales o guías, sino que también puede ayudar en la elaboración de informes por su manera de organizar las temas.

A su vez hacen los arquitectos señalan que esperan que estos manuales no solo queden para uso exclusivo de los estudiantes, sino que también puedan ser compartidos para los profesionales ya graduados. Esto que como anteriormente se ha mencionado, en Honduras no existe mucha regulación al momento de diseñar y el contenido investigado por los estudiantes pueden ayudar bastante a extinguir este problema.

## **VIII. CONCLUSIONES**

- − Durante las 10 semanas de duración del trimestre académico, se ha podido diseñar la línea grafica que tendrán los futuros manuales y guías de la carrera de arquitectura de la Universidad Tecnológica Centro americana, ofreciendo como resultado un diseño minimalista que permite al estudiante enfocarse en el contenido de este.
- − Se ha realizado una plantilla base funcional que puede abarcar los diferentes tipos de elementos que contiene un manual y una guía de arquitectura sin importar el tema, logrando colocarse diagramas, imágenes, ecuaciones, etc.
- − Se ha logrado demostrar mediante la implementación de la plantilla en los proyectos de investigación de los alumnos de la carrera de arquitectura titulados "Guía de Predicionamiento Estructural" y "Manual para el diseño de elementos estructurales de bambú" que es una plantilla funcional tanto para guías como para manuales.
- − Se lograron identificar los elementos que componen la creación de un manual o guía, encontrándose con ello todo el fundamento teórico que compone este informe de investigación.

## **IX. APLICABILIDAD**

En este capítulo se habla sobre la viabilidad del proyecto de graduación desarrollado, es decir, la probabilidad que existe de llevar a cabo las asignaciones realizadas.

La primera actividad trata sobre la creación de una plantilla para manuales y guías de arquitectura, para la carrera de arquitectura de UNITEC campus San Pedro Sula, esta asignación puede ser aplicable de forma casi inmediata ya que esto depende del conocimiento previo que tengan del programa Adobe InDesign debido a que el documento realizado se encuentra en un archivo editables del programa Adobe InDesign, el cual, puede ser utilizado en cualquier momento por los alumnos o catedráticos de la carrera.

La siguiente actividad realizada con los estudiantes puede ser aplicado de forma inmediata ya que corresponde a una guía para el uso de la plantilla, dicho manual se encuentra en su formato editable del programa Adobe InDesign al igual que en un formato PDF disponible para enviar a los estudiantes de arquitectura en cualquier momento que lo necesiten.

## **9.1 IMPACTO**

La carrera de arquitectura de la Universidad Tecnológica Centroamérica del campus San Pedro Sula ha tenido resultados positivos en la elaboración previa de Guías y Manuales arquitectónicos, a continuación, se detalla más acerca de la impresión se tendrá con la implementación del trabajo realizado.

### 9.1.1 PLANTILLA PARA LOS MANUALES Y GUÍAS ARQUITECTÓNICOS

Tener una plantilla de diseño permite que las personas puedan colocar el contenido de un documento facilitándoles el problema de realizar una diagramación para cada documento, así mismo aporta uniformidad a todos los documentos, haciendo entender que a pesar de ser distintos documentos todos forman parte de una sola institución y son un solo grupo de documentos.

86

### 9.1.2 GUÍA PARA EL USO DE LA PLANTILLA

Con la implementación de la guía para el uso de la plantilla se tiene grandes expectativas de poder ayudar a los estudiantes facilitándoles en un documento todos los elementos que pueden utilizar para la elaboración de sus manuales o guías, como también, con este se espera resolver las dudas que puedan tener con la diagramación o con algún error cometido durante la colocación de información, así mismo, se espera que con esta guía los estudiantes sepan valorar los espacios y tamaños correspondientes de cada elemento.

## **X. RECOMENDACIONES**

## **10.1 RECOMENDACIONES PARA LA CARRERA DE ARQUITECTURA**

Para la carrera de arquitectura de Unitec Campus San Pedro Sula se recomienda lo siguiente:

- 1. Hacer uso de la Guía para el uso de la plantilla, leyendo previamente esta antes de colocar la información en ella.
- 2. Mantener una comunicación constante entre los alumnos encargados del proyecto y los asesores.

## **10.2 RECOMENDACIONES PARA LA UNIVERSIDAD**

A la Universidad Tecnológica Centroamericana se recomienda:

- 1. Ampliar el conocimiento de los estudiantes de diseño gráfico en el rubro editorial, dándoles más proyectos que se dediquen a esto.
- 2. Fomentar el desarrollo de proyectos en conjunto con las demás carreras no solo en clases generales, si no también, en clases donde se pueda incluir un diseñador.
- 3. Fomentar en las clases el hábito de la creación de este tipo de proyecto, dando a conocer al estudiante como se deberá de hacer un informe de investigación.

## **10.3 RECOMENDACIONES PARA LOS ALUMNOS**

A los alumnos se les recomienda:

- 1. No quedarse con el contenido que se muestra en clase, también hay que poner de nuestra parte y buscar más información sobre los temas que nos llamen la atención.
- 2. No procrastinar, el manejo del tiempo es ideal para todo tipo de proyecto tanto en nuestra vida profesional como en nuestra vida diaria.
- 3. Mantener una comunicación constante con los asesores y las organizaciones, no hay nada peor que quedarse con una duda, la comunicación nos ayuda a evitar errores y saber que a hacer durante el proyecto.

## **BIBLIOGRAFÍA**

- − Egueras, M. (9 de Octubre de 2019). *Mariana Egueras Consultoría editorial*. Obtenido de https://marianaeguaras.com/reticula-compleja-caracteristicas-de-una-maquetacion-convarias-columnas/
- − Admin. (18 de Diciembre de 2018). *Alur Arquitectos*. Obtenido de https://alurarquitectos.com/muros-de-contencion/
- − Ambrose, G. /. (2015). *Color.* España: Parramón.
- − Andrés, D. Z. (2008). *Introducción al diseño editorial.* Vision Libros.
- − Antonacci, C. (30 de 05 de 2020). *Vix*. Obtenido de https://www.vix.com/es/imj/hogar/6482/secretos-para-conservar-en-buen-estado-tusfotografias-impresas
- − Arkitectura, D. (2017). *De Arkitectura*. Obtenido de http://dearkitectura.blogspot.com/2012/04/la-cimentacion-tipos-de-cimientos.html
- − Baró, L. (24 de Noviembre de 2017). *Biologia cotidiana*. Obtenido de https://biologiacotidiana.com/la-ciencia-entre-nosotros/curiosidadescientificas/percepcion-del-color/
- − Barrientos, M. A. (05 de Mayo de 2015). *Presencia Univercitaria*. Obtenido de https://presencia.unah.edu.hn/noticias/breve-historia-de-la-escuela-de-arquitectura-enla-unah/
- − Casado, H. (14 de Diciembre de 2007). *herreracasado.com*. Obtenido de https://www.herreracasado.com/2007/12/14/arquitectura-popular-en-tierra-de-molina/
- − Cevagraf. (17 de Diciembre de 2015). *CEVAGRAF IMPRENTA*. Obtenido de https://www.cevagraf.coop/blog/reticula-modular-maquetar-indesign/
- − CevagrafComics. (Enero de 2020). *CevagrafComics* . Obtenido de https://www.cevagraf.coop/comics/formatos-y-margenes-comic/
- − Charles, E. (2019). *Emi Charles*. Obtenido de http://www.emicharles.net/como-saber-sisu-piel-tiene-tinte-frio-o-calido/
- − Ching , F. D., & Shapiro, I. M. (2015). *Arquitectura ecológica un manual ilustrado.* Barcelona: Editorial Gustavo Gili.
- − CorelDRAW. (s.f.). *product.corel.com*. Obtenido de http://product.corel.com/help/CorelDRAW/540240626/Main/ES/Doc/wwhelp/wwhimpl/c ommon/html/wwhelp.htm?context=CorelDRAW\_Help&file=CorelDRAW-Understandingcolor-models.html
- − Da Rocha Aranda, Ó., & Muños Fajardo, R. (2009). *Madrid Modernista.* Madrid: Editorial Tébar Flores.
- − Dafont. (07 de Junio de 2020). *Pinterest*. Obtenido de https://www.pinterest.com/pin/676806650222893546/
- − Delli Compagni, P. (21 de Octubre de 2017). *Habitissimo*. Obtenido de https://proyectos.habitissimo.com.ar/proyecto/entrepiso-con-escalera
- − Designs, P. (19 de Junio de 2020). *Pletórica Designs*. Obtenido de https://pletoricadesigns.com/es/blog/lets-type-verdana
- − Eguaras, M. (17 de Enero de 2017). *Mariana Eguaras Consultoría Editorial*. Obtenido de https://marianaeguaras.com/tamanos-de-papel-la-composicion-libros/
- − ELS. (30 de Mayo de 2020). *ELS*. Obtenido de https://estherlecina.wordpress.com/ilustracion/libro-de-texto/
- − emplode. (30 de Mayo de 2020). *Ejemplode.com*. Obtenido de https://www.ejemplode.com/41-literatura/3500-caracteristicas\_del\_texto.html
- − Factura. (11 de Agosto de 2016). *Factura*. Obtenido de https://blog.factura.com/2016/08/11/como-y-cuando-utilizar-diferentes-tipos-dearchivos-de-imagenes-para-tu-contenido-visual/
- − Ferrera , J., & Vivian, D. (2020). *Manual de usos de elementos estructurales de Bambú.* San Pedro Sula.
- − Forestalmaderera. (07 de Julio de 2018). *Forestalmaderera*. Obtenido de https://www.forestalmaderera.com/ventajas-desventajas-la-madera-aserrada-maciza/
- − Francés, A. M. (2016). *El Diseño Editorial.* Madrid.
- − Gallardo, N. (30 de Julio de 2015). *noelgallardo.com*. Obtenido de https://noelgallardo.wordpress.com/2015/07/30/diferencias-entre-isotipo-logotipoimagotipo-e-isologo/
- − García, E. Y. (2019). *Guia para representaciónde dibujo arquitectónico.* Univercidad Tecnológica Centroamericana , San Pedro Sula.
- − Google.co.ve. (07 de Junio de 2020). *Pinterest*. Obtenido de https://www.pinterest.com/pin/218424650655266964/
- − Granados, F. (2014). *Slide Player.* Obtenido de https://slideplayer.es/slide/139472/
- − historia, A. (08 de Julio de 2019). *arte-historia*. Obtenido de https://artehistoria.com/arquitectura-historica-del-siglo-xix/
- − Internacional. (07 de Junio de 2020). *Internacional Usil*. Obtenido de https://internacional.usil.edu.pe/en/national/alliances/international/centralamerica/hond uras/universidad-jose-cecilio-valle
- − Josué. (27 de Noviembre de 2018). *Vive Libro*. Obtenido de https://www.vivelibro.com/blog/2018/11/27/el-diseno-editorial-que-es-elementos-yetapas/
- − juanpch. (19 de Septiembre de 2019). *forosecuador.ec*. Obtenido de /forum/ecuador/educación-y-ciencia/194761-tamaño-de-hoja-formato-a0-a1-a2-a3-a4 a5-medidas-en-cm-y-mm
- − Makertan. (11 de Diciembre de 2013). *La prestampa*. Obtenido de https://laprestampa.com/tipografia/clasificacion-tipografica/caracteristicas-tipografiasegipcias/
- − Maria, F. S. (13 de mayo de 2014). *staff creativa*. Obtenido de https://www.staffcreativa.pe/blog/teoria-del-color-disenadores/
- − Matius. (28 de Mayo de 2015). *Publicidad Pixel* . Obtenido de https://publicidadpixel.com/significado-de-los-colores/
- − Miranda, A., & Teruel, D. (2020). *Guía de Pre-dimensionamiento Estructural.* San Pedro Sula.
- − News, C. (20 de Junio de 2018). *Idea Kreativa*. Recuperado el 30 de Mayo de 2020, de https://ideakreativa.net/diseno-editorial-inspiracion-para-disenadores/
- − Nguyen, A. (07 de Enero de 2019). *Quark*. Obtenido de https://corpmetales.com/diferencia-entre-acero-inoxidable-y-acero-suave/
- − Online, C. (10 de Mayo de 2020). *Creativos Online*. Obtenido de https://www.creativosonline.org/blog/20-tipografias-sans-serif-gratuitas-paradescargar.html
- − Ortega Ramos, E. Y., & García Morales, G. E. (2016). *Guia para representaciónde dibujo arquitectónico.* Univercidad Tecnológica Centroamericana , San Pedro Sula.
- − Pérez , R. (21 de Septiembre de 2019). *Richi Pére*. Obtenido de https://richiperez.com/psicologia-del-color-significado-del-color-azul/
- − Pérez, R. (28 de Septiembre de 2019). *Richi Pérez*. Obtenido de https://richiperez.com/psicologia-del-color-significado-del-color-rojo/
- − Pérez, R. (28 de Marzo de 2020). *Richi Pérez*. Obtenido de https://richiperez.com/psicologia-del-color-significado-del-color-amarillo/
- − Perfodiam. (30 de Mayo de 2020). *Perfodiam*. Obtenido de https://perfodiam.com/services/cortes-en-muros-de-concreto/
- − Plazola Anguiano, A., & Plazola Anguiano, G. (1999). *Enciclopedia de arquitectura .* Mexico: Plazola Editores/Noriega Editores.
- − prestampa, L. (08 de Diciembre de 2013). *La prestampa*. Obtenido de https://laprestampa.com/tipografia/clasificacion-tipografica/caracteristicas-tipografiaromana/attachment/i-got-you-are-times-new-roman-5758-1278813720-38/
- − Rivadeneiraz, V. (08 de Marzo de 2011). Obtenido de Slideshare: https://es.slideshare.net/valentinarivadeneiraz/retcula-arq-modular
- − Rodríguez Mayorga, A. S. (2020). Universidad Tecnológica Centroamericana, San Pedro Sula, Cortes, Honduras.
- − Romero, E. (18 de Noviembre de 2019). *Revista digital INESEM*. Obtenido de https://revistadigital.inesem.es/diseno-y-artes-graficas/que-es-la-reticula-en-disenografico/
- − Soffia, M. (26 de Junio de 2020). *Sofia Gráfica Diseño*. Obtenido de http://www.marianasoffia.cl/disentildeo-graacutefico.html
- − Sula, U. d. (07 de Junio de 2020). *USAP*. Obtenido de http://www.usap.edu/estudiantesrecursos/multimedia/logos-y-emblemas/
- − tendencias, B. (30 de Agosto de 2013). *Flickr*. Obtenido de https://www.flickr.com/photos/100978045@N03/9627979180
- − UNITEC, P. (01 de Junio de 2020). *Portal UNITEC*. Obtenido de https://portal.unitec.edu/descargarRecursos.aspx
- − UNO, E. (30 de Mayo de 2020). *UNO EDITORIAL*. Obtenido de http://www.unoeditorial.com/guia/que-tamano-elijo-para-mi-libro/
- − Valle, U. J. (05 de Junio de 2020). *Univercidad Jóse Cecilio del Valle*. Obtenido de https://ujcv.edu.hn/historia-de-la-universidad/
- − vilssa.com, E. e. (25 de Junio de 2020). *Vilssa*. Obtenido de https://vilssa.com/lasescaleras-que-se-convierten-en-rampa
- − Ware, D., & Beatty, B. (2012). *Diccionario manual ilustrado de arquitectura.* Barcelona: Editorial Gustavo Gilli.
- − Way, T. L. (2 de junio de 2020). *The Latin Way*. Obtenido de http://www.nic.lat/es/comoescoger-la-paleta-de-colores-para-tu-sitio-web/
- − Whiley, E. (07 de Junio de 2020). *Canva*. Obtenido de https://www.canva.com/es\_mx/aprende/60-fuentes-caligraficas-gratuitas-para-tusdisenos/
- − *Wikipedia*. (07 de Junio de 2020). Obtenido de https://es.wikipedia.org/wiki/Universidad\_Nacional\_Aut%C3%B3noma\_de\_Honduras
- − xunta. (30 de Mayo de 2020). *xunta*. Obtenido de https://www.edu.xunta.gal/espazoAbalar/sites/espazoAbalar/files/datos/1464947489/con tido/74\_vigas.html
- − Zappaterra, C. C. (2014). *Diseño editorial.* Madrid: Editorial Gustavo Gili.

## **ANEXOS**

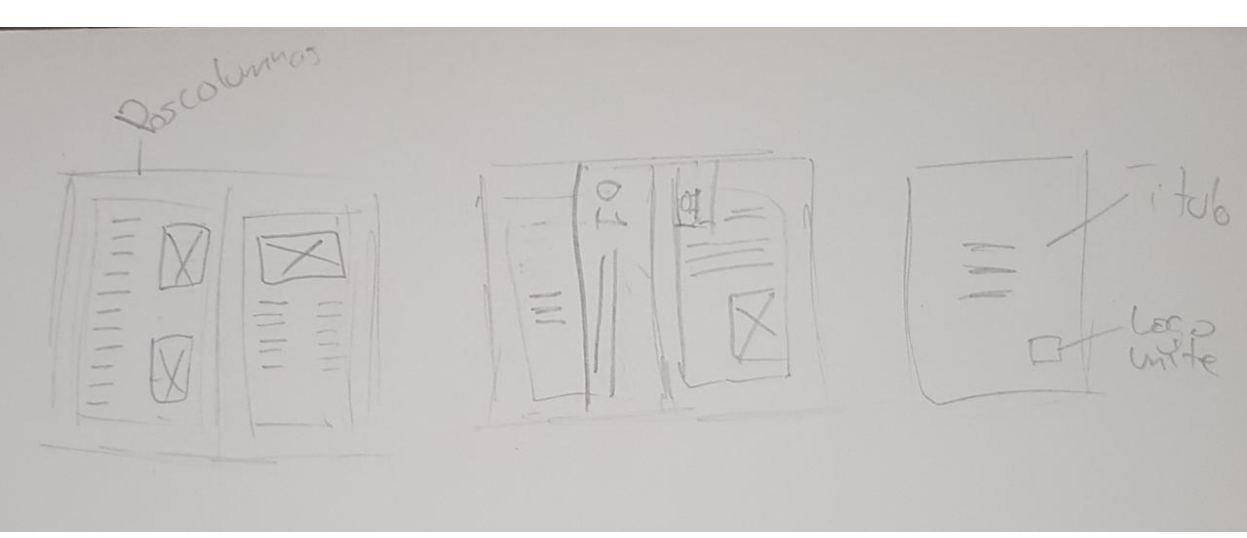

**Anexo 1 Boceto 1 primera propuesta plantilla.**

Fuente: (Rodríguez Mayorga, 2020)

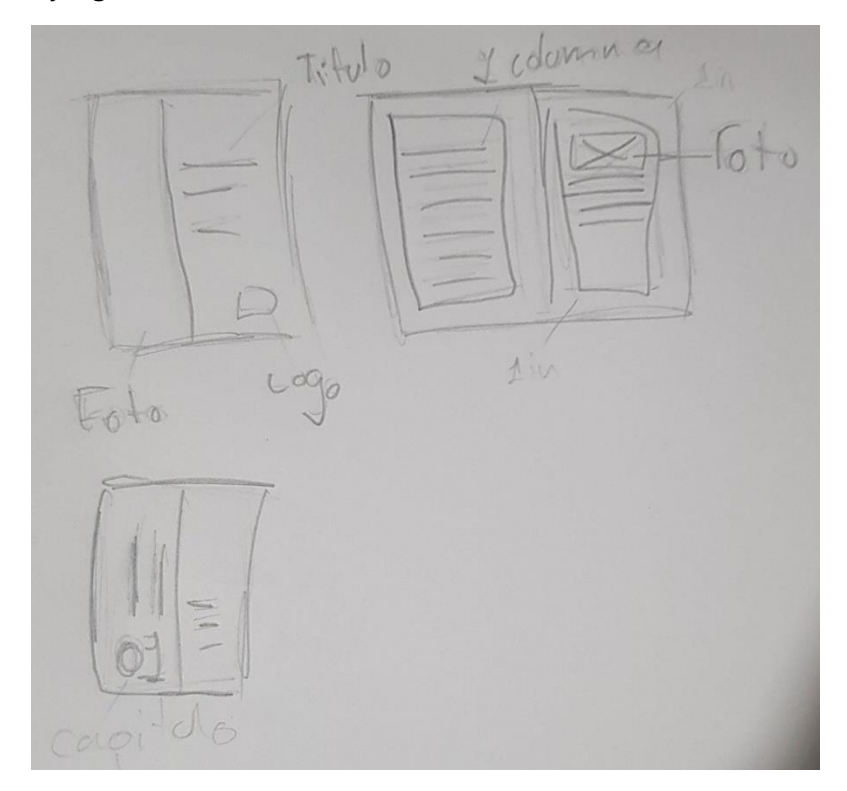

## **Anexo 2 boceto 2 primera propuesta plantilla**

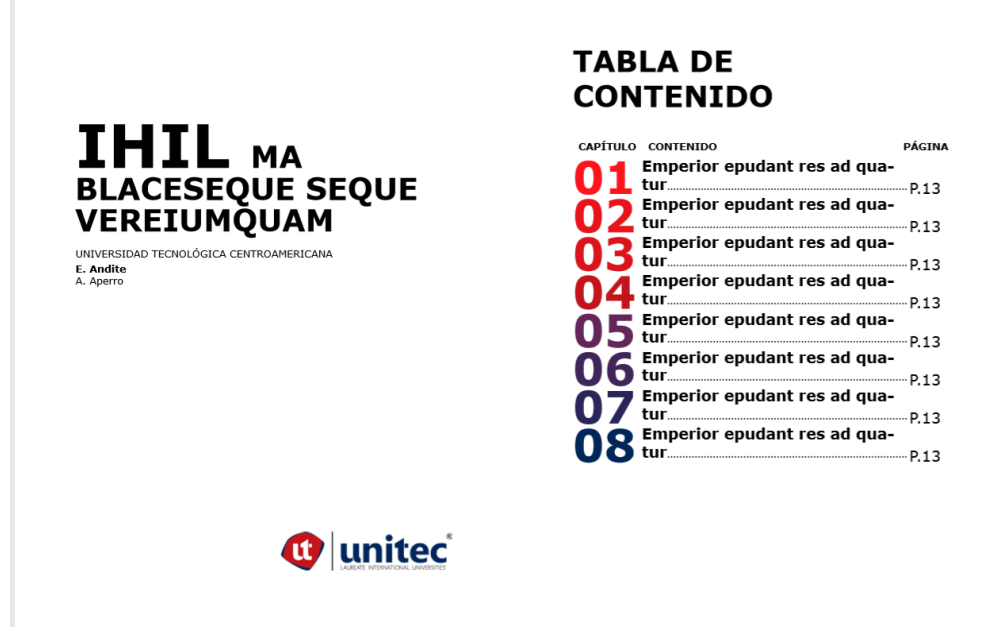

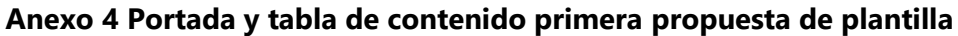

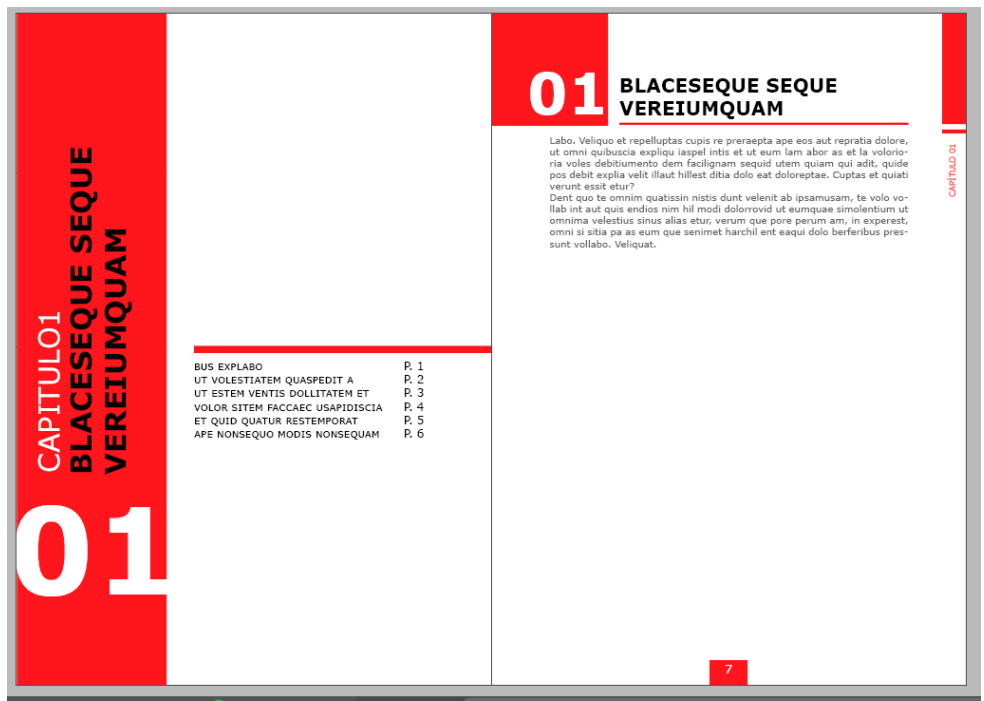

**Anexo 3 Muestra resultado primera propuesta de plantilla.**

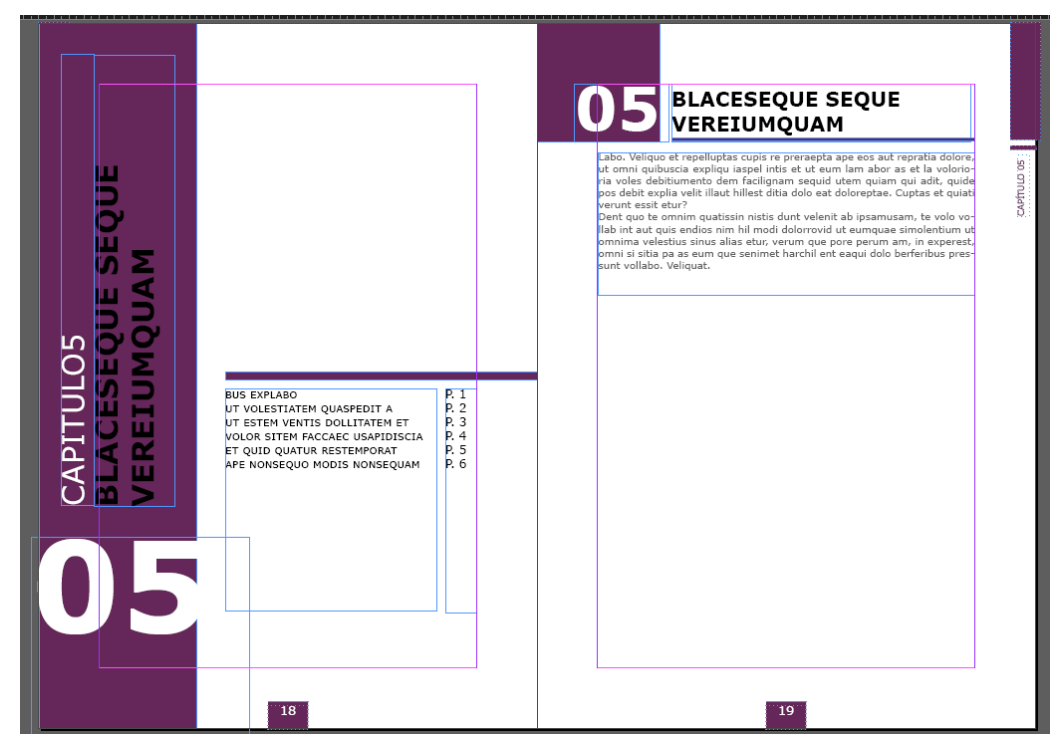

**Anexo 5 Diagramación primera propuesta de plantilla.**

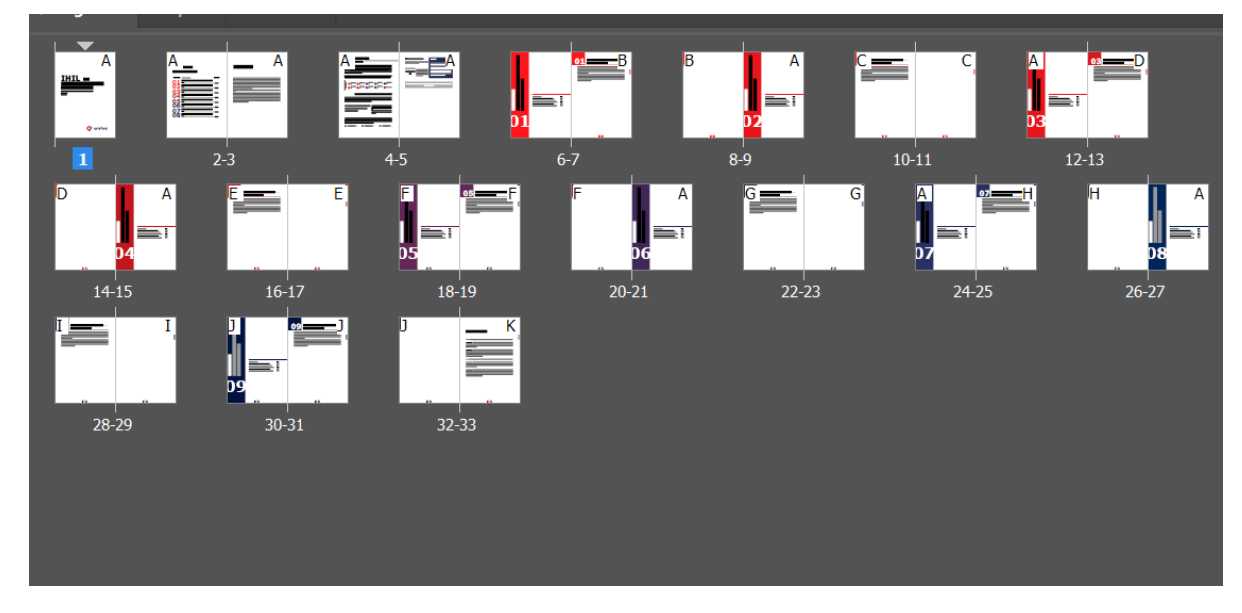

## *Anexo 6 Planillo Primera propuesta para la plantilla.*

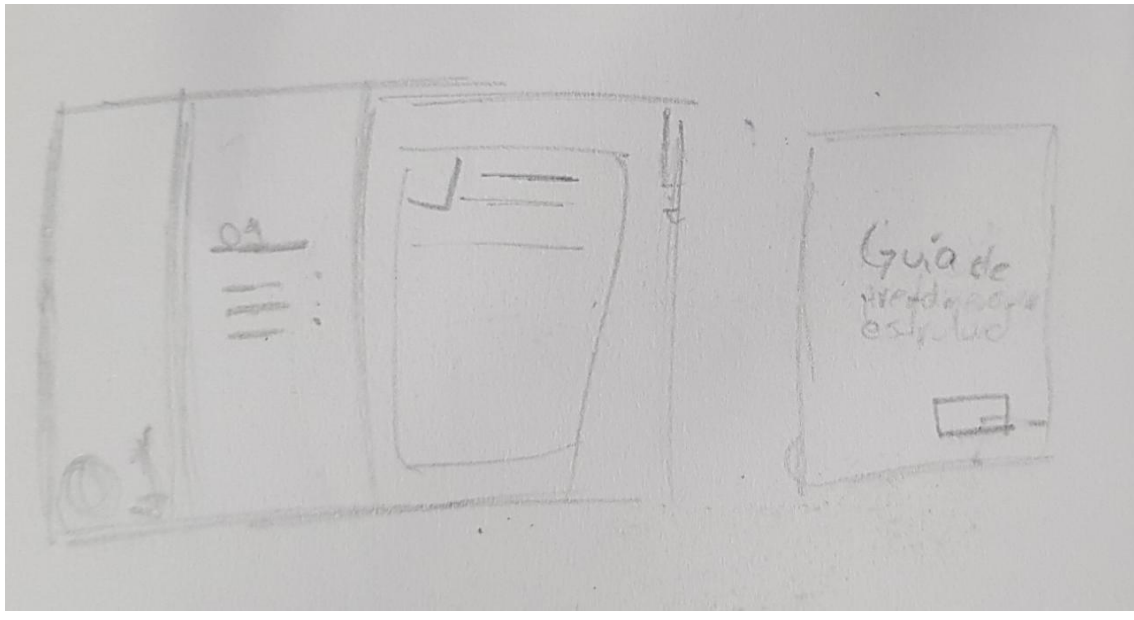

**Anexo 8 Boceto diagramación segunda plantilla**

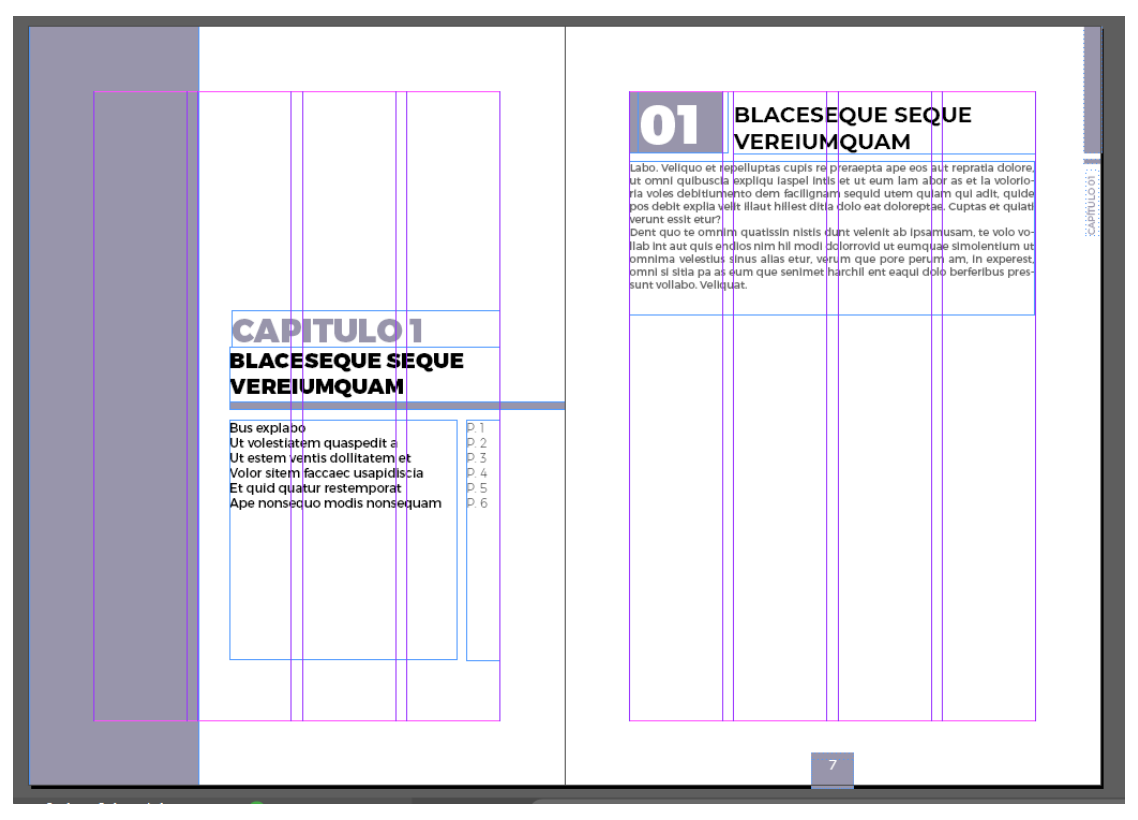

**Anexo 7 Diagramación segunda propuesta de plantilla.**

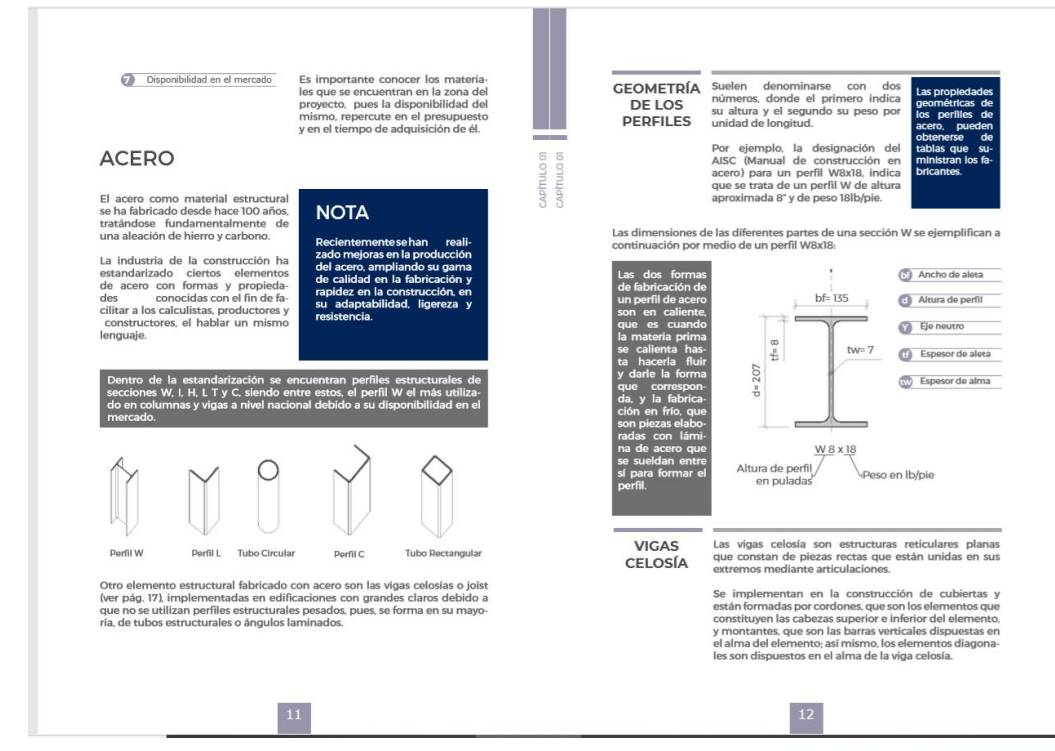

**Anexo 9 Página muestra de la segunda plantilla.**

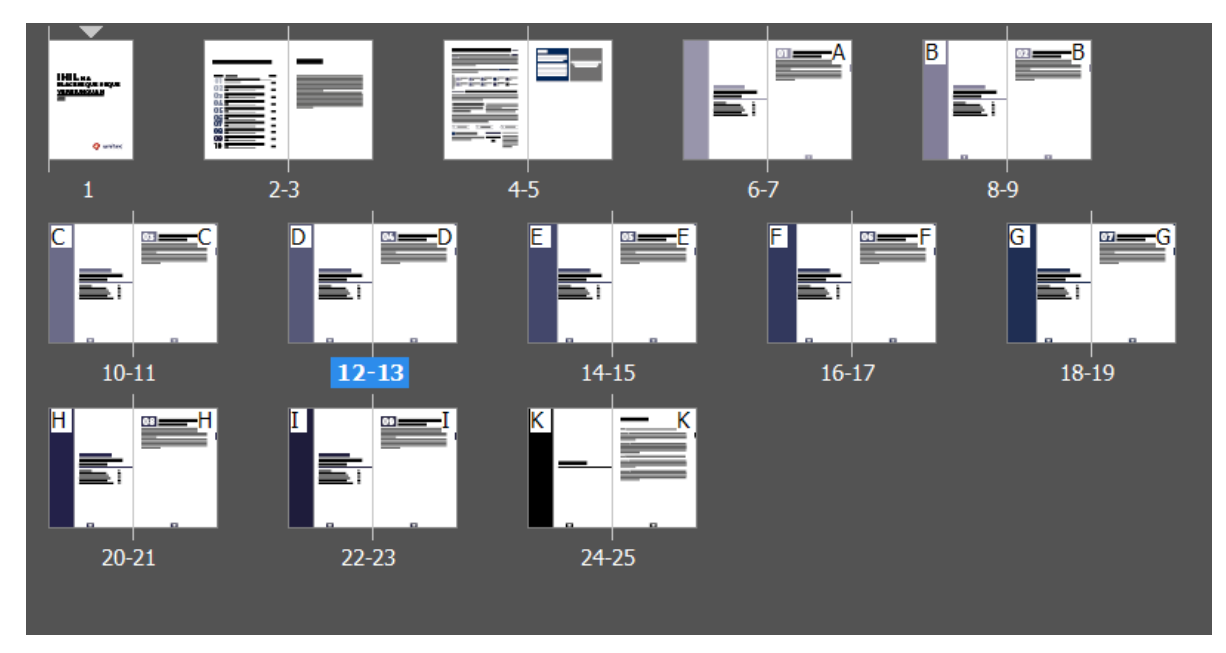

**Anexo 10 Planillo segunda propuesta de la plantilla.**
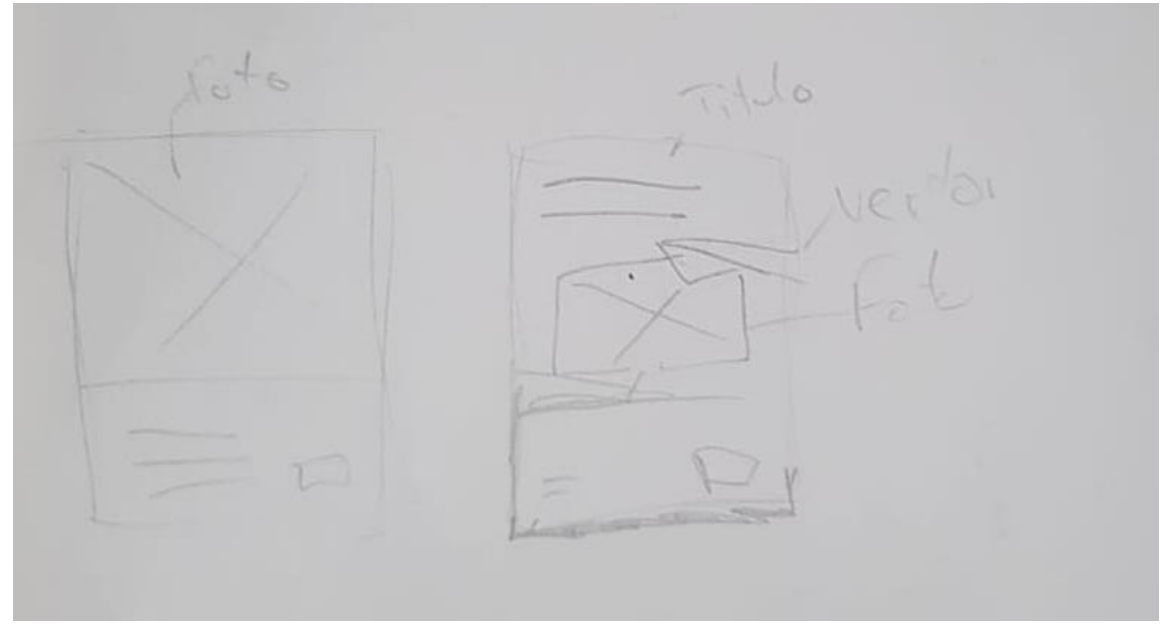

**Anexo 11 Bocetos para la portada de la plantilla.**

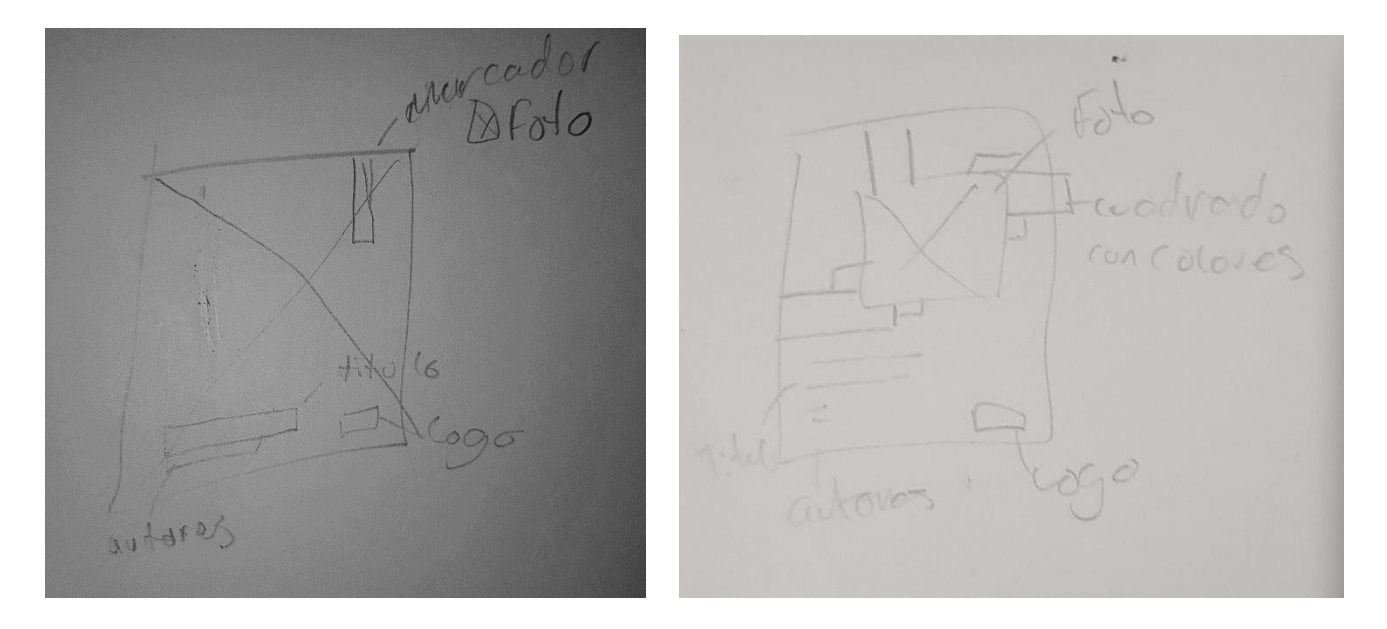

## **Anexo 12 Bocetos para la portada de la plantilla**

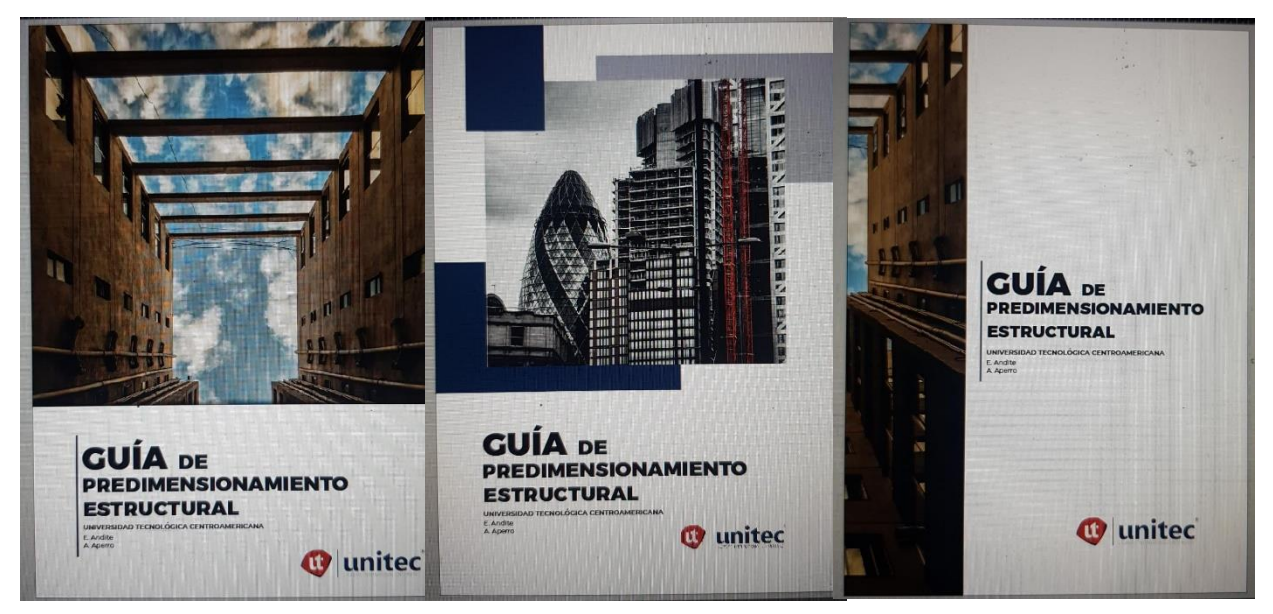

**Anexo 13 Propuestas de portadas digitalizadas.**

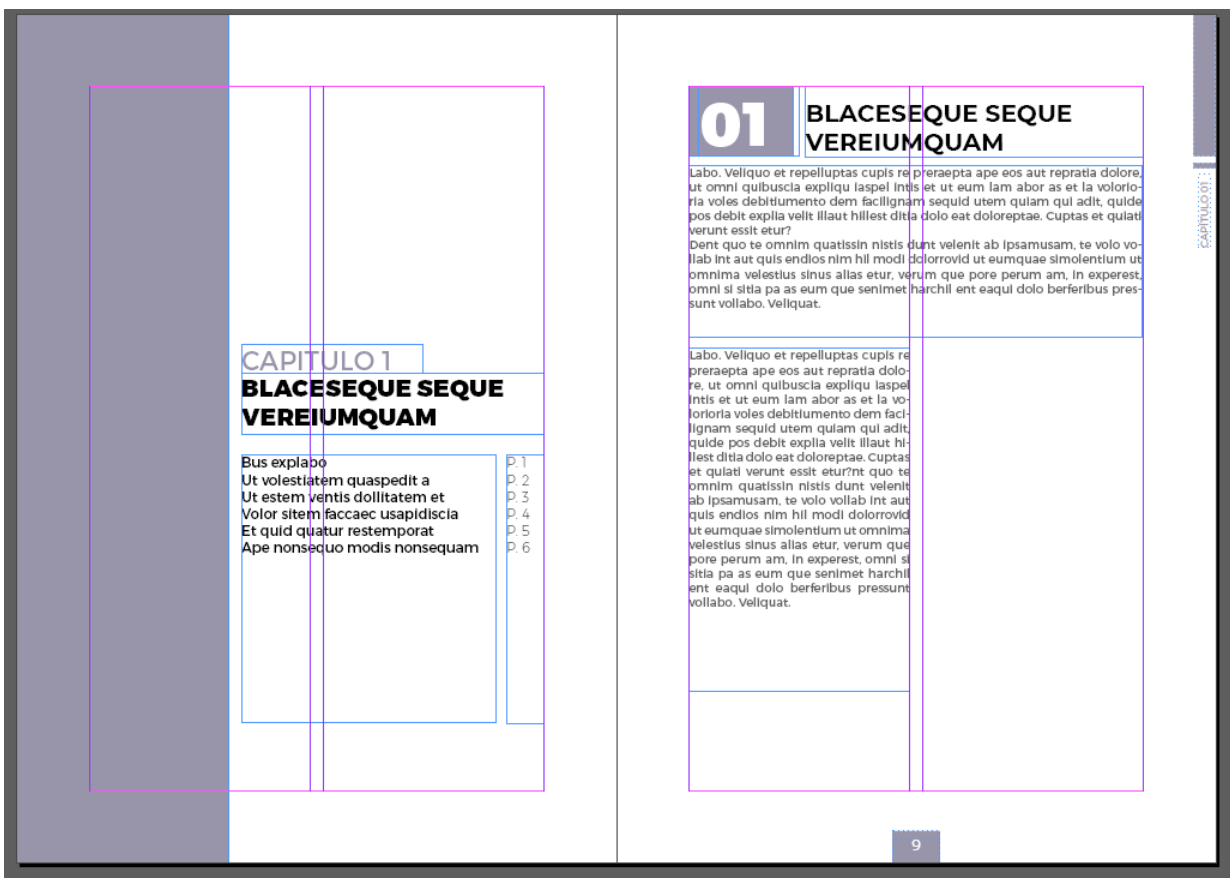

**Anexo 14 Diagramación propuesta final.**

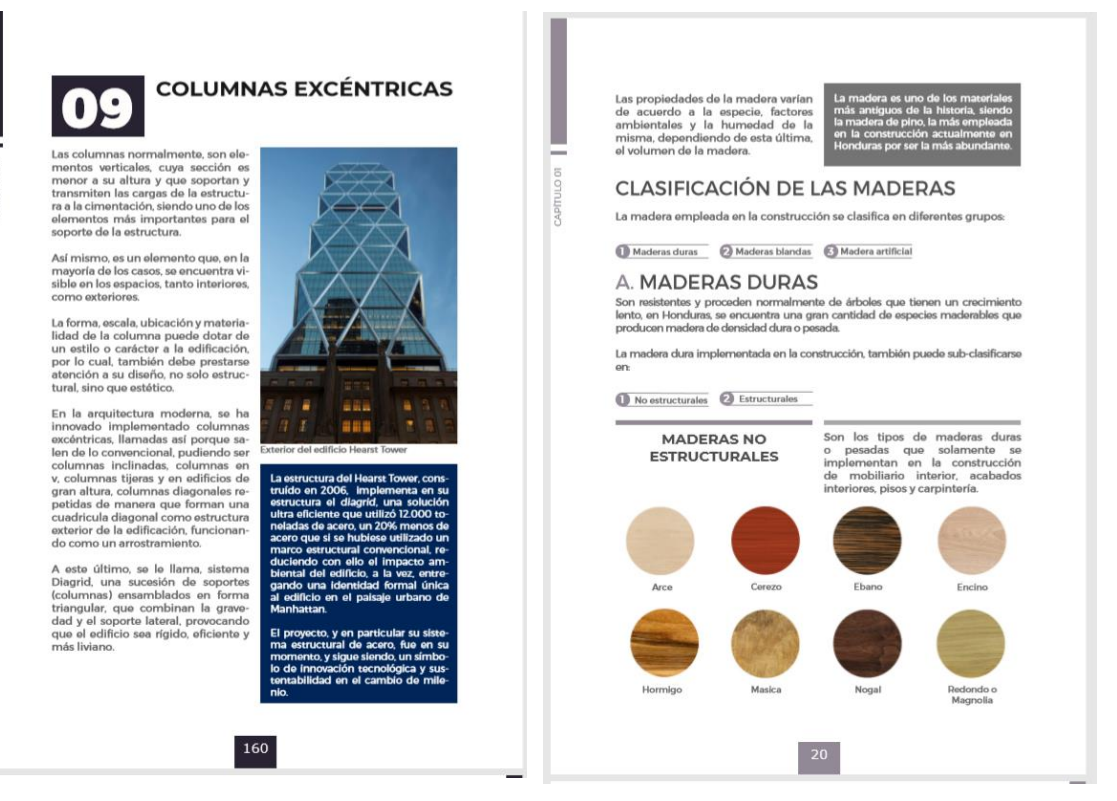

#### **Anexo 16 Muestra de página propuesta final.**

Fuente: (Rodríguez Mayorga, 2020)

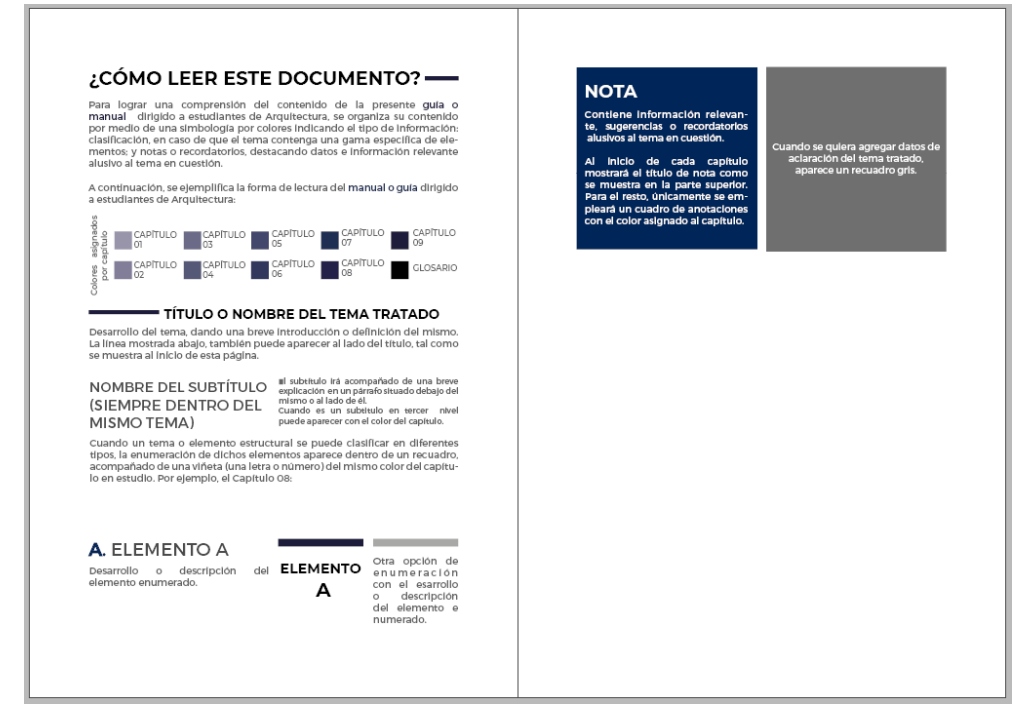

*Anexo 15* **Páginas como leer el documento.**

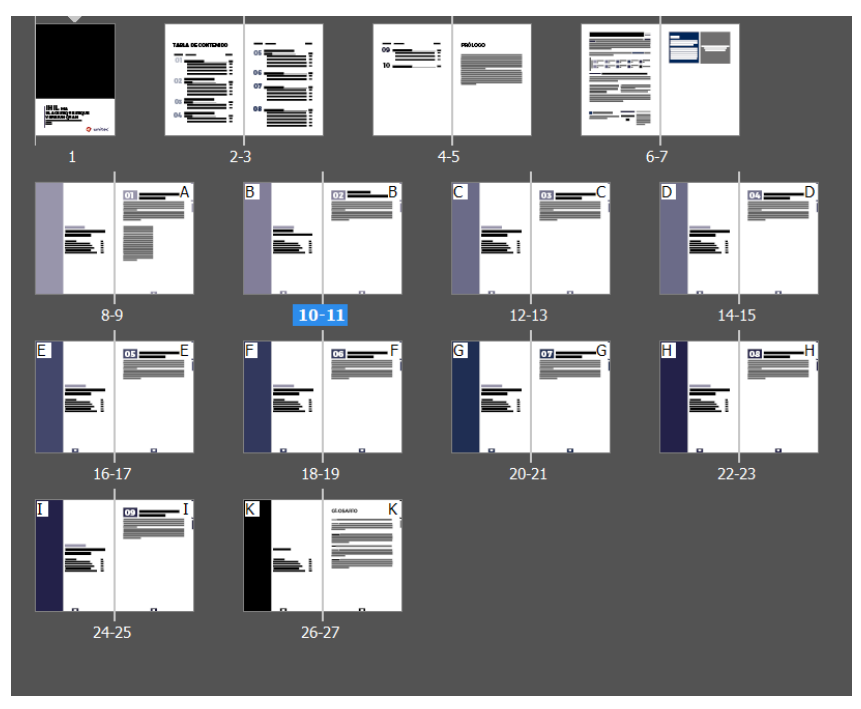

**Anexo 17 Planillo propuesta final.**

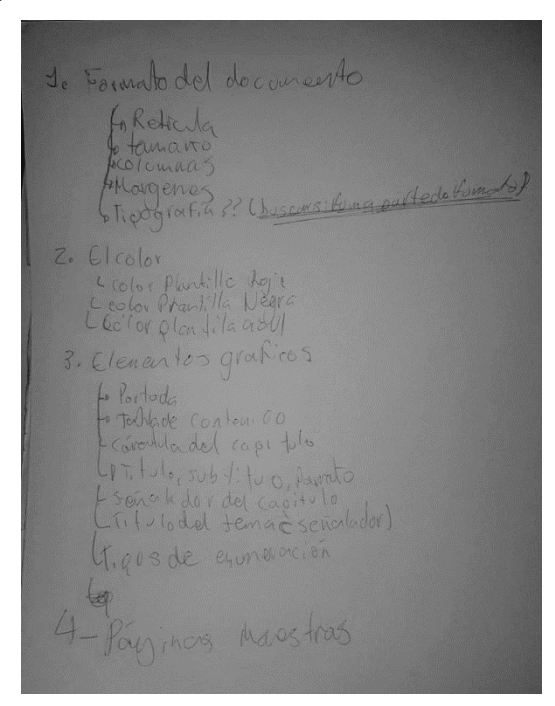

**Anexo 18 Mapa mental de los temas de la Guía para el uso de la plantilla.**

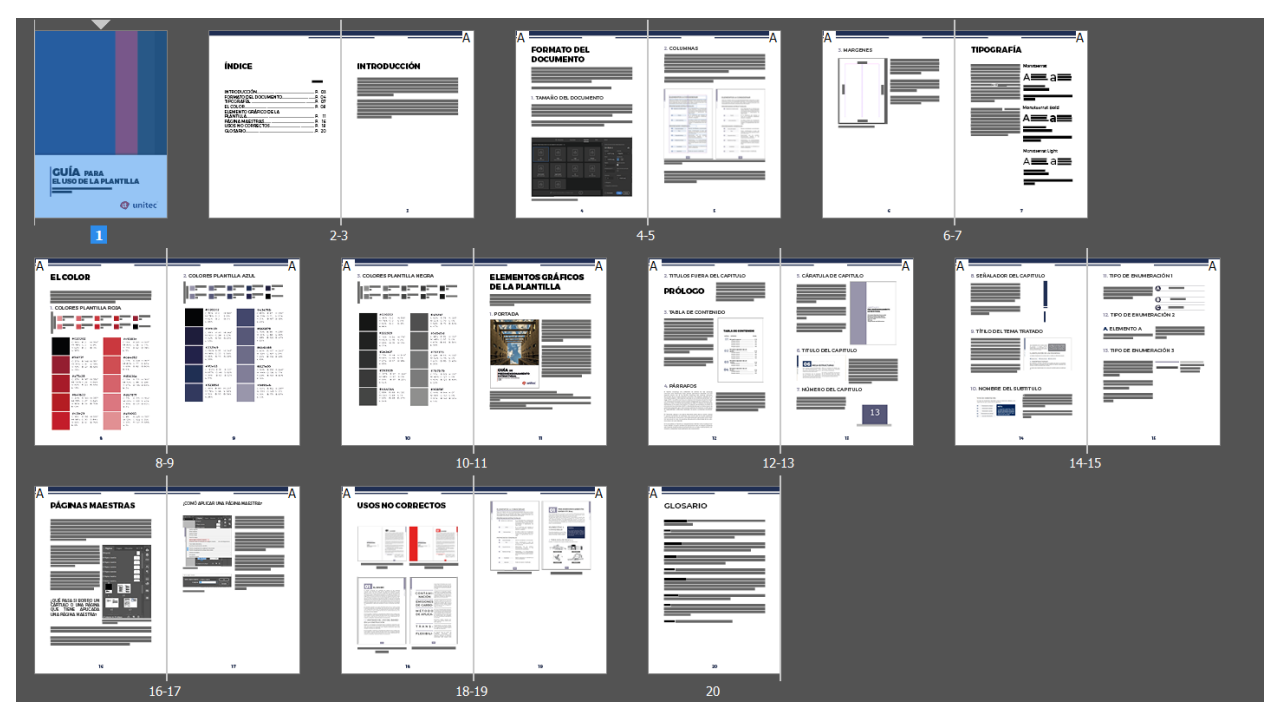

**Anexo 20 Planillo Guía para el uso de la plantilla.**

# **ÍNDICE**

#### PÁGINA

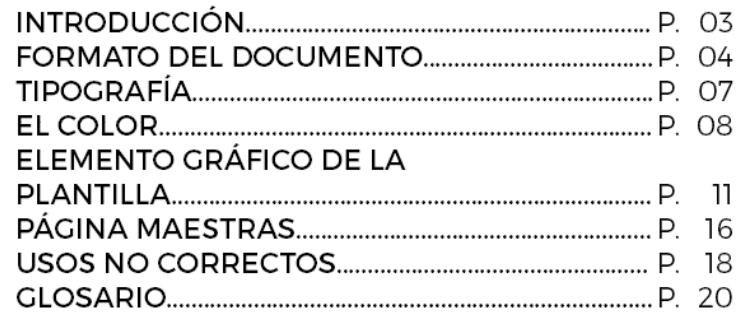

# **Anexo 19 Índice final de la Guía para el uso de la plantilla.**

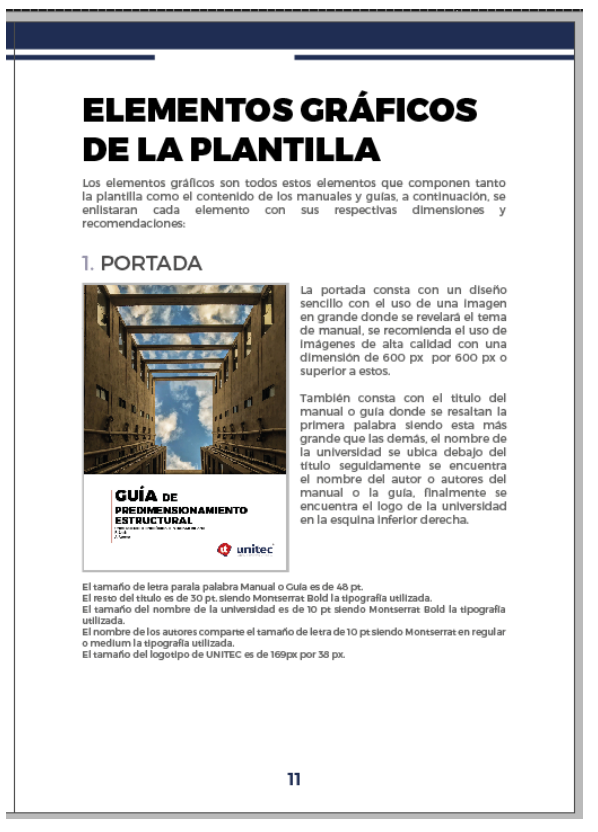

**Anexo 22 Página 1 Elementos Gráficos de la Plantilla.**

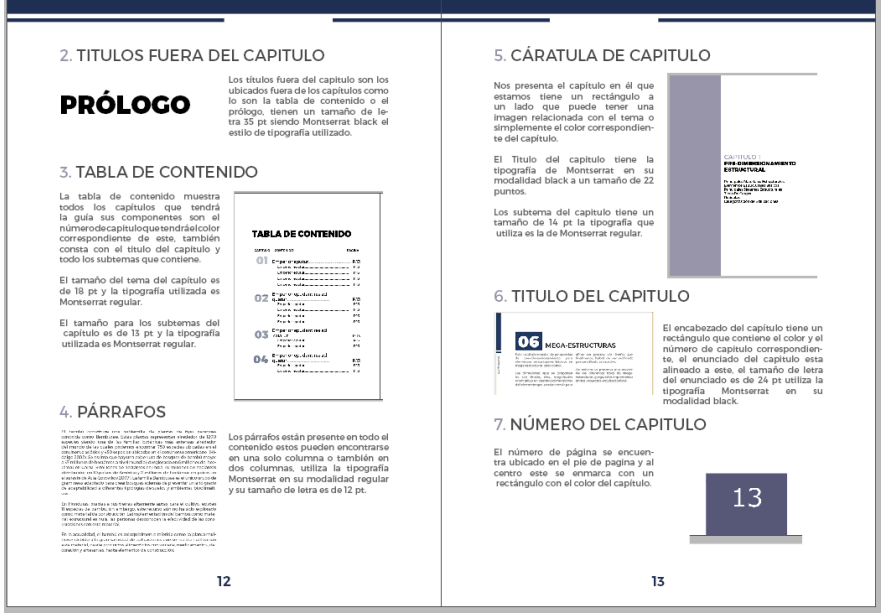

**Anexo 21 Página 2 y 3 Elementos Gráficos de la Plantilla.**

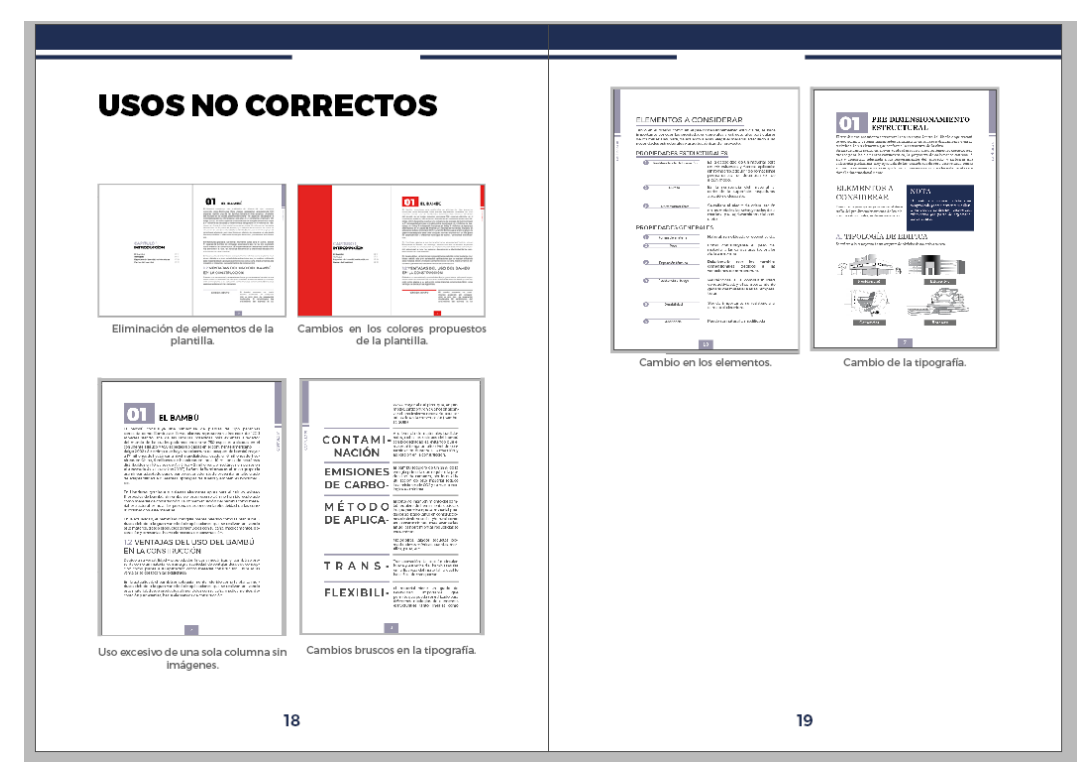

**Anexo 243 Páginas Usos no Correctos.**

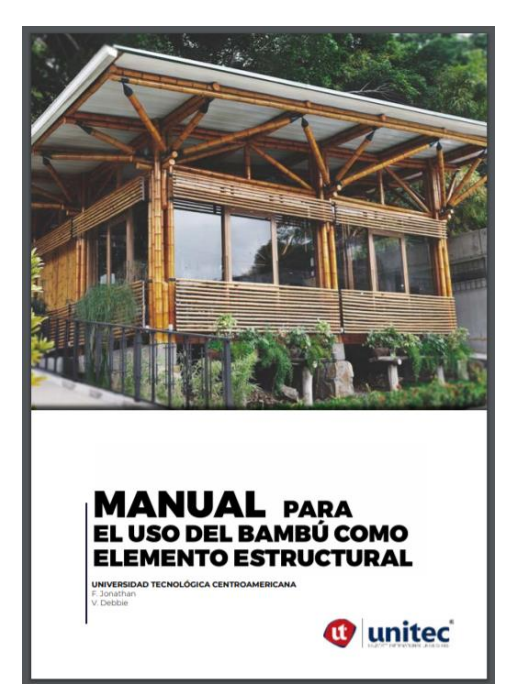

**Anexo 234 Portada Manual para el uso del bambú como elemento estructural.**

Fuente: (Ferrera & Vivian, 2020)

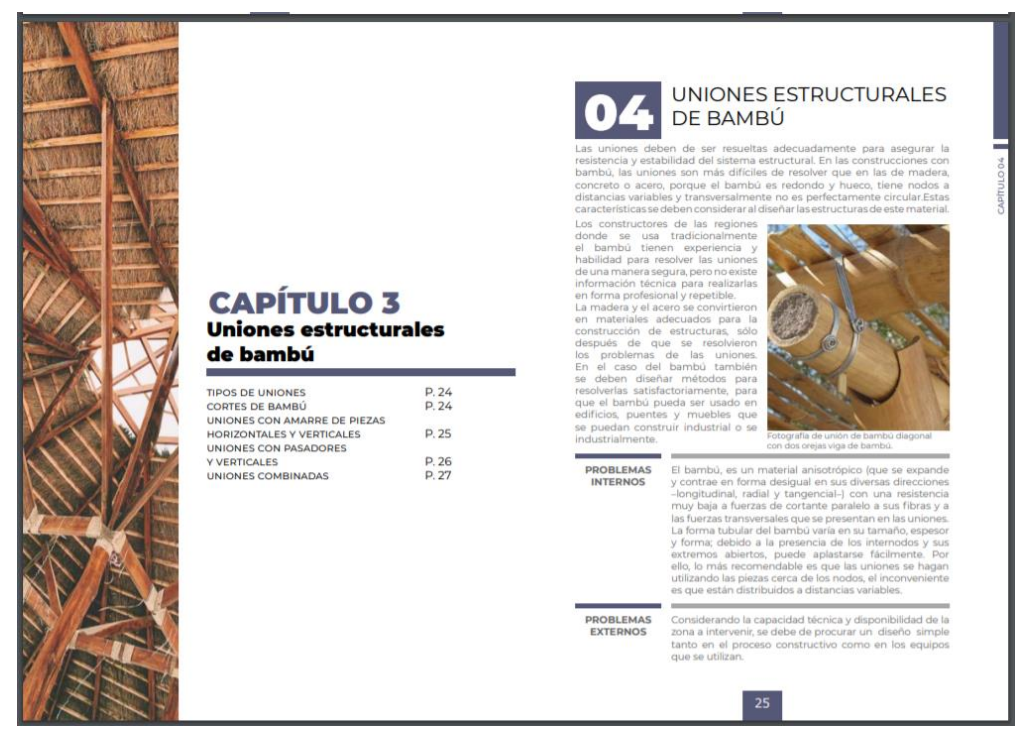

**Anexo 265 Páginas del Manual para el uso del bambú como elemento estructural.**

Fuente: (Ferrera & Vivian, 2020)

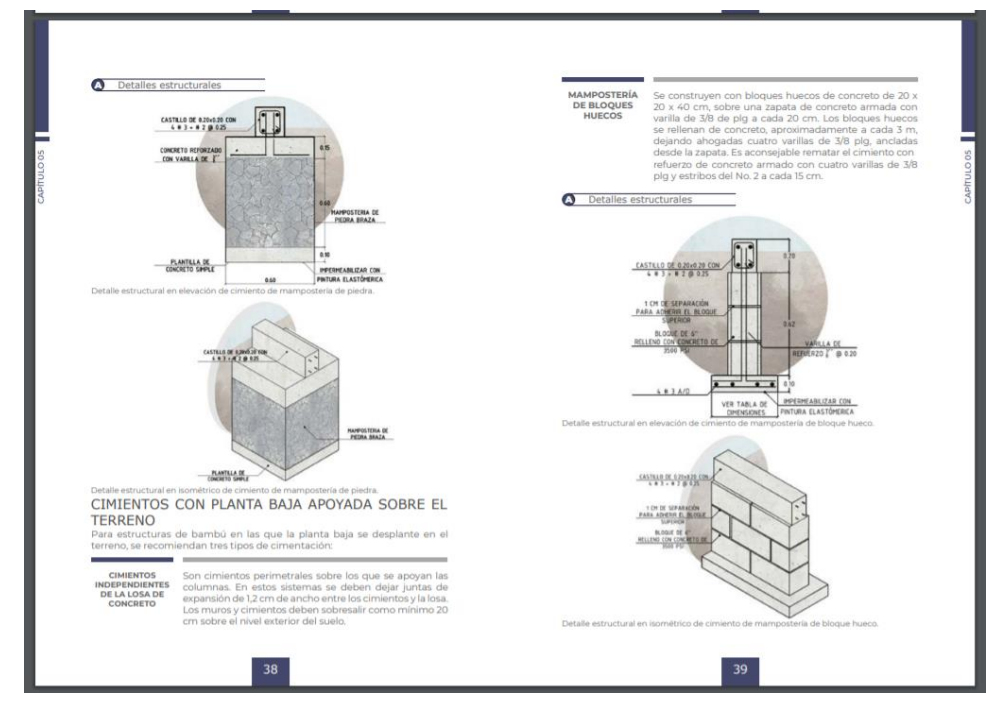

**Anexo 256 Páginas del Manual para el uso del bambú como elemento estructural.**

Fuente: (Ferrera & Vivian, 2020)

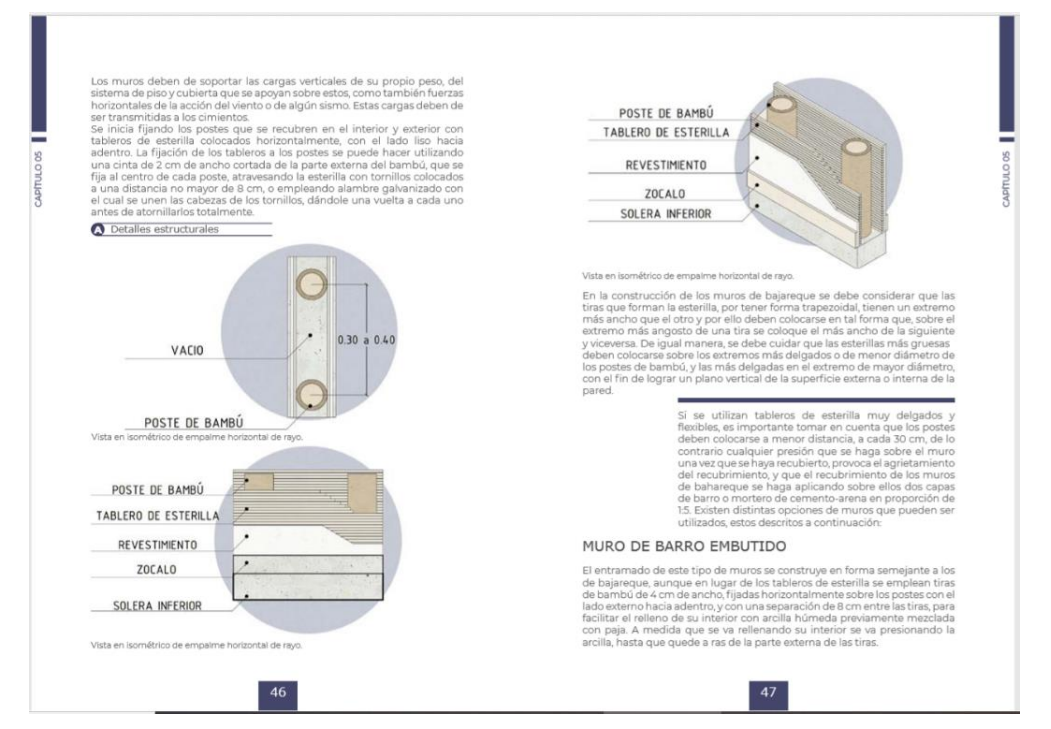

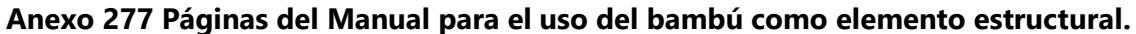

Fuente: (Ferrera & Vivian, 2020)

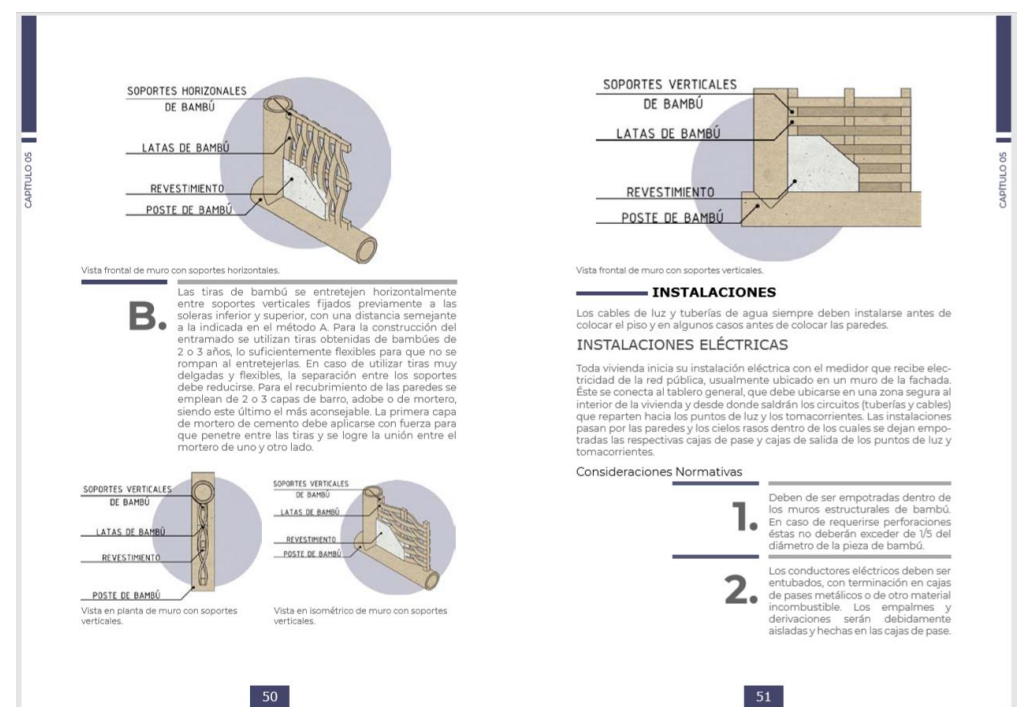

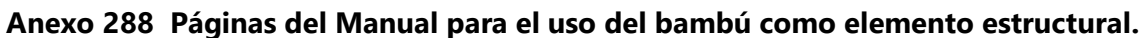

Fuente: (Ferrera & Vivian, 2020)

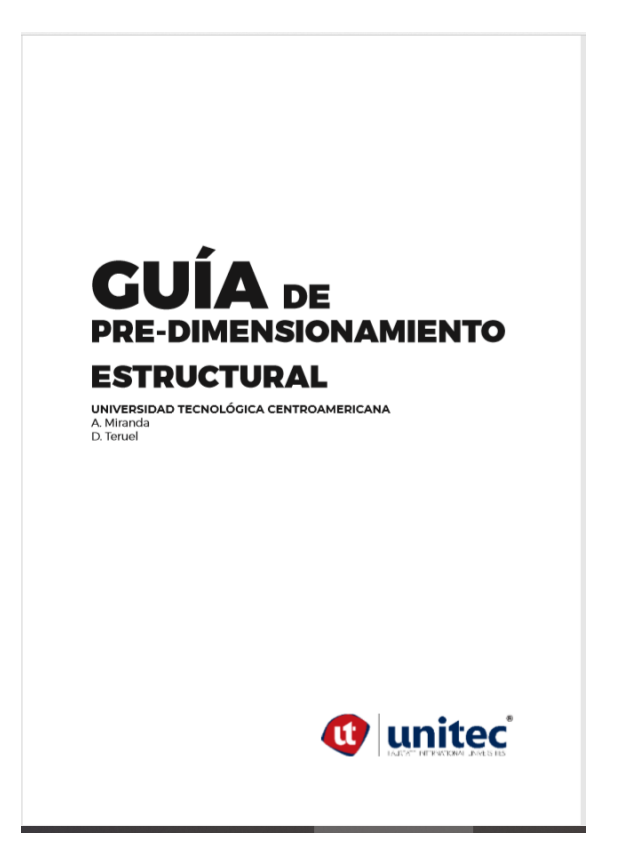

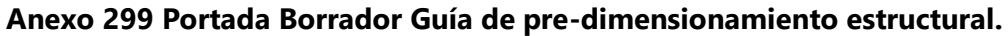

Fuente: (Miranda & Teruel, 2020)

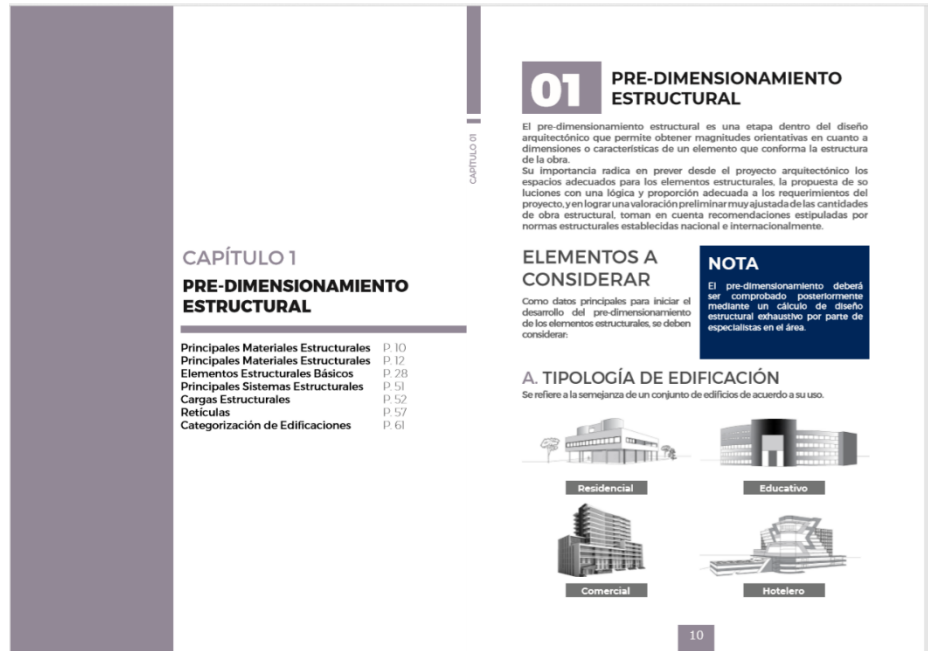

**Anexo 309 Página Borrador Guía de pre-dimensionamiento estructural.**

Fuente: (Miranda & Teruel, 2020)

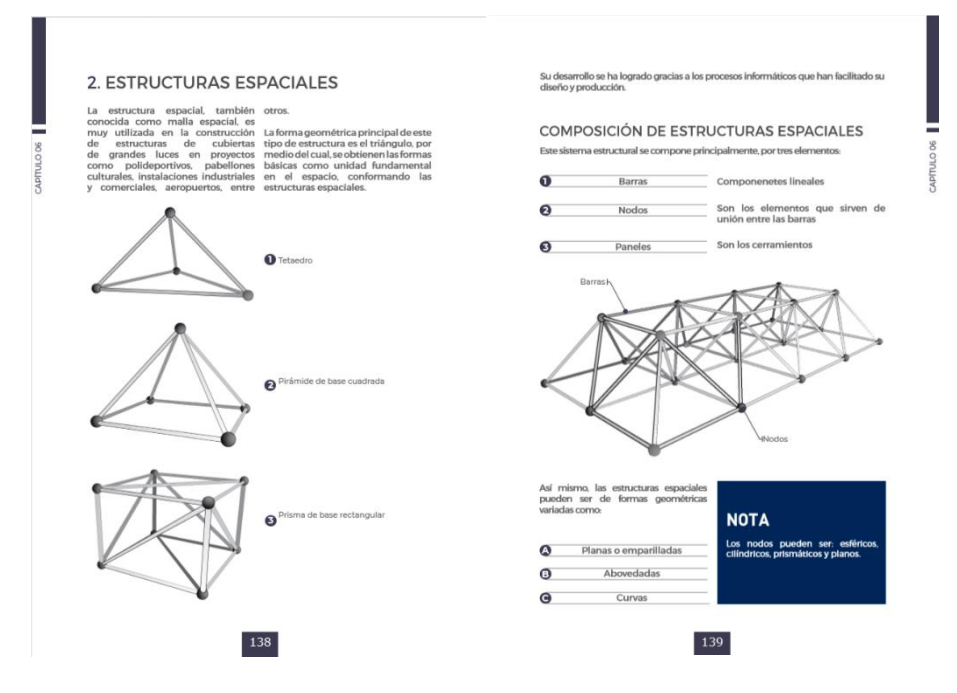

### **Anexo 30 Página Borrador Guía de pre-dimensionamiento estructural.**

Fuente: (Miranda & Teruel, 2020)

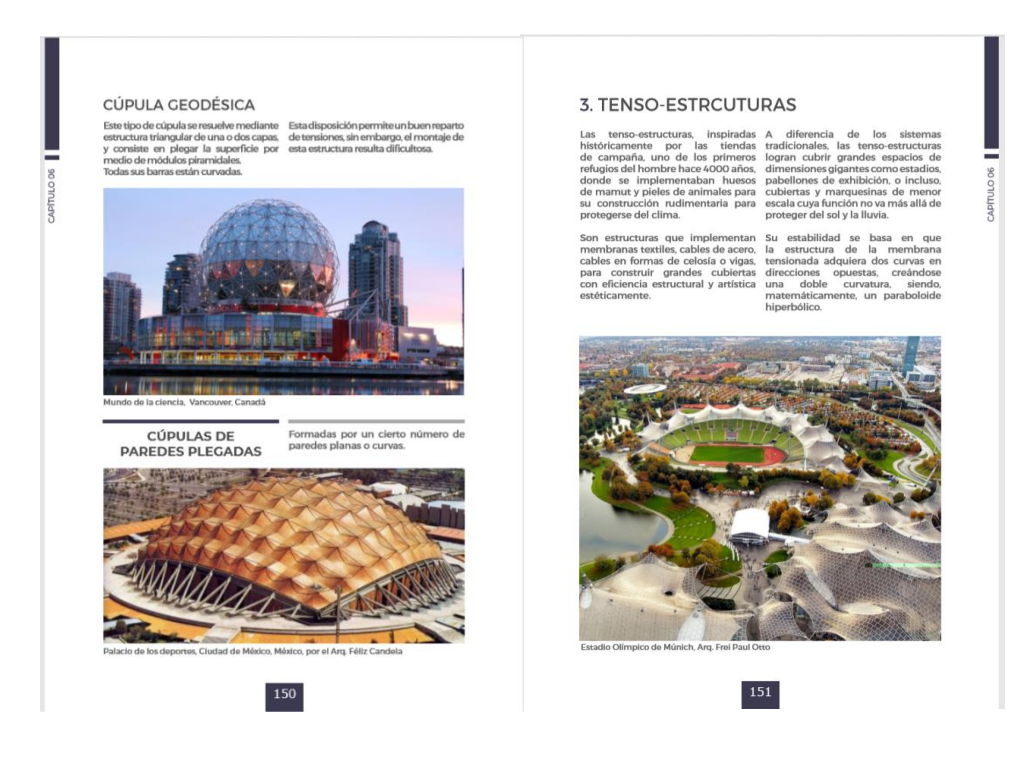

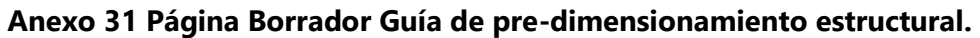

Fuente: (Miranda & Teruel, 2020)